# **Adresse:**

Technische Universität Chemnitz Fakultät für Elektrotechnik und Informationstechnik Professur Energie‐ und Hochspannungstechnik D‐09107 Chemnitz **Dienstsitz:**

Reichenhainer Str. 70 A.‐F.‐Weinholdbau, Zi. w317 D‐09126 Chemnitz Tel.: +49 371 531 33343 Fax: +49 371 531 24239 **Homepage:** http://www.tu‐chemnitz.de/etit/eneho/

# **Anfahrt:**

https://www.tu‐chemnitz.de/tu/lageplan/anfahrt.php oder Anfahrtsskizze im hinteren Einband

# **Telefon, Fax, E‐mail:**

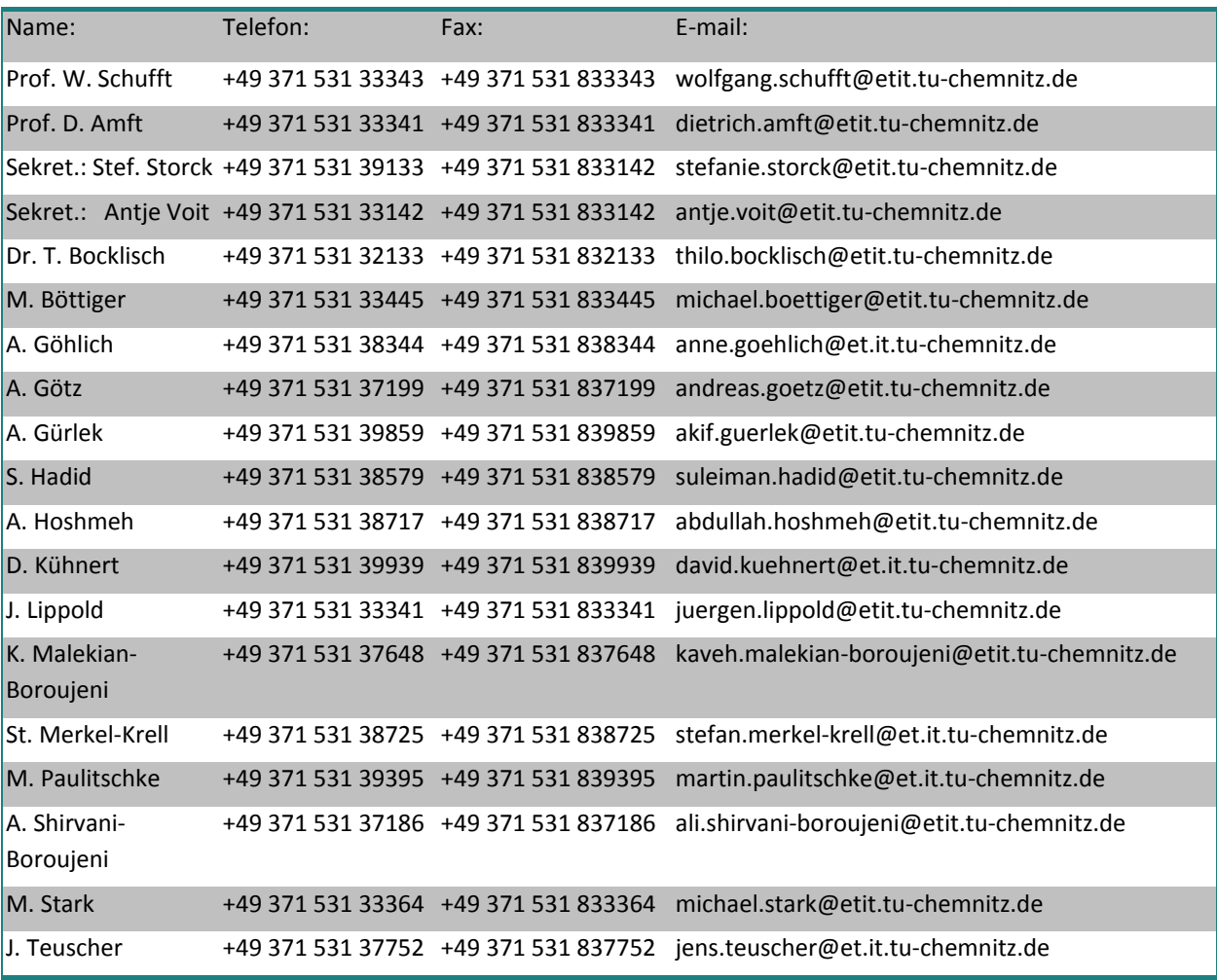

# **Redaktion:**

Andreas Götz

# **Titelfoto:**

Windpark Middelgrunden vor Koppenhagen (Foto: Dr. Steffen Hetzel ‐ ehem. Mitarbeiter)

# **1 Vorwort**

Sehr geehrte Freunde und Partner,

das Jahr 2013 geht dem Ende entgegen und es wird Zeit zu resümieren, was konnten wir leisten, was hat uns bewegt.

Unsere Aktivitäten in der Forschung waren durch Kontinuität geprägt, gemes‐ sen an der Anzahl von Veröffentlichungen, am Drittmitteleinkommen und am Personalbestand. Neue Herausforderungen ergeben sich in der Lehre. Trotz eher stagnierender Studentenzahlen in den klassischen Studiengängen, sind

doch die Lehrveranstaltungen der Professur so gut besucht, wie noch nie. Insbesondere die Studenten interdisziplinäre Studiengänge, wie Wirtschaftsingenieurwesen und Nachhaltige Energie‐ versorgungstechnologien, entwickeln eine starke Affinität zur Elektrischen Energietechnik. Die Energiewende ist bei den jungen Menschen angekommen. Dieser erfreuliche Umstand stellt die Mitarbeiter der Professur vor neue Herausforderungen, insbesondere bei der Betreuung von Praktika und studentischer Arbeiten. Andererseits ist Interdisziplinarität eine Herausforderung, der wir uns gern stellen.

Die ESF‐Nachwuchsforschergruppe "fahrE ‐ Konzepte für multimodale Mikromobilität unter Nut‐ zung lokaler regenerativer Energien", in der wir mit Herrn David Kühnert vertreten sind, arbeitet zielstrebig. Zum Ende des Jahres wurden vier E‐Smarts und acht Pedelecs geliefert. So werden wir die Standorte der Universität ab dem Frühjahr elektromobil erreichen, unter Verwendung eines erhöhten Anteils an regenerativer Energie.

Im Verlaufe des Jahres wurde Frau Antje Voit Mutter eines Sohnes und Herr Merkel‐Krell Vater eines Sohnes. Wir wünschen den jungen Familien viel Glück.

Zur Mitte des vergangenen Jahres konnte die Rekon‐ struktion des Weinholdbaus samt seiner Außenanlagen planmäßig abgeschlossen werden. Damit haben sich unsere Arbeitsbedingungen deutlich verbessert. Insbe‐ sondere haben sich Ausweichquartiere für die Lehre erübrigt. Allerdings entstehen erfreulicherweise neue Gebäude um den Weinholdbau herum, d.h. unser Cam‐ pus wächst und gedeiht sichtbar.

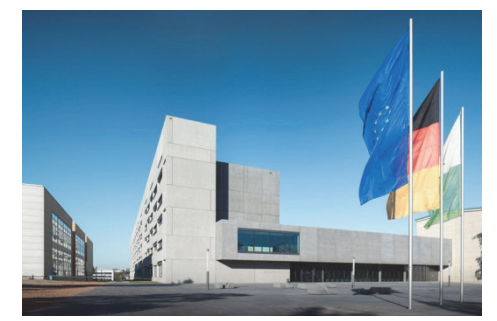

Wir sehen dem kommenden Jahr 2014 optimistisch entgegen. Wir wünschen auch Ihnen viel Glück, Erfolg und persönliches Wohlergehen und freuen uns auf eine weitere, gute Zusammenar‐ beit.

Chemnitz, Dezember 2013

Ihr

2

Looling GUN

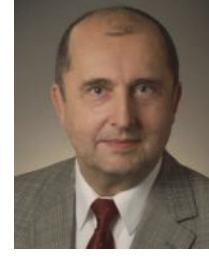

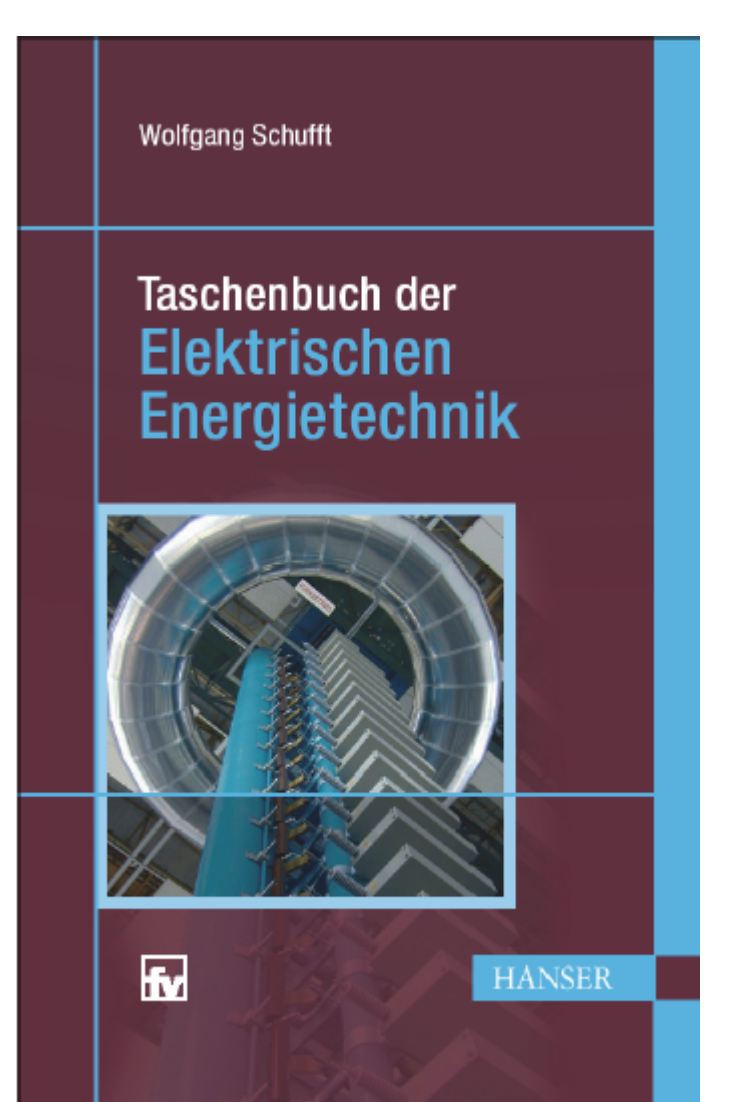

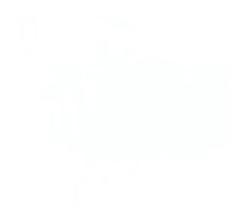

Inhalt:

- 1. Energiebegriff, allgemeine Grundlagen (W. Schufft)
- 2. Elektroenergiebereitstellung (U. Rindelhardt, T. Sander, J. Zschernig)
- 3. Betriebsmittel in Elektroenergienetzen (T. Hiller)
- 4. Planungsaspekte für elektrische Netze und Anlagen (J. Backes, H. Bauer, P. Schegner)
- 5. Beanspruchungen von Betriebsmitteln (W. Schufft, S. Großmann, H. Löbl)
- 6. Hochspannungstechnik (W. Schufft)
- 7. Schaltgerätetechnik (F. Berger)
- 8. Elektrische Maschinen und Antriebe (W. Hofmann)
- 9. Leistungselektronik (W. Hofmann)
- 10. Elektroenergieanlagensicherheit (K.‐H. Freytag, P. Schegner)
- 11. Elektroenergiewirtschaft (N. Menke)

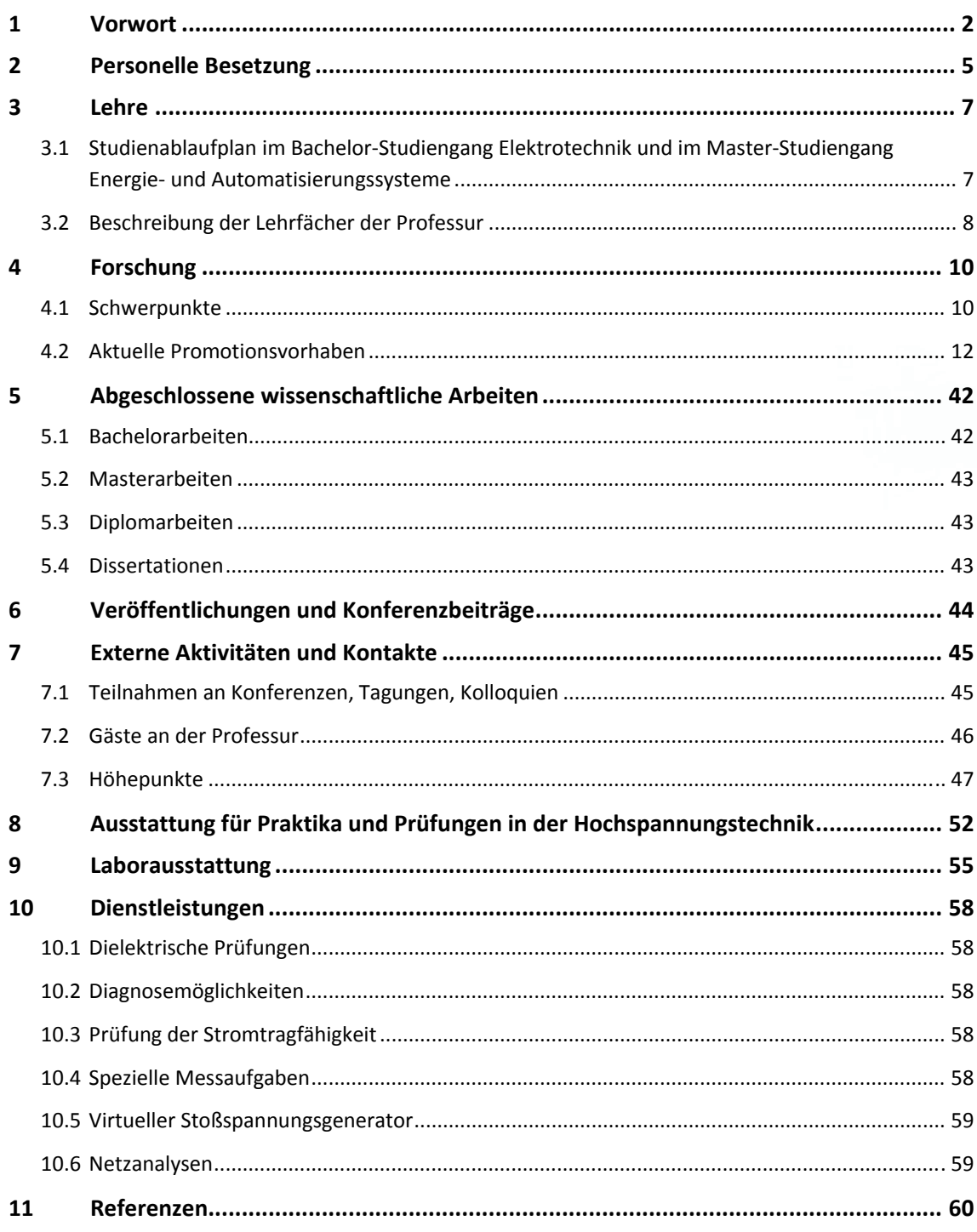

# **2 Personelle Besetzung**

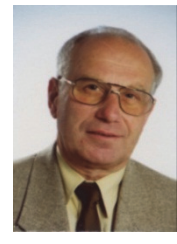

Prof. em. Dr.‐Ing. habil. Dietrich Amft, Emeritus

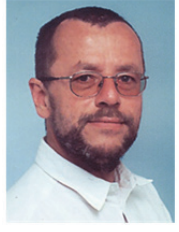

Dr.‐Ing. Reinhardt Fuchs KEMA‐IEV Dresden Lehrbeauftragter

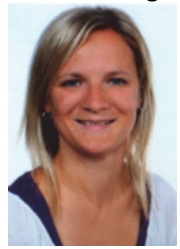

Kerstin Grünert Finanzen NFG IDE bis 05/13

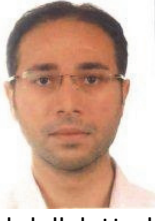

B.Sc. Abdullah Hoshmeh Doktorand

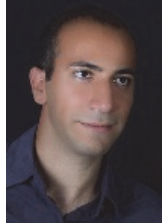

M .Sc. Kaveh Malekian‐ Boroujeni Doktorand

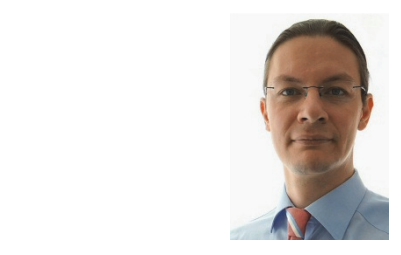

Dr.‐Ing. Thilo Bocklisch Habilitand

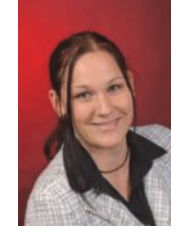

M. Sc. Anne Göhlich Doktorandin

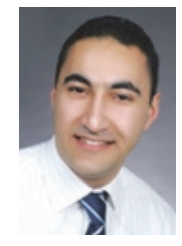

Dipl.‐Ing. Akif Gürlek Doktorand

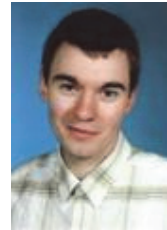

Dipl.‐Ing. David Kühnert Doktorand

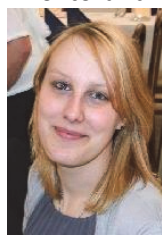

B.A. Antie Voit Sekretariat

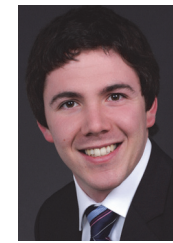

Dipl.‐Ing. Michael Böttiger Doktorand

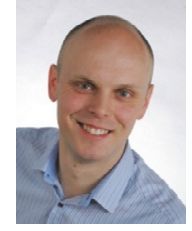

Dipl.‐Ing. Andreas Götz Doktorand

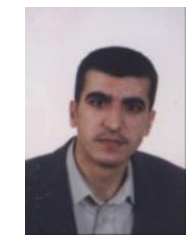

M.Sc. Suleiman Hadid Doktorand

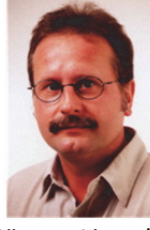

Jürgen Lippold Technischer Angestellter

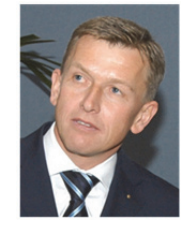

Prof. Dr.‐Ing. Norbert Menke Durion GmbH Lehrbeauftragter

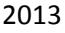

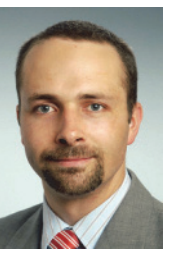

Dipl.-Ing. Stefan Merkel-Krell Prüf‐ und Messingenieur

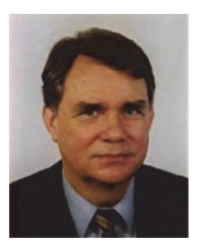

Prof. Dr. rer. nat. habil. Udo Rindelhardt Lehrbeauftragter bis 06/13

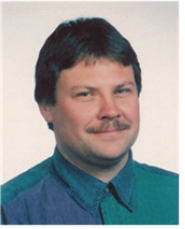

Michael Stark Technischer Angestellter

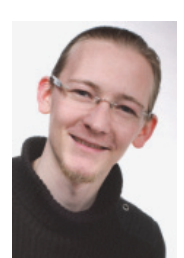

Dipl.‐Ing. Martin Paulitschke Doktorand

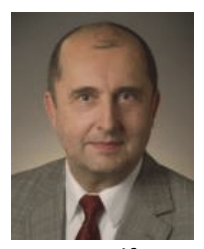

Prof. Dr.‐Ing. Wolfgang Schufft Leiter der Professur

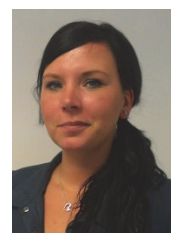

Stefanie Storck Sekretariat

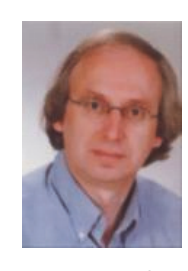

Dr. rer. nat. Ralf Pietsch HIGHVOLT Dresden

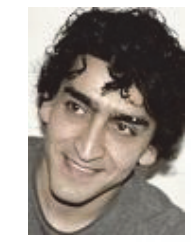

M.Sc. Ali Shirvani‐Boroujeni Doktorand

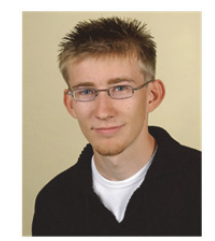

Dipl.‐Ing. Jens Teuscher Doktorand

# **3 Lehre**

# **3.1 Studienablaufplan im Bachelor‐Studiengang Elektrotechnik und im Master‐Studiengang Energie‐ und Automatisierungssysteme**

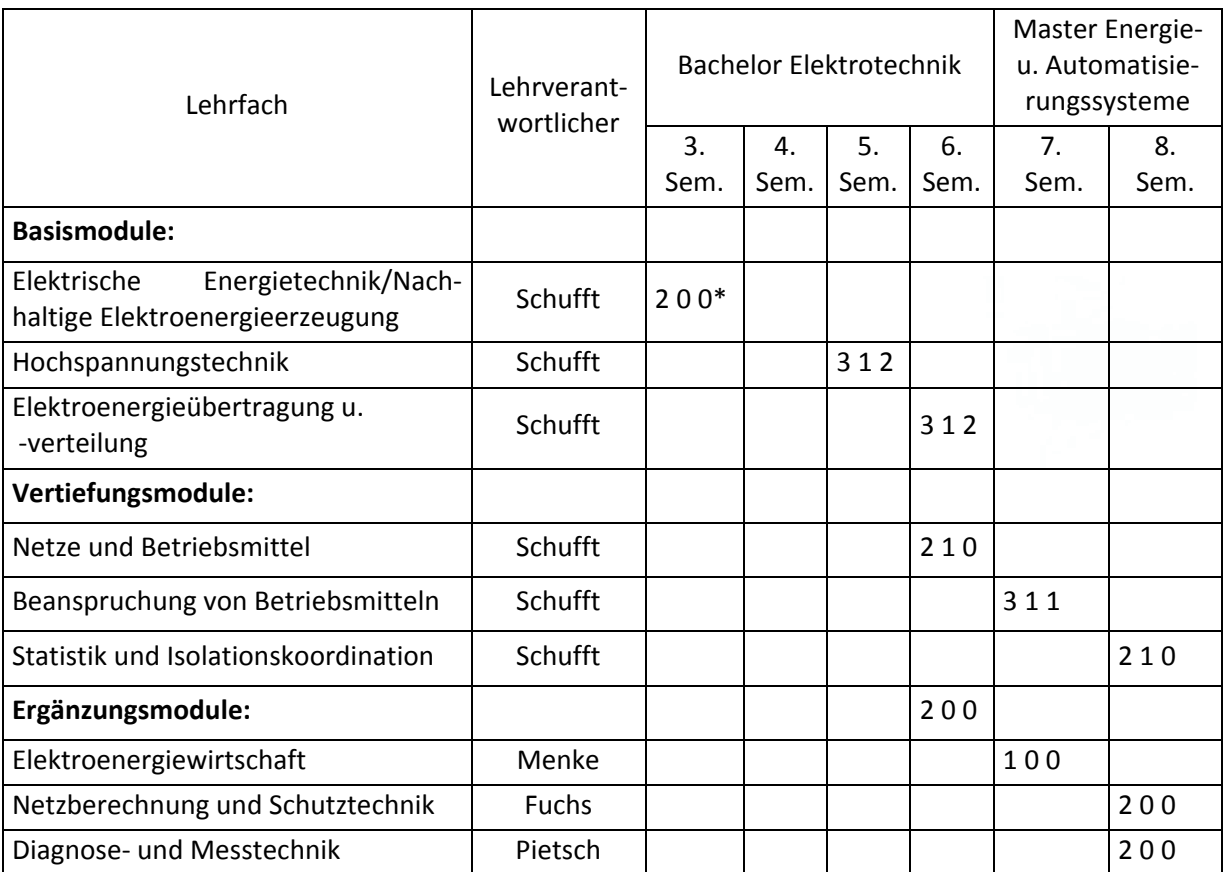

\* 2 1 0 bedeutet: 2 SWS (Semesterwochenstunden zu 45 min) Vorlesung, 1 SWS Übung, 0 SWS Praktikum. Wahlfächer werden für ein bestimmtes Semester empfohlen, z.B. im 8. Semester, auch eine frühere Belegung (in Klammern), z.B. im 6. Semester, ist möglich.

# **3.2 Beschreibung der Lehrfächer der Professur**

# **Elektrische Energietechnik/ Nachhaltige Elektroenergieerzeugung**

Basismodul im Bachelor‐Studiengang Elektrotechnik, 3. Semester

Umfang: 15 Vorlesungen / 7 Übungen

# **Prof. Schufft**

Inhalt: Energiebegriff, Überblick über das Elektroenergieversorgungssystem, Elektroenergieerzeu‐ gung in Wärmekraftwerken, Nutzung von Solarenergie, Elektroenergieerzeugung aus Wasser‐ kraftwerken, Elektroenergieerzeugung aus Windenergieanlagen, Elektroenergieerzeugung aus Bioenergie, Wirtschaftlichkeitsbetrachtungen

# **Hochspannungstechnik**

Basismodul im Bachelor‐Studiengang Elektrotechnik, 5. Semester Umfang: 23 Vorlesungen / 7 Übungen / 7 Praktikumsversuche

# **Prof. Schufft**

Inhalt: Beanspruchungen von Isolierungen, Erzeugung hoher Spannungen, Klassifizierung und Berechnung des elektrischen Feldes, Entladungsphysik von Gasen, flüssigen und festen Isolierstof‐ fen

# **Elektroenergieübertragung und ‐verteilung**

Basismodul im Bachelor‐Studiengang Elektrotechnik, 6. Semester

Umfang: 23 Vorlesungen / 7 Übungen / 7 Praktikumsversuche

# **Prof. Schufft**

Inhalt: Aufbau, Struktur und Komponenten des Elektroenergiesystems, wichtige Berechnungs‐ grundlagen (wie symmetrische Komponenten) und deren Anwendung auf ausgewählte Elemente des Elektroenergiesystems

# **Netze und Betriebsmittel**

Vertiefungsmodul im Bachelor‐Studiengang Elektrotechnik, 6. Semester

Umfang: 15 Vorlesungen / 7 Übungen

# **Prof. Schufft**

Inhalt: Aufbau des Elektroenergienetzes, Spannungsebenen und Netzformen, Netztopologie,

Systematisierung der Betriebsmittel, Aufbau und stationäres Verhalten von Betriebsmitteln, wie Leitungen, Transformatoren, Kompensationsanlagen

# **Beanspruchung von Betriebsmitteln**

Vertiefungsmodul im Master‐Studiengang Energie‐ und Automatisierungssysteme, 1. Semester

Umfang: 23 Vorlesungen / 7 Übung / 3 Praktikumsversuche

# **Prof. Schufft**

Inhalt: Klassifizierung und Beschreibung der Beanspruchungen von Betriebsmitteln durch innere und äußere Überspannungen, Wanderwellen, Lichtbögen und Kurzschlussströme, Wärmeberech‐ nungen, Auslegungsprinzipien von Betriebsmitteln, insbesondere von Schaltern

# **Statistik und Isolationskoordination**

Vertiefungsmodul im Master‐Studiengang Energie‐ und Automatisierungssysteme, 2. Semester Umfang: 15 Vorlesungen / 7 Übungen

# **Prof. Schufft**

Inhalt: Statistische Verteilungsfunktionen und deren Anwendung zur Beschreibung des Isolier‐ vermögens und von elektrischen Beanspruchungen, Planung von Hochspannungsprüfungen und Testverfahren zum Nachweis der Unabhängigkeit von Messreihen, Grundzüge der Isolationskoor‐ dination, Grundbegriffe der Zuverlässigkeit einschließlich deren Berechnung

# **Elektroenergiewirtschaft**

Ergänzungsmodul im Master‐Studiengang Energie‐ und Automatisierungssysteme, 1. Semester

# Umfang: 7 Vorlesungen

# **Prof. Menke**

Inhalt: Grundlagen der Energiewirtschaft, Kosten der Energieversorgung, Investitionsrechnung, Energiepreisbildung, Belastungskurven, Kraftwerkseinsatz und Lastverteilung, wirtschaftlicher Verbundbetrieb, Betriebsmittelauslastung, Least‐Cost‐Planning, Durchleitung, Marketing und neue wirtschaftliche Aspekte

# **Netzberechnung und Schutztechnik**

Ergänzungsmodul im Master‐Studiengang Energie‐ und Automatisierungssysteme, 2. Semester Umfang: 15 Vorlesungen

# **Dr. Fuchs**

Inhalt: Auswirkungen des elektrischen Stromes auf den Menschen, Erdungen, Schutzmaßnahmen im Niederspannungsnetz, Schutz im Mittelspannungsnetz, Schutzkriterien und Sensoren, netz‐ formabhängiger Schutz von Kabeln und Freileitungen, Schutz von Transformatoren, Netzbetrieb im Mittelspannungsnetz, Leit‐ und Fernwirktechnik, Digitale Schutztechnik

# **Diagnose‐ und Messtechnik**

Ergänzungsmodul im Master‐Studiengang Energie‐ und Automatisierungssysteme, 2. Semester

# Umfang: 15 Vorlesungen

# **Dr. Pietsch**

Inhalt: Aspekte der Instandhaltung und Qualitätssicherung, Messung des Scheitelwertes der Spannung, Transienten‐Messsysteme, nichtkonventionelle Messwandler, Teilentladungs‐ und Verlustfaktor‐Messtechnik, Diagnose und Messtechnik für Kabel, gasisolierte Schaltanlagen (GIS) und Transformatoren

# **4 Forschung**

# **4.1 Schwerpunkte**

Die Schwerpunkte in der Forschung orientieren sich an den Anforderungen der Übertragungs‐ und Verteilnetz‐Betreiber sowie der Industrie des deutschen und internationalen Marktes. Entwick‐ lungen mit hohem wissenschaftlichem Potential sind dabei auf dem Gebiet der Einbindung leis‐ tungsstarker Off‐Shore‐Windparks und Integration dezentraler Einspeiser zu verzeichnen. Als Fol‐ ge des zunehmenden Kostendrucks auf die Netzbetreiber, verursacht durch die Regulierung des Energiemarktes, werden verbesserte Verfahren zur Entwicklung effizienter Instandhaltungs‐ und Erneuerungsstrategien sowie an diese Regularien angepasste Hilfsmittel notwendig. Die Integrati‐ onsmöglichkeiten von Speichersystemen für Elektroenergie zum Gelingen der Energiewende ha‐ ben an Bedeutung gewonnen und weisen hohe Entwicklungspotentiale auf. In der folgenden Graphik sind die Forschungsschwerpunkte mit den entsprechenden Arbeitsgebieten der Professur aufgezeigt, welche ebenso die thematische Überschneidung von Forschungsinhalten wieder gibt. Nachfolgend werden die einzelnen Arbeitsgebiete näher beschrieben.

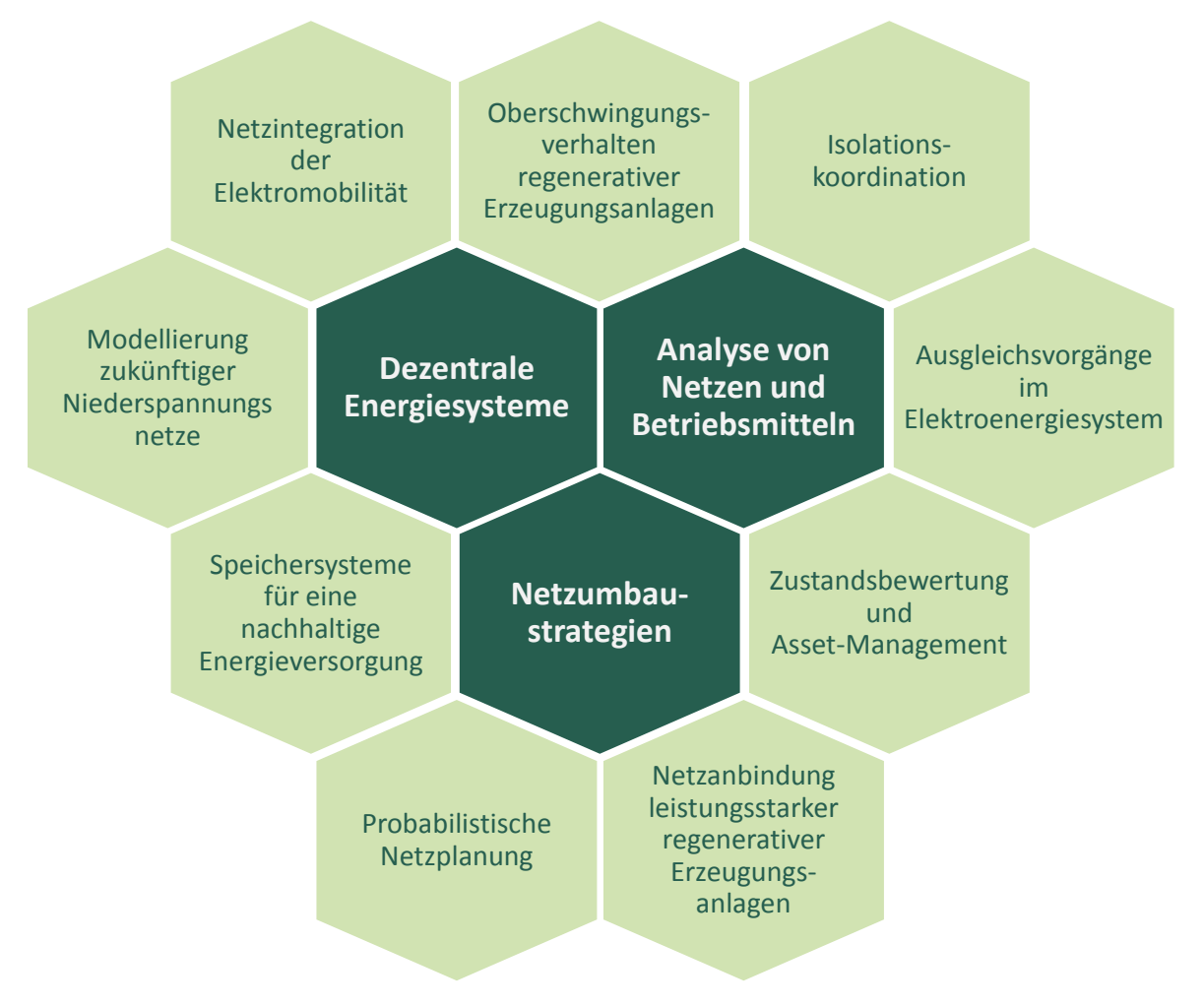

**Abbildung**: Forschungsschwerpunkte und Arbeitsgebiete der Professur

# **Netzintegration der Elektromobilität**

- Auswirkungen der Elektromobilität auf das zukünftige Elektroenergiesystem
- Konzepte für multimodale Mikromobilität unter Nutzung lokaler regenerativer Energien (Nachwuchsforschergruppe fahrE)

# **Modellierung zukünftiger Niederspannungsnetze:**

- Simulation und Optimierung von Leistungsflüssen
- Belastung zukünftiger Niederspannungsnetze unter Beachtung von Verbraucher‐ und Ein‐ speiserstrukturen

# **Speichersysteme für eine nachhaltige Energieversorgung**

- Intelligente dezentrale Energiespeichersysteme (Nachwuchsforschergruppe IDE)
- Konzepte zur Speicherung von Elektroenergie im Megawatt‐Bereich
- Experimentelle Untersuchung, Modellierung und Simulation von Brennstoffzellen, Was‐ serstoffspeichern und Elektrolyseanlagen (Hybrid‐Speicher‐Systeme)
- Konzepte und Verfahren für Hybridsysteme mit Batterie‐ und Wasserstoff‐Speicherpfad zum Ausgleich dynamischer Erzeuger- und Verbraucherschwankungen im Kurz- und Langzeitbereich

### **Probabilistische Netzplanung:**

- Probabilistische Untersuchung zur Bewertung der Lastsituation unter Einbeziehung de‐ zentraler Erzeugungseinheiten
- Untersuchung der Einspeisecharakteristiken von Photovoltaik‐ und Windenergie in der Mittelspannungsebene

# **Netzanbindung leistungsstarker regenerativer Erzeugungsanlagen**

- Einfluss großer Wind‐ und PV‐Parks auf die Übertragungs‐ und Verteilungsnetze
- Implementierung leistungsstarker HVDC‐Systeme
- Entwicklung geeigneter Modelle von Windenergieanlagen zur Beschreibung des System‐ verhaltens

#### **Zustandsbewertung und Asset‐Management**

- Lebensdaueranalysen von Anlagengütern in Bezug auf den Gesamtanlagenbestand
- Untersuchung der Auswirkungen auf die Restlebensdauer von Mittelspannungs‐ Massekabeln durch Masseverarmung in Gefällestrecken
- Optimierung von Instandhaltungsstrategien
- Labor‐Untersuchungen an Mittelspannungskabeln und ‐garnituren und Isoliersystemen
- Mess-, Diagnose- und Prüfverfahren (Teilentladung, Verlustfaktor, Stufentests, Dauerversuch, ...)
- Modellierung von Betriebsmitteln

#### • Vor-Ort-Untersuchungen mit einem mobilen Diagnose- und Messsystem

#### **Ausgleichsvorgänge im Elektroenergiesystem**

- Transiente Ausgleichsvorgänge auf langen Kabelstrecken in der Hoch- und Höchstspannungsebene
- Berechnung von Überspannungen bei Schalt‐ und Fehlervorgängen im Mittelspannungs‐ und Hochspannungsnetz

#### **Isolationskoordination**

- Isolationskoordination in ausgedehnten Industrieanlagen
- Untersuchungen zur Ausbreitung von Blitzströmen im Hoch- und Höchstspannungsnetz unter Berücksichtigung der frequenzabhängigen Parameter von Betriebsmitteln

# **Oberschwingungsverhalten regenerativer Erzeugungsanlagen**

- Überlagerung verschiedener Erzeugungseinheiten
- Modellierung frequenzabhängiger Parameter der Netzkomponenten
- Optimierung der Umrichter‐Modulationstechnik zur Verbesserung des Oberschwingungs‐ verhaltens am Netz

# **4.2 Aktuelle Promotionsvorhaben**

In der folgenden Übersicht sind die Arbeitsthemen der aktuellen Promotionsvorhaben genannt. Einen Eindruck über diese Themen und deren Bearbeitungsfortschritt sollen die darauffolgenden Beiträge vermitteln.

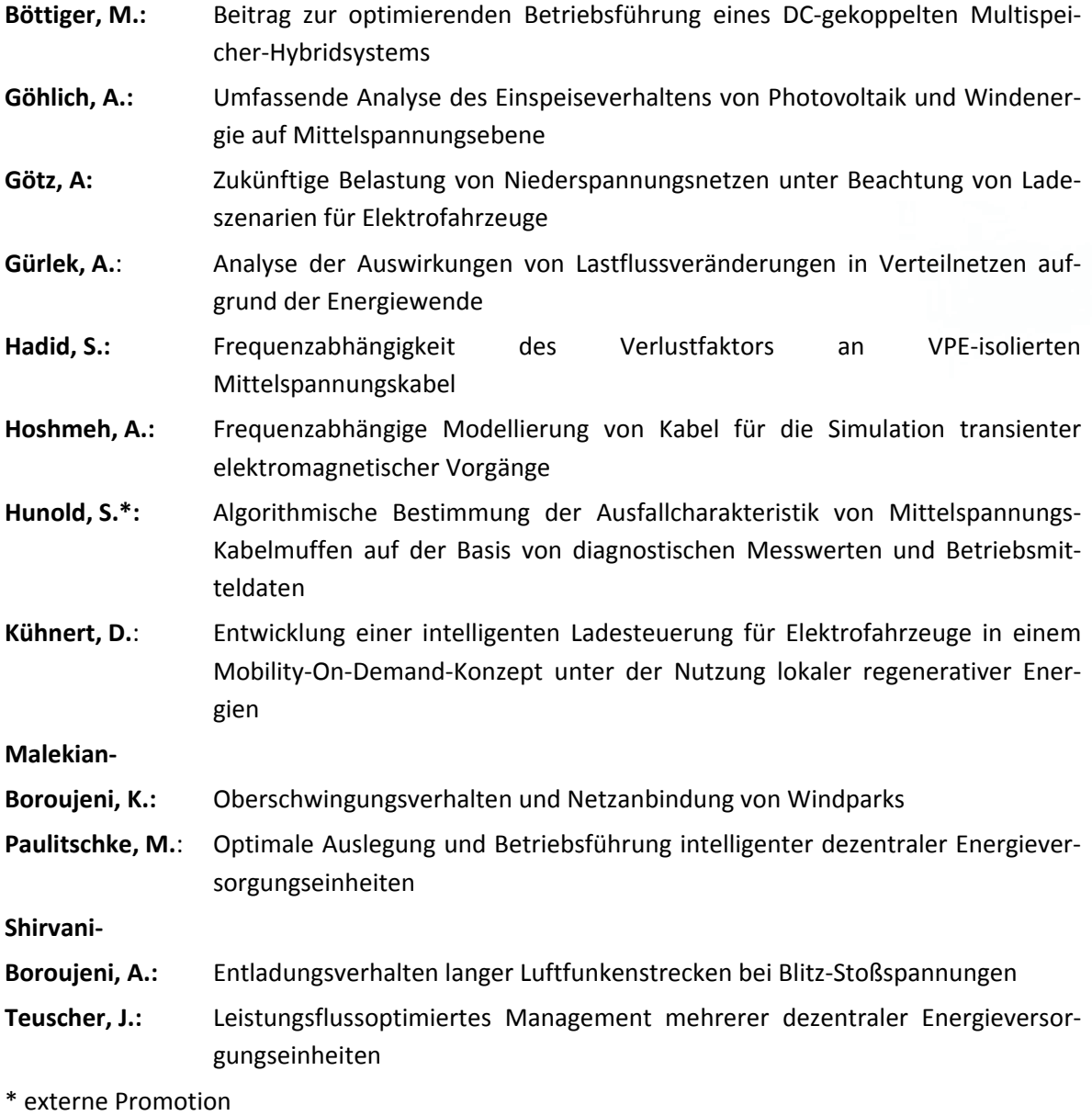

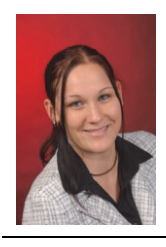

**Umfassende Analyse der Einspeisecharakteristik von Photovoltaik und Windenergie in der Mittelspannungsebene**

Anne Göhlich

Verteilnetzbetreiber sehen sich in der Hoch‐ und Mittelspannungsebene aufgrund des anhaltenden Aus‐ und Zubaus des deutschen Energieversorgungssystems mit erneuerbaren Energien mit dem Problem der potentiellen Destabilisierung ihrer Energieversorgung konfrontiert. Insbesondere die Elektroenergie, die aus Solarstrahlung und Wind gewonnen wird, ist anfällig für Schwankungen, die sich wiederum in der Einspeisung wiederspiegeln. Ein lokal auftretender Überschuss an Elektroener‐ gie kann in einer Lastflussumkehr in die vorgelagerten Hoch‐ und Höchstspannungsnetze oder einer Abschaltung von Photovoltaikanlagen und Windenergieanlagen resultieren. Der umgekehrte Fall des lokalen Mangels an Elektroenergie ist ebenso problematisch.

Aus diesem Grund ist es von aktuellem Interesse zu wissen, wie häufig Zustände von Elektroenergie‐ überschuss und ‐mangel innerhalb eines Zeitraumes auftreten und wie lange sie andauern. Für Ver‐ teilnetzbetreiber und auch volkswirtschaftlich gesehen kann es unter Umständen wirtschaftlicher sein, einige wenige dieser Zustände zu ertragen und gegebenenfalls entsprechende Anlagen in ihrer Leistung zu reduzieren, als das Netz auf 100 % mögliche Einspeisung auszubauen, wie es bisher vom Gesetzgeber gefordert wird.

Das Promotionsvorhaben hat zum Ziel, ein Modell zu entwickeln, das die Einspeisung durch Photo‐ voltaik und Windenergie in das Mittelspannungsnetz abbildet. Dieses Modell soll unter anderem die Eigenschaften der beiden Einspeisearten wie statistische Kennzahlen, zeitliche Abhängigkeiten oder auch Abhängigkeiten der beiden Einspeisearten untereinander untersuchen und berücksichtigen. Es stehen die viertelstündlichen Einspeisewerte gemessen an verschiedenen Umspannwerken inner‐ halb des Netzgebietes eines sächsischen Netzbetreibers zur Verfügung.

In diesem Jahr konnte ein genauer Eindruck von der Häufigkeit, den Zeitpunkten und der Dauer be‐ sonders niedriger und hoher (= extremer) zeitgleicher PV- und Windleistungseinspeisungen gewonnen werden. Hierfür wurden die Einspeisewerte der PV‐ und Windenergieanlagen von 10 Umspann‐ werken im jeweiligen Einzugsgebiet ausgewertet.

Die Ergebnisse zeigen, dass die Häufigkeit extremer Einspeisungen maßgeblich vom Verhältnis der installierten PV- und Windleistungen abhängt. Dieses Verhältnis wird mit Verhältnisfaktor r bezeichnet und gibt den Quotienten aus installierter PV‐ zu gesamt installierter Leistung an. Es hat sich her‐ ausgestellt, dass ein Verhältnisfaktor r von etwa 0,5 bezogen auf die sehr hohen gemeinsamen Ein‐ speisungen optimal ist. In diesem Fall gibt es pro Jahr max. 5 Viertelstundenwerte mit PV- und Wind-Einspeisungen, die größer als 90 % der gemeinsam installierten Leistung sind. Die Anzahl der Einspei‐ sungen unter 10 % kann stark reduziert werden im Vergleich zu besonders kleinen und besonders großen Verhältnisfaktoren r.

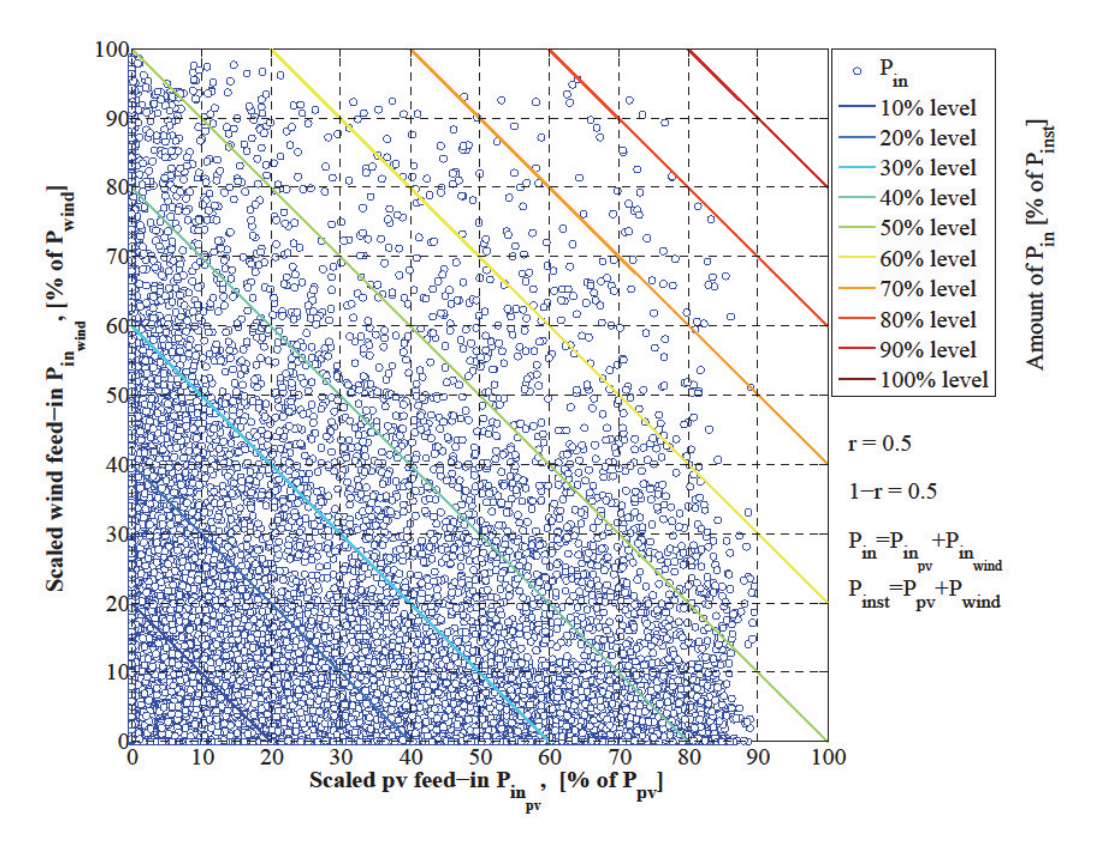

**Abbildung 1:** Verteilung der gemeinsamen Einspeisung mit Niveaulinien der Einspeisehöhe

Die Zeiten, in denen extreme Einspeisungen stattfinden sind ebenso abhängig vom Verhältnisfaktor r. So steigt mit größer werdendem Verhältnisfaktor r, also mehr installierter PV‐Leistung im Vergleich zu Windleistung, die Jahres‐ und auch Tageszeitabhängigkeit der extremen Einspeisungen an. Das bedeutet, dass bei großem Verhältnisfaktor r besonders niedrige Einspeisungen verstärkt in den Herbst- und Wintermonaten auftreten, wohingegen bei kleinem Verhältnisfaktor r kein Muster in der Jahreszeitabhängigkeit erkennbar ist. Besonders hohe Einspeisungen treten bei großem Verhältnis‐ faktor r eher zwischen April und September auf, bei kleinem Verhältnisfaktor r eher in den verblei‐ benden Monaten. Analoge Aussagen können bezüglich der Tageszeitabhängigkeit gemacht werden.

Die Anzahl zusammenhängender Viertelstunden mit extremen Einspeisungen ist durchweg 1, d.h. es kam bei den untersuchten Daten nicht vor, dass zu mehreren Viertelstunden am Stück eine extreme Einspeisung erfolgt ist.

Mit dem endgültigen Modell lassen sich verschiedenste Berechnungen und Simulationen durchfüh‐ ren, z.B. als Eingangsgrößen für probabilistische Lastflussberechnungen oder Wirtschaftlichkeitsbe‐ trachtungen im Zusammenhang mit einem möglicherweise notwendigen Netzausbau.

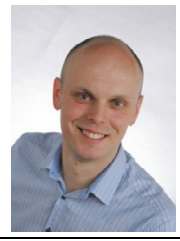

**Zukünftige Belastung von Niederspannungsnetzen unter Beachtung von Ladeeszenarien für Elektrofahrzeuge**

Andreas Götz

#### **Inhalt**

Mit Hilfe des Beitrages soll ein Teil der Forschungsarbeit der Professur für Energie‐ und Hoch‐ spannungstechnik der TU Chemnitz dargestellt werden. Dabei geht es um die Erarbeitung einer langfristig optimalen Netzplanung vorrangig für das Niederspannungsnetz. Um die Netzplanung nachhaltig zu gestalten, wurden im Rahmen einer Industriepromotion drei Bereiche ‐ die Säu‐ len der Netzplanung ‐ untersucht.

### **Methodik und Ergebnisse**

Die technisch relevante Säule bezieht sich dabei auf Aspekte wie zukünftige Verbraucher‐ und Einspeiserstrukturen charakterisiert werden können. Dazu zählen dezentrale Einspeiser, Neue‐ rungen im Verbrauchersektor (Smart Home incl. Smart Meter) sowie Einflüsse durch zukünftige Elektrofahrzeuge als Verbraucher und Einspeiser. Dabei wurden die Entwicklungen des Elektri‐ fizierungsgrades prognostiziert, Verbrauchergruppen bzgl. deren Verbrauchsverlagerungspo‐ tential klassifiziert und die entsprechenden Potentiale quantitativ ermittelt. Hieraus ließ sich ein sehr hohes Potential einer Verbrauchssteuerung für die elektrische Beheizung bzw. Kühlung erkennen. Dabei ist zu beachten, dass sich dieses hohe Potential auf einen sehr eingegrenzten Nutzerkreis bezieht, was für eine hohe Wirtschaftlichkeit eines möglichen zentralen Lastmana‐ gements spricht.

Bzgl. der Auswirkungen der Elektromobilität hat sich allerdings gezeigt, dass eine aktive zentra‐ le Steuerung von Ladevorgängen nicht grundsätzlich zwingend notwendig ist. So verringert sich mit einer passiven dezentralen Intelligenz (Pat.‐Nr.: DE 10 2012 110 091.8 vom 23.10.2012) die Notwendigkeit einer zentralen Steuerung bzw. verzögert den Zeitpunkt deren Unabdingbarkeit stark. Hierbei wurden zahlreiche Simulationen zur Netzbelastung bei unterschiedlichen Durch‐

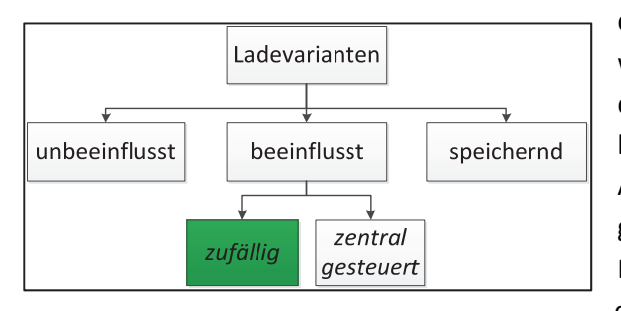

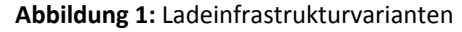

dringungen von Elektrofahrzeugen in ausge‐ wählten, realen Niederspannungsnetzen durchgeführt. Als Ergebnis der Forschung liegen nun quantitative Angaben vor, welche Aussagen zu den maximalen Durchdringun‐ gen von Elektrofahrzeugen in ausgewählten Niederspannungsnetzen treffen. In Abbil‐ dung 1 ist die prinzipielle Klassifizierung einer Ladeinfrastruktur dargestellt.

So lässt sich sicherstellen, dass ein effizienter Ressourceneinsatz bei der Bildung einer Ladeinf‐ rastruktur für Elektrofahrzeuge erreicht werden kann. Es nicht zwingend erforderlich ist, ein zentral gesteuertes Informations‐ und Kommunikations‐Managementsystem für die nächtliche Aufladung am privaten Standort aufzubauen und zu betreiben. Die durch Simulationen an rea‐ len Niederspannungsnetzen gewonnenen Erkenntnisse wurden anschließend zur Anwendbar‐ keit auf beliebige andere Niederspannungsnetze verallgemeinert.

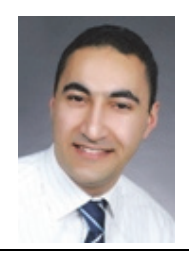

#### **Messsystem zur Ermittlung des Blitzstromparameters Steilheit**

Akif Gürlek

Bei einem Blitzeinschlag in eine Hochspannungs-Freileitung oder in deren Umgebung (durch elektromagnetische Induktion) entstehen große Überspannungen in stromführenden Systemen. Als Ergebnis entstehen Wanderwellen, die in angeschlossenen Betriebsmitteln auftreten und dort ein hohes Schadenpotential entwickeln. Um dieses zu ermitteln, sind die Blitzentladungen auf ihre Parameter hin zu untersuchen. Die elektrischen Parameter (Amplitude, Dauer, Steilheit) sind bis‐ her gut erforscht. Allerdings im Großen und Ganzen für den Typ des Aufwärtsblitzes (Initiierung des Blitzes von der Erdoberfläche), da die meisten Forschungen an hohen Türmen, oder an durch Raketen getriggerten Blitzen durchgeführt wurden. Nach Berger [1] sind diese Varianten der Blitzmessung für die Aufwärtsblitze verantwortlich. Der Schwerpunkt dieser Arbeit soll sich der Erfassung der Abwärtsblitze (Initiierung durch Wolken) widmen, die den Großteil der Blitze aus‐ machen (80‐90 % der real vorkommenden Blitzentladungen).

Um die Abwärtsblitze zu erfassen, gibt es bereits kommerzielle Systeme, die von Siemens (BLIDS) und dem österreichischen Pendant ALDIS zur Verfügung stehen. Allerdings messen sie nur die Amplitude des Blitzstromes und geben den Ort des Einschlages an. Weil Steuergeräte verwendet werden, beschränkt sich die Aufzeichnung auf die Stärke des Blitzes (Amplitude). Das entwickelte (und noch weiter zu entwickelnde) Messsystem basiert auf eine ähnliche Funktionsweise. Die bei Blitzentladungen entstehenden elektromagnetischen Felder, werden mit Hilfe von Antennen er‐ fasst und aufgezeichnet. Wenn mehrere Empfänger/Sensoren genutzt werden, so lassen sich die Orte von Blitzeinschlägen (Prinzipien: Time Of Arrival, Direction Finder) ermitteln.

Für unsere Messungen der Blitzentladung werden zwei um 90° horizontal und vertikal versetzen Ringspulen verwendet, um durch Induktion den Blitzstrom zu ermitteln. Die Anordnung kann in der Abbildung 1 entnommen werden. Unterhalb der Plane (Regenschutz) befindet sich das Auf‐ zeichnungsgerät (Oszilloskop). Diese sind in der Lage die Blitzentladung in Nano- und Mikrosekundenbereich aufzuzeichnen. Um die Aufzeichnungsgeräte zusätzlich zu schützen, sind weitere

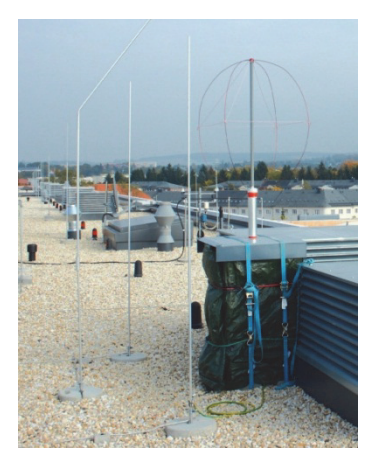

**Abbildung 1:** Messsystem zur Erfassung des Blitzstromes

Schutzeinrichtungen installiert: Blitzauffangstangen, Ableiterdio‐ den, u.a..

Ein Messverlauf kann der Abbildung 2 entnommen werden. Hierin sind zwei Kurvenverläufe zu beobachten, die jeweils von einer An‐ tennenschleife entstanden sind. Durch Kenntnis der Richtung des Einschlagortes lässt sich durch trigonometrische Beziehungen auf den Strom schließen. Wobei jede Schleife einzeln den Strom nach‐ bilden kann. Zwei dieser sind nicht nötig. Beide Schleifen werden benötigt, um die Richtung des Einschlagortes zu bestimmen, falls dieser unbekannt ist. Sind mindestens zwei dieser Anlagen vorhan‐ den, kann auch der Einschlagort bestimmt werden (Prinzip: Direc‐ tion Finder). Der Einschlagort wird benötigt, um eine proportionale Größe – die Induktivität – zwischen der induzierten Spannung und

#### dem Strom zu bestimmen.

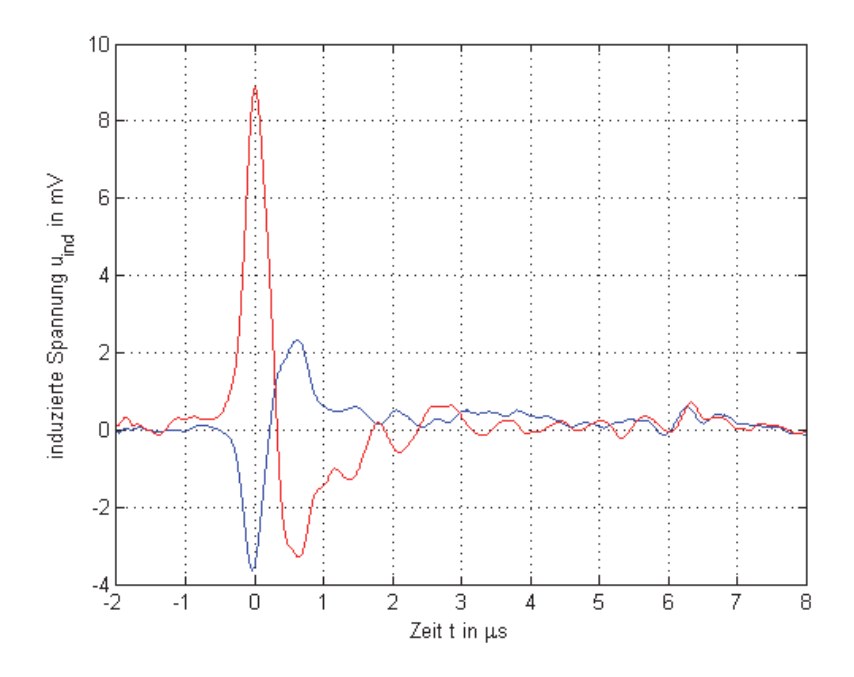

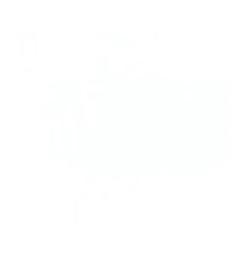

**Abbildung 2:** Ausschnitt einer Messung am 06. August 2013, 14:51:44.26 Uhr

Unter der Beziehung (Induktionsgesetz)

$$
u_{ind} = \frac{d\Phi}{dt}
$$

kann mit Hilfe formaler Gleichungen

$$
\Phi = \int \vec{B} \cdot d\vec{A}
$$

$$
\vec{B} = \mu \vec{H}
$$

$$
\vec{H} = \int I \cdot d\vec{s}
$$

aus der induzierten Spannung der tatsächlich fließende Strom während einer Blitzentladung be‐ stimmt werden.

Für die Fortführung des Projektes werden Verbesserungen am Messsystem durchgeführt. So wird beabsichtigt die Reichweite (bisher wenige zehn Kilometer) zu vergrößern. Des Weiteren muss das Signal‐Rausch‐Verhältnis verbessert werden. Weiterhin sind Verbesserungen zur Erweiterung des Frequenzbereiches und der Erhöhung der Eigenfrequenz des Systems zu zählen, die in weite‐ rührenden Arbeiten durchzuführen sind.

#### **Literatur**

[1] Berger, K.; Novel Observations on Lightning Discharges: Results of Research on Mount San Salvatore. In: Eidg. Technische Hochschule and High Voltage Research Committee. Zürich, Switzerland, 1967.

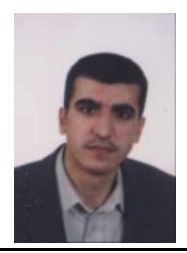

**Messung der Frequenzabhängigkeit des Verlustfaktors an PE/VPE‐ isolier‐ ten Kabeln**

Suleiman Hadid

Infolge der zunehmenden Belastung von Kabelnetzen durch dezentrale Einspeisung ist die Kenntnis über den integralen Zustand von Kabelsystemen unbedingt notwendig. Zur Einschät‐ zung des Zustandes der Isolierungen von Betriebsmitteln wird unter Anderem der Verlustfaktor verwendet.

# **Messung im Frequenzbereich [100µHz bis 5kHz]**

Der Verlustfaktor an kunststoffisolierten Mittelspannungskabeln weist generell eine starke Frequenzabhängigkeit über den Frequenzbereich von 100 µHz bis 5000 Hz auf (Abbildung 1).

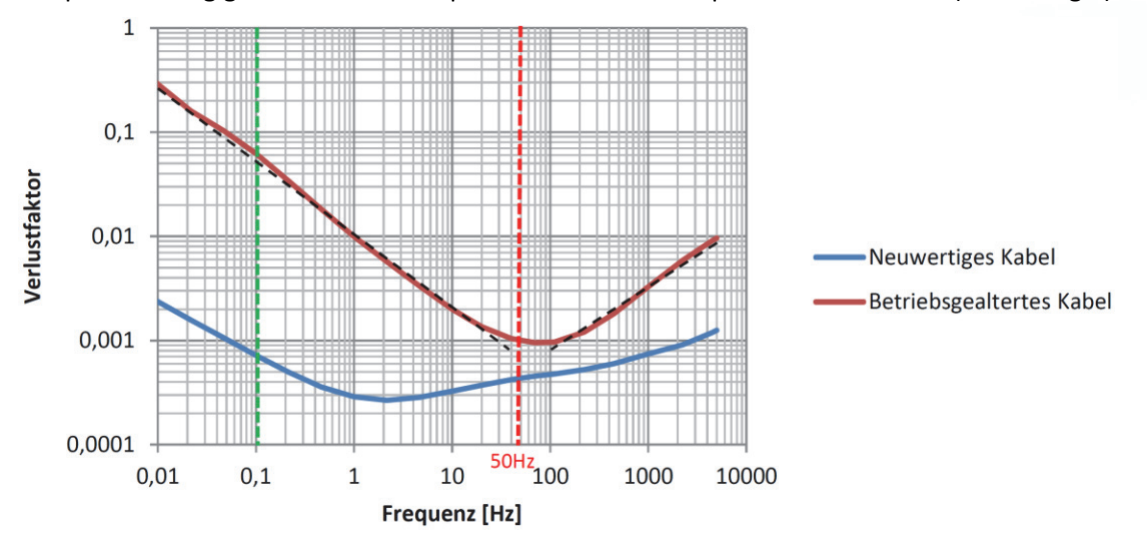

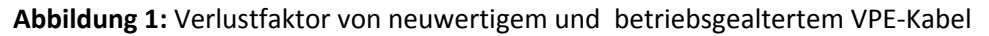

Der Verlauf des Verlustfaktors lässt sich durch zwei Geraden approximieren. Die Leitfähigkeiten der Isolierung und der beiden Leitschichten.

Bei der Betriebsfrequenz (50 Hz) wird der Verlustfaktor für betriebsgealterte Kabel durch die Leitfähigkeit der Hauptisolierung bestimmt, während er für neuwertige Kabel durch die Ver‐ schiebung des Minimums von den Leitfähigkeiten der Leitschichten dominiert wird.

Für eine Prüf‐ bzw. Diagnosefrequenz von 0,1 Hz, wird der Verlustfaktor nur durch den Einfluss der Leitfähigkeit der Hauptisolierung dominiert. Die Leitschichten haben nur einen geringen Einfluss.

Bei Frequenzen, über 100 Hz bis 5 kHz, dominieren die dielektrischen Verluste der Leitschich‐ ten. Dies stimmt mit dem Dreischichtmodell<sup>1</sup> überein.

Neben dem generellen Verlauf des Verlustfaktors über der Frequenz ist das Kabel systemati‐ schen Veränderungen über die Lebensdauer unterworfen. Die Alterung des Isolierstoffes PE

<sup>&</sup>lt;sup>1</sup> S. Hadid, 2013; Frequency dependence of the dissipation factor of PE/XLPE-insulated medium voltage cables

bzw. VPE, z.B. durch thermische Beanspruchungen, bilden sich direkt im Verlustfaktor ab. Gründe liegen in der Änderung der molekularen Struktur, was meist zu einer stetigen Zunahme der Leitfähigkeit der Hauptisolierung führt. Ein weiterer Alterungsmechanismus ‐ die Einwir‐ kung von Wasser auf den Isolierstoff ‐ hat ebenfalls großen Einfluss auf den Verlustfaktor.

Für die frequenzabhängige Messung des Verlustfaktors gibt es zufällige Einflussgrößen, welche die genaue Messung des Verlustfaktors beeinträchtigen könnten. Die größte Rolle spielt dabei die Temperatur der Kabelprobe. Diese ist beispielsweise bei ausgedehnten Kabelanlagen nicht eindeutig bestimmbar und ändert sich mit hoher Wahrscheinlichkeit über die Länge der Kabel‐ anlage. Daneben können bei Vor‐Ort Messungen evtl. elektromagnetische Störquellen wie äu‐ ßere Teilentladungen (Korona) und 50 Hz‐Einkopplungen anderer Betriebsmittel auf das Mess‐ objekt eine Rolle für die Verlustfaktormessung spielen.

Für die Untersuchung wurden verschiedene Verlustfaktormessungen im Rahmen der Arbeit wiederholt, um die Reproduzierbarkeit der Messergebnisse zu überprüfen. Für die Messungen im Labor werden hierfür die Kabelproben mind. für 48 h bei Raumtemperatur (21…25 °C) gela‐ gert. Dies gilt auch für das Messgerät.

#### **Störanfälligkeit der Messung bei verschiedenen Störquellen**

Die Erfassung des Verlustfaktors für Vor‐Ort‐ bzw. Labormessungen können verschiedene Um‐ gebungseinflüsse den Messfehler vergrößern. Insbesondere sollen die Einflüsse:

- Parasitäre Streukapazitäten
- Verschmutzung der Kabelproben
- Relative Luftfeuchtigkeit
- Erdung der Versuchsschaltung

auf die Messung untersucht werden.

Im Rahmen der vorgestellten Untersuchungen wurde der Einfluss von Wasserlagerung nicht berücksichtigt. In zukünftigen Messungen wird dieser Einfluss untersucht. Es ist zu erwarten, dass damit ein aussagekräftiger Vergleich zur heute hierfür empfohlenen 0,1 Hz‐ Diagnosetechnik gezogen werden kann.

Die Einflussfaktoren auf die Verlustfaktormessung und Auffälligkeiten bei der Messung wie Verschmutzung der Kabelproben und Erdung der Versuchsschaltung müssen genauer unter‐ sucht werden.

Im direkten Vergleich zur heute üblichen Verlustfaktormessung bei einer bestimmten Frequenz (z.B. 0,1 Hz oder bei Resonanzfrequenz 25Hz‐300 Hz) erreicht man mit der Messung über den hier untersuchten Frequenzbereich eine wesentlich höhere Qualität der Informationen und damit der Aussagen für eine Zustandsbewertung. Durch den ermittelten kabelspezifischen Ver‐ lauf des Verlustfaktors werden der fallende, der minimale und der steigende Bereich über der Frequenz dargestellt. Damit werden erstmals Aussagen über die zukünftige Entwicklung des Verlustfaktors für die Betriebsfrequenz möglich.

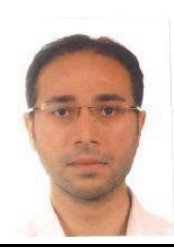

**Frequenzabhängige Modellierung von Hochspannungskabeln für die Simu‐ lation transienter Vorgänge im Zeitbereich**

Abdullah Hoshmeh

Das Elektroenergiesystem ist störanfällig. Die Ursachen von diesen Störungen sind unterschied‐ lich, wie z.B. Schalthandlungen und Blitzeinschläge. Die dabei entstehenden transienten Vor‐ gänge haben andere Verhältnisse als im stationären Zustand. Die Kabel, als Bestandteil des Elektroenergiesystems, sind von diesen Störungen betroffen. Deshalb ist eine genaue Modellie‐ rung von Kabel für die Simulation von transienten Vorgängen wichtig. Um eine genügende Ge‐ nauigkeit zu erreichen, ist ein Modell mit einer guten Reproduktion des Verhaltens der Kabel‐ parameter über den Frequenzbereich erforderlich. Hierbei muss die Frequenzabhängigkeit der Kabelparameter berücksichtigt werden.

Eine Methode zur Modellierung von Kabel basiert auf Lumped‐Parametern. In diesen Modellen wird ein Kabel in der Regel durch eine Kaskadierung von p‐Gliedern modelliert (siehe Abbildung 1).

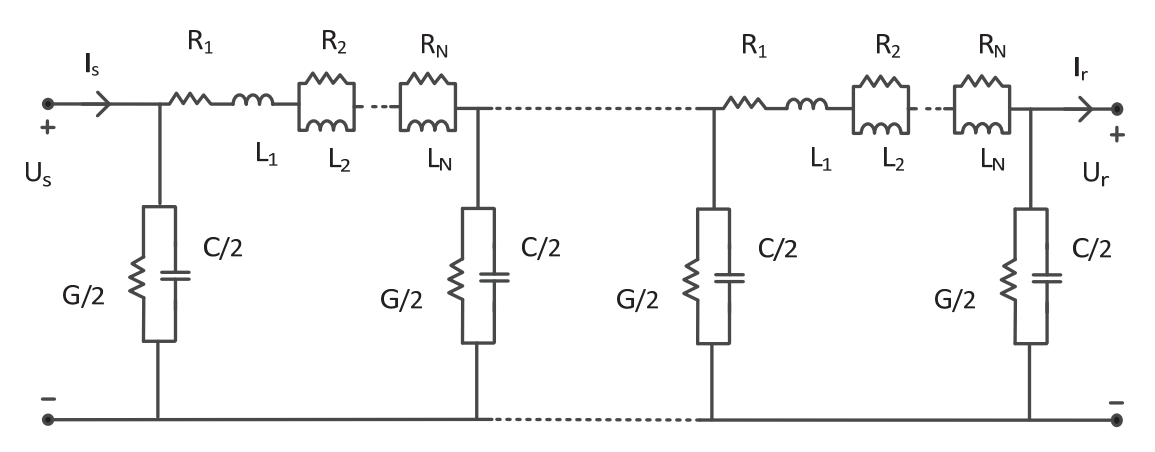

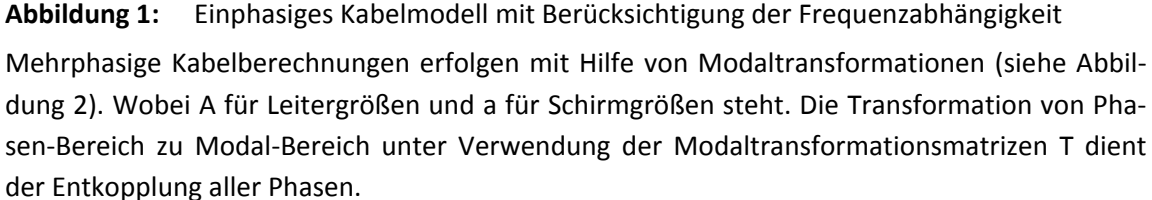

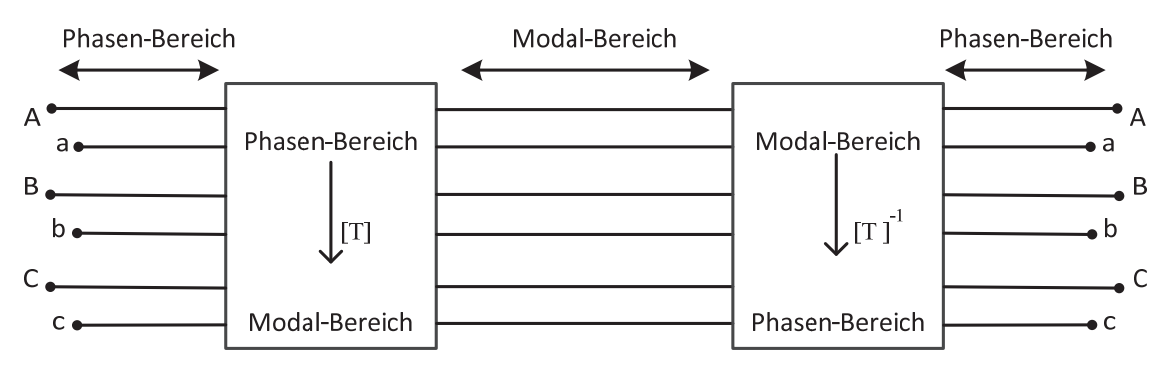

**Abbildung 2:** Prinzip der mehrphasigen Kabelberechnungen

Für jede Phase kann ein auf p‐Glieder basierendes Kabelmodell (siehe Abbildung 1) im Modal‐ Bereich verwendet werden.

Zur Verifizierung des Kabelmodells wurde eine 20-kV-Kabelstrecke mit Hilfe einer Gleichstromquelle auf 5 kV einpolig aufgeladen (siehe Abbildung 3).

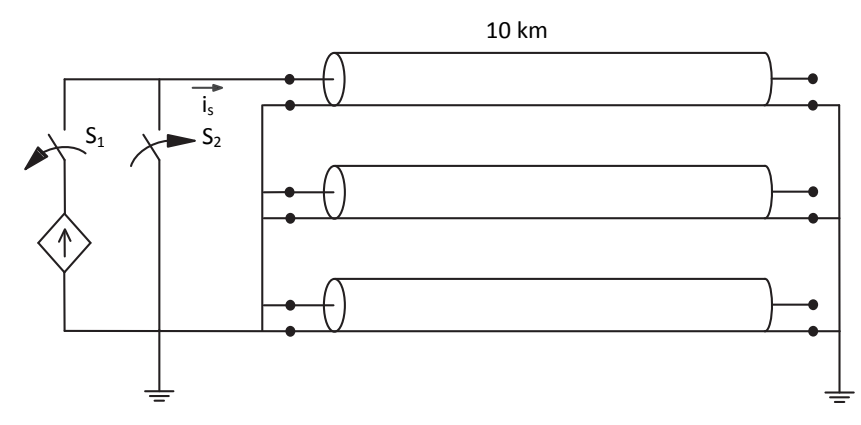

**Abbildung 3:** Prinzip des Messaufbaus der Kabelmessungen

Danach wurde der Schalter S<sub>1</sub> geöffnet und der Leistungsschalter S<sub>2</sub> geschlossen. Dabei wurde der Entladungsstrom i<sub>s</sub> gemessen.

Ein Vergleich zwischen dem gemessenen und simulierten Strom (bezüglich der Dämpfung und der Laufzeit) zeigt eine gute Übereinstimmung (siehe Abbildung 4).

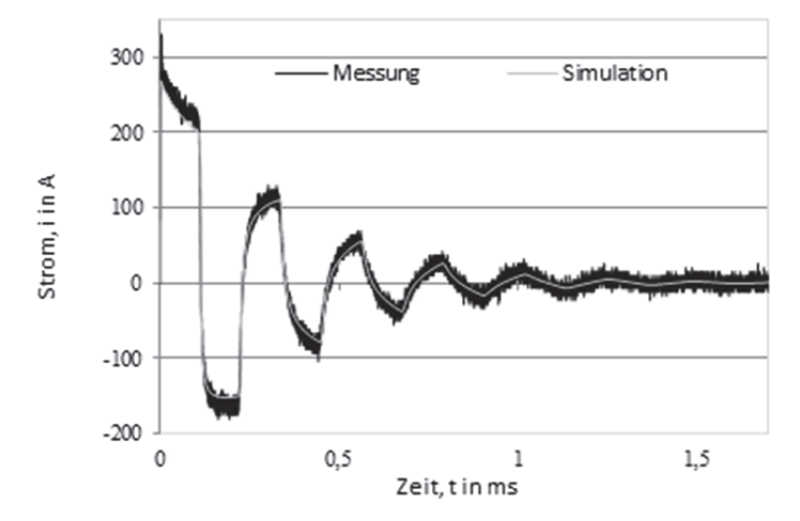

**Abbildung 4:** Vergleich zwischen gemessenen und simulierten Strom

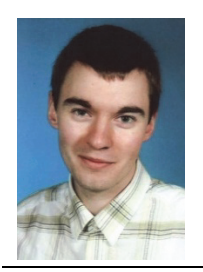

**Entwicklung einer intelligenten Ladesteuerung für Elektrofahrzeuge in einem Mobility‐On‐Demand‐Konzept unter der Nutzung lokaler regenera‐ tiver Energien**

#### David Kühnert

Im Rahmen der Nachwuchsforschergruppe "fahrE – Konzepte für Multimodale Mikromobilität unter Nutzung lokaler regenerativer Energien" wir das Thema durch den europäischen Sozial‐ fond (ESF) gefördert.

Die Endlichkeit fossiler Rohstoffe und die steigende Konzentration von Kohlenstoffdioxid in der Atmosphäre bedingen, dass sich die Energieversorgung und deren Nutzung verändern müssen. Der Mobilitätssektor verursacht einen sehr großen Anteil am Energieverbrauch und verursacht in Deutschland etwa 16 % des gesamten CO<sub>2</sub>-Ausstoßes [1]. Eine nachhaltige Mobilität bedingt, dass somit die zum Fahren benötigte Energie aus alternativen Energiequellen bereitgestellt und zudem effizienter genutzt wird. Die Elektromobilität kann, aufgrund ihrer deutlich höheren Antriebseffizienz, einen wesentlichen Beitrag dazu leisten Energie einzusparen. Zudem kann die Fahrenergie aus erneuerbaren Energiequellen stammen. Aufgrund der möglichen hohen Lade‐ leistungen von Elektrofahrzeugen können diese in Form von steuerbaren Lasten gezielt zu den Zeiten geladen werden, an denen ein hoher Anteil erneuerbare Energie zur Verfügung steht, oder überschüssige Energie verbraucht werden muss.

Untersuchungen [2] zeigen, dass Elektrofahrzeuge nur dann ökologisch und nachhaltig nutzbar sind, wenn die Fahrenergie aus erneuerbaren Energiequellen stammt. Um bereits heute einen möglichst nachhaltigen Betrieb zu gewährleisten, müssen die Ladezeitpunkte von Elektrofahr‐ zeugen gesteuert werden. Nur dadurch kann ein besonders hoher Anteil der Fahrenergie durch erneuerbare Energien gewährleistet werden. Die im Rahmen des Projektes fahrE entwickelte intelligente Steuerung der Ladevorgänge erhöht die Nutzung lokaler regenerativer Energien, ohne dabei Verteilnetze zu überlasten. Zudem ist es im Rahmen eines Mobility‐On‐Demand‐ Konzept von grundlegender Bedeutung, dass mögliche Nutzer des Systems jederzeit auf ver‐ fügbare Mobilität zurückgreifen können. Um dies zu gewährleisten, muss die intelligente Lade‐ steuerung erkennen, wann es notwendig ist ein Fahrzeug zu laden um das Mobilitätsbedürfnis zu decken.

Die intelligente Ladesteuerung wurde für den Einsatz in fahrE weiter optimiert und kann durch die Erweiterung um einen Vorhersageteil den Anteil lokaler regenerativer Energie noch einmal wesentlich erhöhen. Dabei kann zu jeder Zeit Mobilität für die Nutzer des Mobility‐On‐ Demand‐Konzeptes ermöglicht werden.

Der Kern der Ladesteuerung basiert auf einem Ladsignal, welches durch die Transferfunktion eines Regelkreises beschrieben wird. Das Ladesignal regelt dabei den Ladezustand des Fahrzeu‐ ges und beachtet die Einflussparameter der Verfügbarkeit erneuerbarer Energien P<sub>renew</sub>, die aktuelle Netzlast P<sub>Load</sub> und den aktuellen Ladezustand. Zusätzlich beachtet die Ladesteuerung das Nutzungsbedürfnis über einen kritischen Ladezustand.

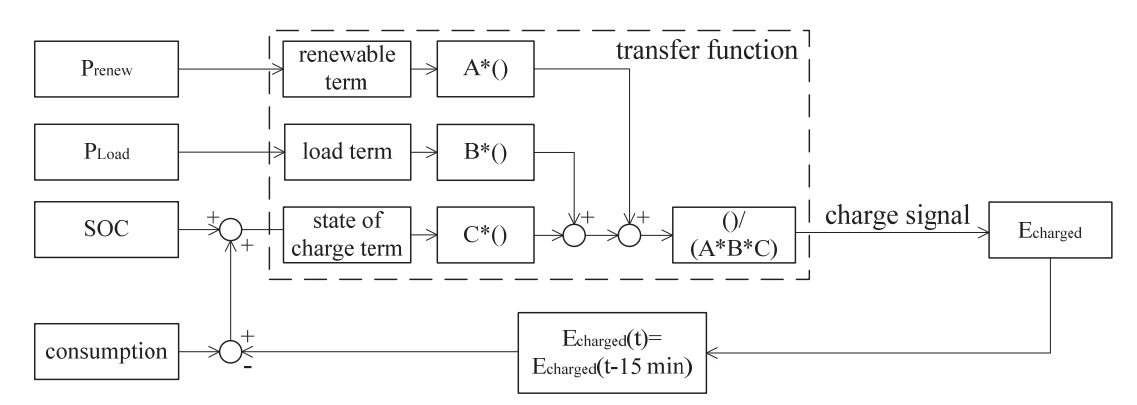

# **Abbildung 1**: Transferfunktion der Ladesteuerung – Ladesignal

Der kritische Ladezustand wird nicht auf einen bestimmten Wert festgelegt, sondern wird mit Hilfe einer Nutzungsprognose für jeden Zeitpunkt ermittelt. Zusätzlich werden die lokalen er‐ neuerbaren Energieeinträge prognostiziert und simuliert. Die prognosebasierte Ladesteuerung nutzt das entwickelte Ladesignal mit Hilfe der prognostizierten Einflussparameter und prognos‐ tiziert so im Zeitraum von zwei Stunden im Voraus die Ladesignale. Es ist somit für die Steue‐ rung erkennbar, zu welchem Zeitpunkt es besonders günstig ist, das Fahrzeug zu laden. Zusätz‐ lich wird betrachtet, wenn innerhalb des Prognosezeitraums das Fahrzeug unter den benötigten Ladezustand einer erwarteten Fahrt fällt, dass der Ladezeitpunkt vorgezogen wird, wenn die Signale bis zu diesem Zeitpunkt höher sind.

Die Ladesteuerung vergleicht die Signale und entscheidet ob das aktuelle Signal den höchsten Wert hat und das Fahrzeug das aktuelle Signal als finales Signal gemeldet bekommt, oder ob ein späteres Signal einen höheren Wert aufweist. In dem zweiten Fall wird das finale Signal null gesetzt und so auf den günstigeren Ladezeitpunkt gewartet.

Simulationen der Ladesteuerung mit realen Einstrahlungs-, Wind-, Last- und Nutzungszeitreihen ergaben, dass der Anteil lokaler erneuerbarer Energie von durchschnittlich 7 % in Chemnitz im ungesteuerten Ladefall, auf 11 % mit einer Ladesteuerung ohne Prognose verbessert werden kann. Der Einsatz der prognosebasierten Ladesteuerung kann diesen Anteil nochmals bis auf ca. 17 % erhöhen.

# **Verwendete Literatur:**

[1] http://www.wwf.de/themen‐projekte/klima‐energie/klimawandel/die‐verursacher/

[2] Öko‐Institut e.V., Institut für sozial‐ökologische Forschung (ISOE): "OPTUM: Optimierung der Umweltentlastungspotenziale von Elektrofahrzeugen ‐ Integrierte Betrachtung von Fahrzeug‐ nutzung und Energiewirtschaft", Berlin, Oktober 2011

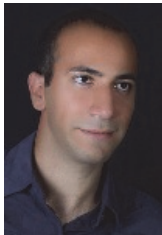

**Oberschwingungsverhalten von Windparks**

Kaveh Malekian‐Boroujeni

Der steigende Anteil der Windenergie am Bruttostromverbrauch in Deutschland erfordert genau‐ ere Kenntnisse über den Einfluss der Windenergie auf die Qualitätsmerkmale der Elektroenergie. Das Ziel dieser Forschungstätigkeit ist, das Oberschwingungsverhalten von Windparks zu be‐ schreiben und nachzubilden. Die Ergebnisse liefern einen Beitrag zur Verbesserung der bestehen‐ den Bewertungsverfahren.

Das Oberschwingungsverhalten eines Windparks ist nicht nur vom Typ der Windenergieanlagen (WEA) abhängig, sondern auch vom Netzaufbau des Windparks, der Kurzschlussimpedanz am Netzanschlusspunkt und dem Oberschwingungspegel des vorgelagerten Hochspannungsnetzes.

Die von WEA emittierten Oberschwingungen überlagern sich am Netzanschlusspunkt des Wind‐ parks. Bei der Überlagerung der Oberschwingungen spielt die Phasenlage der Oberschwingungs‐ ströme eine bedeutende Rolle [1]. Die Phasenlage der von WEA emittierten Oberschwingungen ist im Wesentlichen vom WEA‐Typ und dem WEA‐Arbeitspunkt abhängig.

Unter dem WEA‐Arbeitspunkt sind die momentanen Wirk‐ und Blindleistungen der WEA zu ver‐ stehen. Vorausgesetzt, dass alle WEA keine Blindleistung einspeisen, wird der WEA‐Arbeitspunkt lediglich durch ihre momentane Wirkleistung  $P_{WEA}(t)$  bestimmt. Somit kann die Spannung, die aus den von WEA emittierten Oberschwingungen am Netzanschlusspunkt resultiert, als eine Funktion der WEA‐Arbeitspunkte beschrieben werden.

Für einen bestimmten WEA‐Typ wird zunächst die Abhängigkeit der Oberschwingungs‐Phasenlage vom WEA‐Arbeitspunkt durch Messungen ermittelt. Die Phasenlage der Oberschwingungen soll bezüglich eines Referenzzeitpunkts definiert werden, der für alle WEA gleich ist. Der Nulldurch‐ gang der Grundschwingung der Spannung im Mitsystem wird als Referenzzeitpunkt verwendet. Abbildung 1 zeigt die aus Messdaten ermittelte Phasenlage des Oberschwingungsstromes bei‐ spielsweise bei einer Ordnungszahl von  $v_n$  in Abhängigkeit von der WEA-Leistung. Diese Abhängigkeit unterscheidet sich bei verschieden Ordnungszahlen der Oberschwingungen. Abbildung 2 stellt die aus Messdaten ermittelte Phasenlage des Oberschwingungs‐Stromes bei einer anderen Ordnungszahl  $v_m$  dar. Während die Phasenlage bei der Ordnungszahl  $v_n$  eine starke Leistungsabhängigkeit aufweist, ist die Phasenlage bei der Ordnungszahl  $v_m$  rein stochastisch. Demzufolge ist bei der Ordnungszahl  $v_m$  eine stärkere Reduzierung des Pegels am Netzanschlusspunkt aufgrund der Überlagerung der von WEA emittierten Oberschwingungen zu erwarten.

Anschließend werden die WEA‐Arbeitspunkte mit einer realistischen Gleichzeitigkeit bestimmt. Die Gleichzeitigkeit der WEA‐Arbeitspunkte ist sowohl vom Wind als auch von geografischer Aus‐ dehnung des Windparks abhängig. Um den Zusammenhang zwischen den von WEA emittierten Oberschwingungen und dem Oberschwingungspegel am Netzanschlusspunkt simulieren zu kön‐ nen, wird unter anderem das Windparknetz über der Frequenz nachgebildet. Die Schwierigkeit besteht darin, die frequenzabhängigen Parameter der Betriebsmittel (Kabel, Transformator usw.) zu ermitteln [2].

Die Messungen und Simulationen zeigen, dass eine einfache Skalierung oder eine quadratische Summation [3] der Pegel von Oberschwingungsströmen aller WEA zur Ermittlung der Pegel am Netzanschlusspunkt nicht zulässig ist.

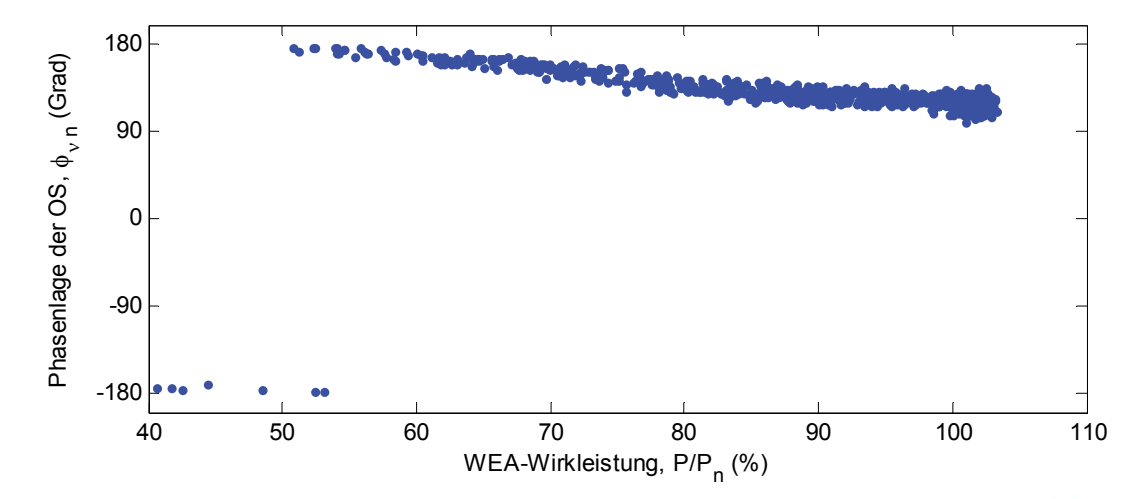

**Abbildung 1:** Phasenlage des Oberschwingungsstromes bei der Ordnungszahl ݒ

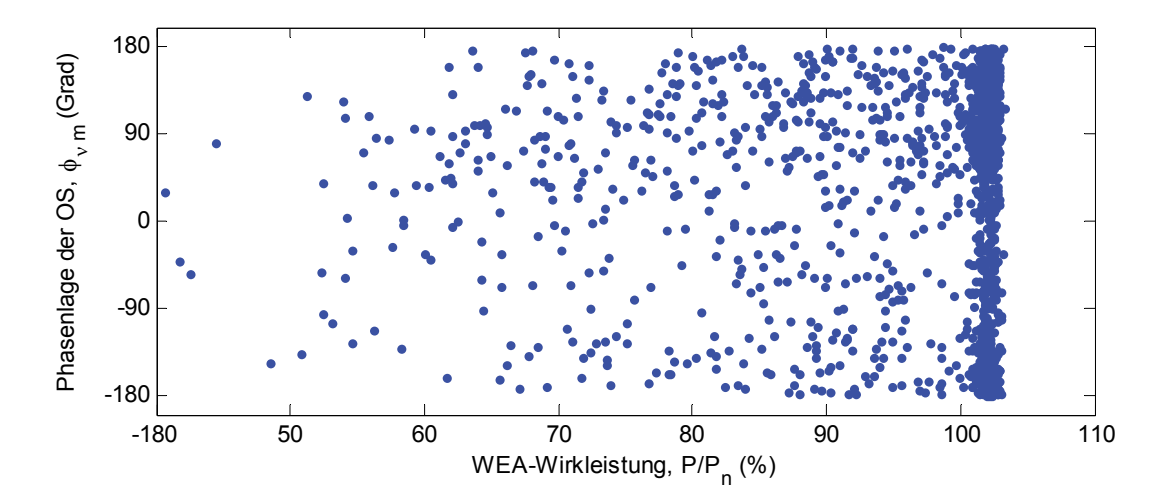

**Abbildung 2:** Phasenlage des Oberschwingungsstromes bei Ordnungszahl ݒ

#### **Literatur**

[1] K. Malekian, A. Hoshmeh, U. Schmidt, S. Adloff; Messen und Analysieren am Netzanschlusspunkt – Oberschwingungsverhalten von Windparks; ew 19; ISSN 1619‐5795‐D9785D; 2012.

[2] U. Schmidt; Frequenzabhängige Parameter von Kabeln zur Berechnung von Ausgleichs‐ vorgängen im Zeitbereich; VDI Verlag; ISBN 978‐3‐18‐360606‐1; 2013.

[3] Electromagnetic Compatibility (EMC) – Part 3‐6: Limits – Assessment of emission limits for the connection of distorting installations to MV, HV and EHV power systems; Technical report; International Electrotechnical Commission; 2008.

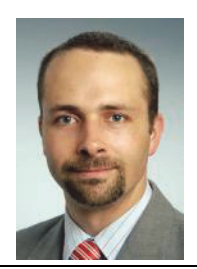

**Fehleridentifikation von Mittelspannungs‐Kabelgarnituren mittels TE‐Messung**

#### Stefan Merkel‐Krell

Seit begonnen wurde kunststoffisolierte Kabel in Mittelspannungsnetzen einzusetzen, kann davon ausgegangen werden, dass sich auch potentielle gefährliche Teilentladungs‐Fehlstellen in einem großen Anteil dieser Kabelanlagen befinden. Das Einsetzen von Teilentladungen in Fehlstellen in modernen kunststoffisolierten Kabelanlagen während des Betriebs hat großen Einfluss auf deren Zuverlässigkeit. Der größte bekannte Risikofaktor in modernen VPE‐Kabelanlagen sind dabei die Garnituren (Kabelmuffen und Endverschlüsse). Hier entstehen die Teilentladungs‐Fehlstellen ins‐ besondere durch spezielle Montagefehler in Abhängigkeit mit den im Netz eingesetzten Garnitu‐ rentypen. Durch betriebsbedingte Alterung von Kabelanlagen, kann die Teilentladungs‐ Aussetzspannung von Fehlstellen langsam in einen kritischen Bereich unterhalb der Betriebsspan‐ nung absinken. Die tatsächliche Teilentladungscharkteristik einer Fehlstelle ist von deren Lage und Beschaffenheit innerhalb der Muffe und den dort entstehenden elektr. Feldstärken im Betrieb oder bei Kabeldiagnosen abhängig. Daraus resultiert auch deren Gefahrenpotential für den ord‐ nungsgemäßen Betrieb der Muffe.

Das Ziel ist Teilentladungskenngrößen (z.B. Einsetzspannung oder TE‐Pegel) für ausgedehnte Be‐ triebsmittel, wie Kabelanlagen zu identifizieren, welche entfernungsunabhängig vom Messort genauere Aussagen über die Art der Fehlstelle zulassen. Dabei sollen die zu ermittelnden Kenn‐ größen den maximalen Informationsgehalt für eine Wiedererkennung ähnlich gelagerter Fehler und Unterscheidbarkeit unterschiedlicher Fehlertypen liefern. Klassische Kenngrößen wie z.B. die Einsetzspannung oder der Teilentladungspegel (scheinbare Ladung) sind beispielsweise stark ent‐ fernungsabhängig vom Messort. Es ist deshalb generell so, dass die Einsetzspannung, zusätzlich in Abhängigkeit von der Höhe des Störpegels zu hoch bestimmt wird, der TE‐Pegel durch Signal‐ dämpfung und teilweise Reflexionen des TE‐Impulses zu niedrig gemessen wird. Hierzu wurden im ersten Schritt längenunabhängige Kenngrößen (z.B. Kenngrößen aus Phasenhäufigkeitsdiagramm) identifiziert.

Neben der Längenabhängigkeit der Kenngrößen spielen auch physikalische Eigenschaften von Teilentladungsstellen (Spannungs‐ und Zeitabhängigkeit) eine große Rolle für die Nutzung der gewonnen Daten. Schließlich sollen die gewonnen Kenngrößen eine automatische Identifikation von Fehlstellen (insbesondere die Lage innerhalb der Muffe) ermöglichen. In Zusammenhang mit dem Muffentyp und Felderfahrungen lassen sich somit Fehlstellen evtl. auch nach Gefahrenpo‐ tential klassifizieren.

2013 war es das Ziel netzrelevante Fehlstellen nachzubauen und diese auf ihre Teilentladungs‐ Charakteristik hin zu untersuchen. Hierzu wurden im ersten Schritt die VDE‐Kabeldatenbank (http://www.vde‐kabeldatenbank.de) auf Fehlertypen und deren Häufigkeit hin untersucht. Gleichzeitig wurden für verschiedene Netzbetreiber ermittelt, welche Muffentypen die am häu‐ figsten eingesetzten sind. Mit Hilfe dieser Informationen stellten sich ein Muffentyp und drei typi‐ sche Fehler als netzrelevant heraus. Speziell handelt es sich dabei um einen Absetzfehler am Ende der äußeren Leitschicht des Kabels, einen Schälfehler am Kabelverbinder und einen Schrumpffeh‐ ler des Isolierkörpers (Abbildung 1). Hierzu wurden drei Musterfehler‐Muffen konstruiert. Diese

bestehen aus je zwei Metern 10kV‐VPE‐Mittelspannungskabel, Freiluft‐Endverschlüssen und je einer Kabelmuffe (MXSU‐3131) von Tyco Electronics Raychem GmbH. Bei der Konstruktion wurde sichergestellt, dass Kabel und Endverschlüsse bis mind. 2Uo teilentladungsfrei (>1pC) sind. Anschließend wurden die Kabel mittig zerschnitten und die Muffen montiert. Somit kann nach sorg‐ fältiger Muffenmontage davon ausgegangen werden, dass die entstehende Teilentladungscharak‐ teristik aus dem eingebrachten Montagefehler stammt.

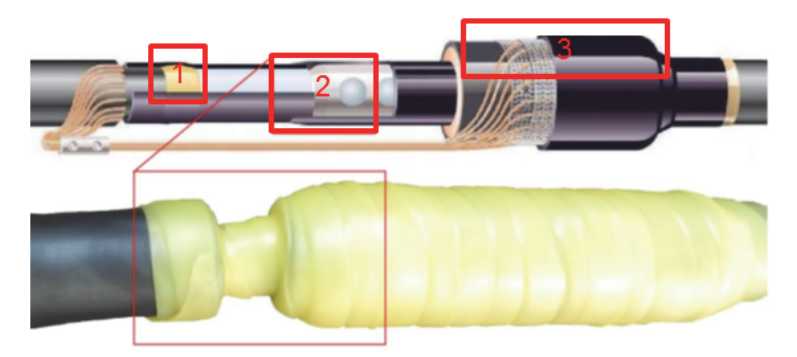

**Abbildung 1:** Musterfehler‐Orte am Beispiel Schälfehler am Verbinder (Kabelmuffe MXSU‐3131)

Um die Spannungsabhängigkeit (Abbildung 2) der TE‐Kenngrößen zu untersuchen, werden an den Musterfehler‐Muffen Messreihen durchgeführt. Diese starten bei der Einsetzspannung. Bei den Musterfehler‐Muffen stellen sich Einsetzspannungen ab 5,5kV ein. Der nächste Schritt ist die Be‐ triebsspannung (6kV) und weiter in 2kV‐Schritten bis zur doppelten Betriebsspannung. Dieser Messbereich deckt den betriebsrelevanten Bereich sowie den Prüf‐ und Diagnosebereich im be‐ triebsfrequenznahen Spannungsbereich ab. Idealerweise sind spannungsunabhängige Kenngrö‐ ßen zu ermitteln.

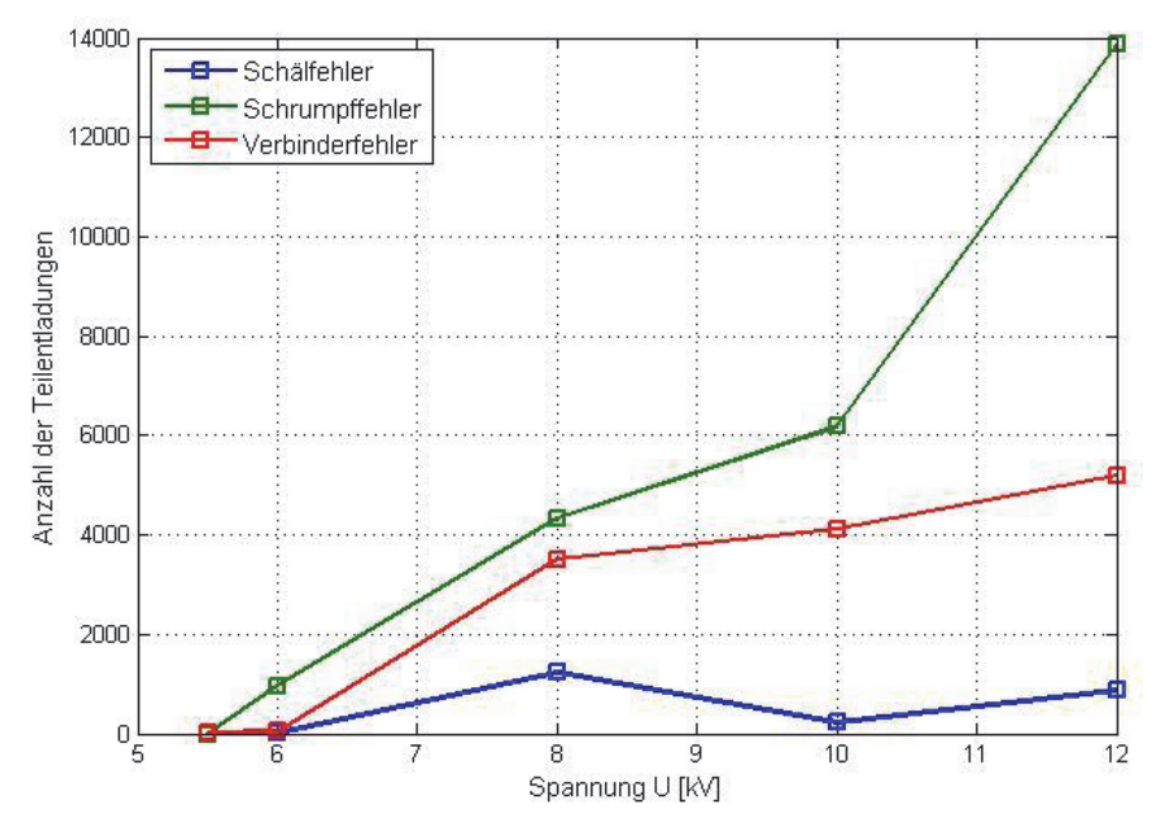

**Abbildung 2:** Anzahl der Teilentladungen pro Periode, negative Halbwelle

Das Vorgehen für die Untersuchung zur Zeitabhängigkeit ist ähnlich. Im ersten Schritt ist ein Zeit‐ punkt gesucht worden, nachdem sich in den Musterfehlstellen die TE‐Charakteristik (Kenngrö‐ ßen), natürlich im Rahmen der statischen Streuung der Messwerte, stabilisiert hat. Prinzipiell ent‐ stehen dabei zeitunabhängig Kenngrößen. Dies auch kommt eingesetzten Teilentladungen wäh‐ rend des Betriebs der Kabelanlage sehr nahe. Daneben ist geplant die Entwicklung von Kenngrö‐ ßen vor dem genannten Zeitraum in ihrer Entwicklung über der Zeit zu untersuchen.

Da die Auswertung von Messreihen automatisch stattfinden soll, wurde eine Möglichkeit geschaf‐ fen, die Teilentladungsmessdaten vom Teilentladungsmessgerät Omicron MPD600 automatisch in Matlab einzulesen. Die Messdaten können nun an Matlab übertragen und für eine spätere Wei‐ terverarbeitung hinterlegt werden. Hier lassen sich auf einfache Weise beliebige Kenngrößen ge‐ nerieren und auf ihren Informationsgehalt (Wiedererkennung/Unterscheidbarkeit) hin untersu‐ chen.

Die richtige Auswahl der genutzten Teilentladungskenngrößen ist dabei für eine spätere Identifi‐ kation von Fehlstellen die entscheidende Herausforderung. Untersuchte Kenngrößen stammen aus der klassischen Teilentladungsmessung, Amplitudenphasen-Häufigkeitsdarstellung, Pulsfolge-Analyse und der Impulsform‐Analyse.

Nachdem nun netzrelevante Musterfehler konstruiert wurden, spannungs- und zeitabhängige Messdaten für die genannten Musterfehler‐Muffen vorliegen und das Matlab‐Werkzeug erstellt ist, sollen im nächsten Schritt unterschiedlichste Kenngrößen auf ihren zielführenden Informati‐ onsgehalt hin untersucht werden.

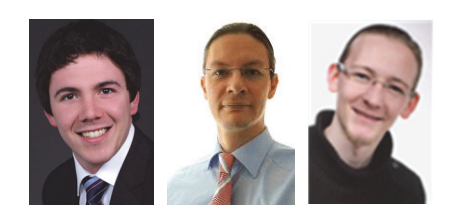

**Batteriemodell für die Simulation von Photovoltaik‐ Speichersystemen**

Michael Böttiger, Dr. Thilo Bocklisch, Martin Paulitschke

#### **Einführung**

Energiespeicher spielen eine wichtige Rolle für den weiteren schnellen Ausbau, die effiziente Nut‐ zung und optimale Netzintegration erneuerbarer Energien. Ein aktuelles Anwendungsfeld sind dezentrale Photovoltaik‐Batteriespeichersysteme zur Eigenverbrauchsoptimierung im häuslichen Bereich. Der Batteriespeicher ermöglicht hier die intelligente Zwischenspeicherung von Solar‐ energieüberschüssen aus dem Tagesbereich und die Nutzung in den Abendstunden. Die Eigenver‐ brauchsquote kann nennenswert gesteigert werden bei gleichzeitiger aktiver Entlastung des Net‐ zes (peak‐shaving). Mit Hilfe dieser Technologien können die großen Ausbaupotenziale für die dezentrale Solarenergienutzung (>200GW in Deutschland) weiter erschlossen werden. Für die wissenschaftliche Untersuchung und Erprobung intelligenter Betriebsführungsverfahren für Pho‐ tovoltaik-Speichersysteme wurden 2013 in Fortführung der Nachwuchsforschergruppe "Intelligente dezentrale Energiespeichersysteme" von der Arbeitsgruppe "Multispeicher-Hybridsysteme" umfangreiche Simulationswerkzeuge entwickelt. In diesem Artikel soll das Simulationsmodell für Lithium-Ionen Batterien vorgestellt werden. Dabei wird auf den Versuchsstand zur automatisierten Batterievermessung, auf die Testsignale und Methoden zur Parameteridentifikation sowie auf die Ergebnisse der Versuche und die abschließende Modellvalidierung für eine reale Anwendung eingegangen.

# **Batteriemodell**

In der Literatur findet man unterschiedliche Ansätze zur Beschreibung des Verhaltens von Lithi‐ um‐Ionen Batterien. Maßgeblich unterscheiden sich diese in ihrer Genauigkeit und Komplexität. Es existieren die Hauptgruppen: empirische, physikalisch‐chemische und abstrahierende Modelle [1]. Physikalisch‐chemische Modelle basieren auf der Beschreibung der Energiespeicher‐ und Energiewandlungsprozesse mittels Differentialgleichungen. Dieser Modelltyp ist auf Grund seiner Komplexität sehr rechenzeitintensiv. Weiterhin existieren mathematische Modelle, in denen ein analytischer Zusammenhang zwischen den Batteriegrößen hergestellt wird. Eine weitere Möglich‐ keit elektrochemische Speicher zu modellieren, bieten so genannte abstrahierende Modelle.

Folgende Anforderungen werden an das Batteriemodell für die Anwendung in einer Simulations‐ umgebung zur Untersuchung von Multispeicher‐Hybridsystemen gestellt:

- realistische Beschreibung der Verluste, des Ladezustands und des Spannungsverhaltens
- begrenzte Anzahl an Modellparametern und gute experimentelle Bestimmbarkeit
- einfache Implementierung innerhalb der Simulationsumgebung Matlab/Simulink

Ein abstrahierendes Batteriemodell basierend auf einem elektrischen Ersatzschaltbild erfüllt diese Anforderungen sehr gut und eignet sich folglich für die Verhaltensbeschreibung einer Lithium‐ Ionen Batterie in einem Photovoltaik‐Batteriespeichersystem. Das ausgewählte Modell (s. Abbil‐ dung 1, links) besteht aus einer idealen Spannungsquelle *U<sub>OCV</sub>*, einem Innenwiderstand *R*<sub>0</sub> und den in Reihe geschalteten RC-Gliedern  $R_1C_1$  und  $R_2C_2$ . Die Klemmenspannung  $U_{Batt}$  wird in erster Linie durch die Abhängigkeit der Ruhespannung  $U_{OCV}$  vom Ladezustand *SOC* beschrieben. Die Spannungsquelle stellt die Ruhespannung als Differenz der Elektrodenpotentiale dar. Der Stromfluss *I* führt zum unmittelbaren Spannungsabfall über R<sub>0</sub> nach dem ohmschen Gesetz. Die Spannungsabfälle  $U_1$  und  $U_2$  sind gekennzeichnet durch die Zeitkonstante  $T_1=R_1C_1$  für die Nebenreaktion des Ladungsdurchtritts und *T<sub>2</sub>=R<sub>2</sub>C<sub>2</sub>* für die Nebenreaktion der Diffusion. Nach dem Maschensatz ergibt sich folgende Spannungsgleichung:

$$
U_{\text{Batt}} = U_{\text{OCV}} + U_0 + U_1 + U_2 \tag{1}
$$

Zur Beschreibung des Ladezustands wurde ein Amperestundenzähler implementiert. Dieser be‐ schreibt den Zusammenhang zwischen Batteriekapazität C<sub>Batt</sub>, Ladezustand *SOC* sowie Batteriestrom *I* (s. Gleichung (2)). Der Ladezustand  $SOC<sub>0</sub>$  beschreibt den Startwert zum Zeitpunkt *t*=0.

$$
SOC = SOC_0 + \frac{\eta \cdot \int I dt}{C_{\text{Batt}}}
$$
 (2)

Lade‐ und Entladeeffizienz der Batterie werden im Ersatzschaltbild durch den Parallelwiderstand *Rp* modelliert und werden in der Ladezustandsgleichung mit Hilfe des Faktors *η* beschrieben.

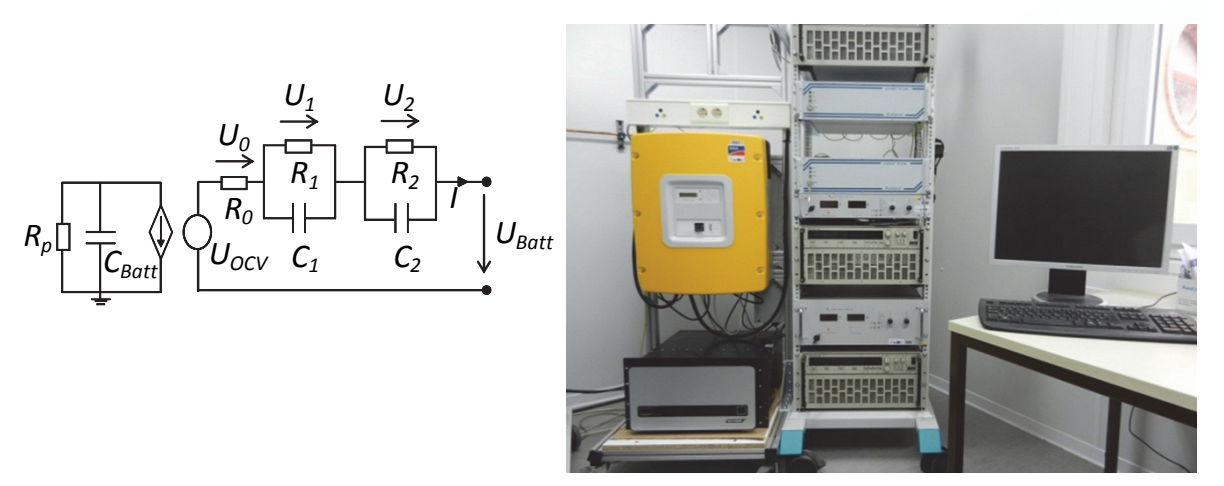

**Abbildung 1:** links: Batteriemodell, rechts: Experimentiersystem zur Vermessung der Batterie

#### **Parameteridentifikation**

Für die Identifikation der Modellparameter wurden drei charakteristische Versuche geplant und am Experimentiersystem (s. Abbildung 1, rechts) durchgeführt, Versuch a) – Zyklisierung der Batterie, Versuch b) – Ruhespannungsmessung und Versuch c) – Pulstests.

30 In Versuch a) wurde die Batterie zur Bestimmung der Kapazität und der Ladeeffizienz zyklisch ge‐ laden und entladen. Die Gesamtanzahl betrug fünf Vollzyklen. Dieser Vorgang wurde für verschie‐ dene C‐Raten (0,1‐2C) wiederholt. Eine grafische Darstellung der Eingangsgröße Strom und der Ausgangsgröße Spannung ist in Abbildung 2a) dargestellt. Die Parameteridentifikation erfolgte in Matlab unter Nutzung der Optimization Toolbox. Anhand eines analytischen Optimierungsalgo‐ rithmus, basierend auf der Methode der kleinsten Quadrate, wurden die Batteriekapazität von 103Ah, die Ladeeffizienz von 92‐96% und Entladeeffizienz von 97‐99% in Abhängigkeit der Strom‐ stärke bestimmt. Versuch b) diente zur Ermittlung des Zusammenhangs zwischen Ladezustand und Ruhespannung. Dazu erfolgte das Laden der Batterie mit einem sehr kleinen Strom (0,25C) für einen definierten Zeitraum. Nach Abwarten des Abklingens des Übergangsvorgangs wurde die Ruhespannung für den jeweiligen Ladezustandswert abgelesen. Strom und Spannung für diesen Test sind in Abbildung 2b dargestellt. Versuch c) diente zur Bestimmung von R<sub>0</sub> und der Parameter der beiden RC‐Glieder in Abhängigkeit von der Stromrichtung und vom Ladezustand. Anhand von Strompulsen (vgl. Abbildung 2c)) und der Aufnahme der dazugehörigen Spannungswerte konnten die Modellparameter (Widerstand und Kapazität) ermittelt werden. Hierfür wurde ein nichtlinea‐

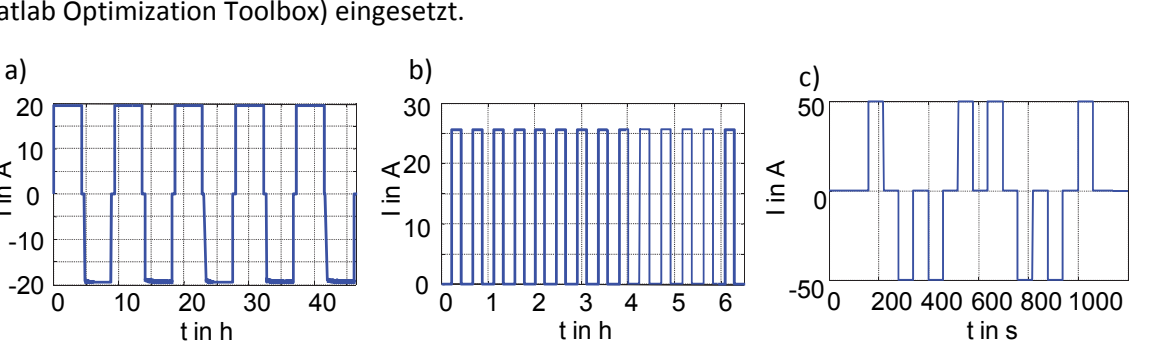

res Optimierungsverfahren basierend auf dem Trust-Region-Algorithmus (Funktion "Isqnonlin", Matlab Optimization Toolbox) eingesetzt.

**Abbildung 2**: durchgeführte Versuche: a) Zyklisierung der Batterie, b) Ruhespannungsmessung und c) Pulstests

0 1 2 3 4 5 6

t in h

Zur Beschreibung der Ladezustandsabhängigkeit wurden die Versuche für unterschiedliche Lade‐ zustände wiederholt (abrastern des Ladezustandsbereichs in 10 Schritten). Für die eingesetzte Batterie liegen  $R_0$  im Bereich von 18-21mOhm,  $R_1$  im Bereich von 2-9mOhm,  $R_2$  im Bereich von 2-17mOhm sowie *T<sub>1</sub>* bei ca. 20-41s und *T<sub>2</sub>* bei ca. 150-390s.

#### **Versuchsstand**

50 52 > °°<br>.⊆ 54<br>⊃ - o  $> 56$ 58

A<br>in A

0 10 20 30 40

t in h

Das Experimentiersystem zur Batterievermessung wurde als mobiles Racksystem konzipiert. Es enthält eine programmierbare elektronische Last (Typ: Höcherl & Hackl ZS4812, Nenndaten: 225A, 120V, 4800W) und ein programmierbares Präzisions‐Labornetzgerät (Typ: Delta Elektronika SM60‐100, Nenndaten: 100A, 60V, 6000W). Die Geräte kommunizieren über RS232‐Schnittstelle und sind über RS232‐USB‐Umsetzer mit dem Mess‐ und Steuerrechner verbunden. Die untersuch‐ te Lithium‐Ionen Batterie (Nenndaten: 106Ah, 48V, 5000W, 5,5kWh) besitzt einen CAN‐Anschluss, über den fortwährend die Batteriegrößen (Spannungen, Strom, Ladezustand, Energieinhalt, Tem‐ peraturen, etc.) und Statusmeldungen ausgegeben werden. Mittels eines CAN‐USB‐Adapters wer‐ den die CAN‐Nachrichten an den Steuerrechner weitergeleitet. Die Steuerung des gesamten Ver‐ suchsstands sowie die Analyse der Messdaten erfolgt mittels eines eigens entwickelten Matlab‐ Programms unter Nutzung einer objektorientierten Klassenarchitektur und einer grafischen Be‐ nutzeroberfläche.

48 0 200 400 600 800 1000

t in s

U in V

#### **Modellvalidierung**

Zur Validierung des entwickelten Batteriemodells wurde ein Drei‐Tagesversuch eines Photovolta‐ ik‐Batteriespeichersystems mit Messdaten von einer 5kW‐Photovoltaik‐Anlage und realen Ver‐ brauchermessdaten eines Referenzobjekts durchgeführt. Das ausgewählte Szenario repräsentiert drei Sommertage im Jahr 2012.

An diesen drei Tagen stellt die Batterie die gesamte Energie zur Deckung der Verbraucher bereit. Abbildung 3a) zeigt das Stromsignal über dem Messzeitraum. Gut zu erkennen ist der durch den Tag‐Nacht‐Wechsel gekennzeichnete Verlauf der Sonne.

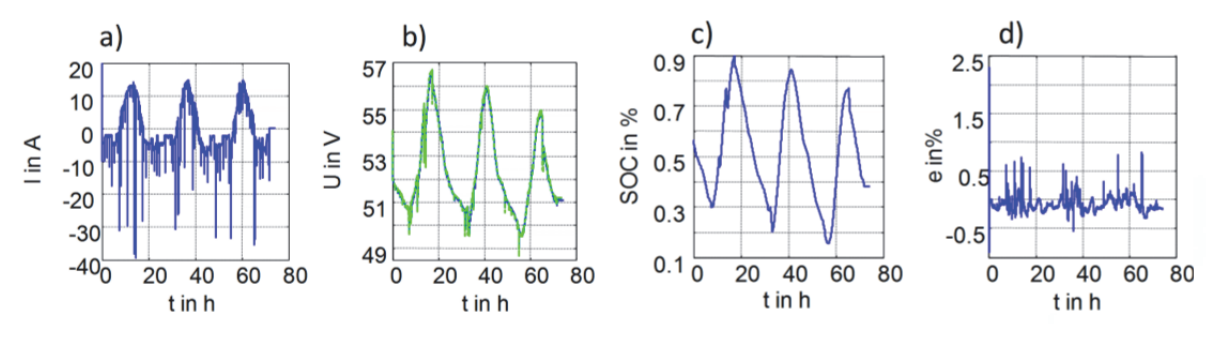

**Abbildung 3:** Validierungstest des Batteriemodells: a) Stromsignal, b) gemessene und simulier‐ te Spannung (blau/grün), c) Ladezustand, d) Modellierungsfehler

Weiterhin sind die fluktuierenden Verbraucher durch wechselnde Peaks in negativer Richtung deutlich zu sehen. Die beiden Spannungsverläufe, gemessene Spannung (blaue Linie) und die si‐ mulierte Spannung (grüne Linie) sind in Abbildung 3b) dargestellt und zeigen eine sehr gute Über‐ einstimmung. Das Differenzsignal der Spannung in Abbildung 3d) zeigt einen maximalen Modellie‐ rungsfehler von ±0,5% für dieses Szenario. Der Ladezustand in Abbildung 3c) zeigt, dass die Batte‐ rie in dem gewählten Zeitraum im Ladezustandsbereich von 15‐90% genutzt wird. Die untere bzw. obere Ladezustandsgrenze wurde nicht erreicht und damit eine Stromversorgung ausschließlich durch die Batterie sichergestellt.

Neben dem Einsatz im Bereich der Photovoltaik‐Batteriespeichersysteme wird das entwickelte Batteriemodell auch für die Simulationswerkzeuge zur optimierenden Auslegung und Betriebs‐ führung von Multispeicher‐Hybridsystemen eingesetzt [2‐4].

# **Literatur**

- [1] Gonzales-Longatt, F. M.: "Circuit Based Battery Models: A Review", 2. Congreso Iberoame ricano de Estudiantes de Ingeniería Eléctrica, Electrónica y Computación (II CIBELEC 2006), 3‐7 April 2006, Puerto La Cruz, 2006
- [2] Bocklisch, Th.; Böttiger, M.; Paulitschke, M.: "Application Oriented Photovoltaic‐hybrid system test-bed with battery, hydrogen and heat storage path", International Exhibi tion and Conference for Power Electronics, Intelligent Motion, Renewable Energy and Energy Management, Nuremberg, 12‐16 May 2013, VDE Verlag, 2013, ISBN: 978‐3‐ 8007‐3505‐1
- [3] Böttiger, M.: "Entwicklung einer modellbasierten Steuerungssoftware für ein Photovolta ik‐Batterie‐Hybridsystem", Diplomarbeit an der TU Chemnitz, 2011
- [4] Bocklisch, Th.: "Optimierendes Energiemanagement von Brennstoffzelle-Direktspeicher-Hybridsystemen", Dissertation an der TU Chemnitz, 2010, ISBN: 978‐3‐941003‐13‐2

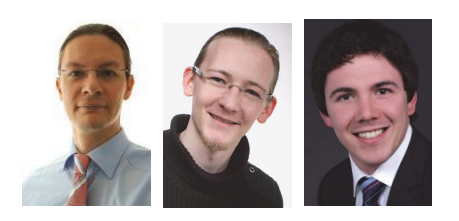

# **Intelligente dezentrale Energieversorgung mit Multispei‐ cher‐Hybridsystemen**

Dr. Thilo Bocklisch, Martin Paulitschke, Michael Böttiger

#### **Einführung**

Für die weitere Erschließung der großen Potenziale dezentraler Photovoltaik als wichtigen Baustein für eine nachhaltige Energieversorgung (Ausbaupotenzial größer 200 GW allein im gebäudeintegrierten Bereich in Deutschland) ist es notwendig, aktuelle Problemstellungen im Niederspannungsverteilnetz zu adressieren. Herausforderungen entstehen durch die zeitweilige synchrone Einspeisung eines sehr hohen Anteils fluktuierender Solarenergie (Spitzenleistung) und eine damit verbundene mögliche Überlastung von Leitungen und Ortsnetztransformatoren sowie Spannungsbandverletzung. Der stark fluktuierende Charakter und das ausgeprägte Ungleichgewicht zwischen Solarenergieangebot und Strombedarf im Tages‐ und Jahresbereich begründen den Bedarf nach intelligent gesteuerten Energiespeichersystemen. In jüngster Zeit erfahren Photovoltaik‐Batterie‐Hybridsysteme zur Optimierung des solaren Eigenverbrauchs ein verstärktes Interesse. Ein aktuelles Forschungsthema der Arbeitsgruppe Multispeicher‐ Hybridsysteme an der Professur Energie‐ und Hochspannungstechnik sind die theoretische und experimentelle Untersuchung und Demonstration unterschiedlicher Systemkonzepte für "Intelligente dezentrale Energiespeichersysteme" mit Schwerpunkt auf Verfahren zur optimalen Auslegung und Betriebsführung der darin enthaltenen Multispeicher‐Konfigurationen (s. Abbildung 1 und [1‐5]).

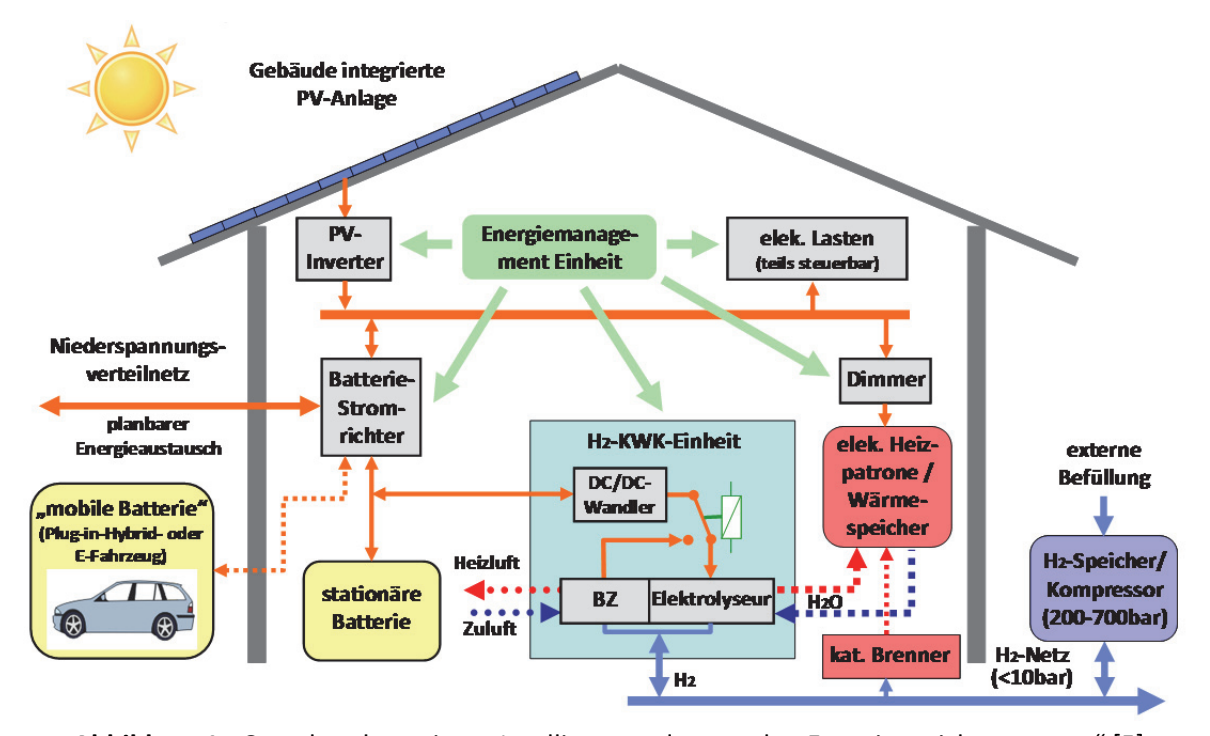

**Abbildung 1:** Grundstruktur eines "Intelligenten dezentralen Energiespeichersystems" [5] Ziel ist hierbei nicht das Erreichen einer autarken dezentralen Energieversorgungslösung sondern eine sinnvolle, netzstabilisierende Eigenverbrauchsoptimierung durch Reduzierung der Spitzen‐ leistung und Schwankungen des lokal auftretenden Solarenergieangebots. Durch diese Verfahrensweise soll den technischen Argumenten für eine Drosselung des Ausbaus dezentraler Photovoltaik‐Anlagen im Niederspannungsnetz aktiv entgegengewirkt werden. Der vorgeschlagene Ansatz eines "Intelligenten dezentralen Energiespeichersystems" gestattet die aktive Verbesserung der Netzqualität und ermöglicht gleichzeitig die Optimierung der Solarenergienutzung unter wirtschaftlichen und technischen Kriterien (z.B. Steigerung der solaren Nutzungsrate, der Gesamteffizienz und der Komponentenlebensdauer). Weiterhin ermöglicht der Ansatz die Bereitstellung zusätzlicher Netzdienstleistungen sowie die Bildung virtueller Kraftwerksstrukturen im Verbund mit anderen intelligenten dezentralen Energieversorgungseinheiten.

#### **Energiezeitreihen**

Den Ausgangspunkt für eine optimale Auslegung eines "Intelligenten dezentralen Energiespeichersystems" bilden die Analyse und Modellierung der auftretenden Energiezeitreihen und die Abschätzung des grundsätzlichen Energiespeicherbedarfs im Kurzzeit- und Langzeitbereich (Tag/Jahr) zum Ausgleich der dort auftretenden Schwankungen, Energieüberschüsse und Energie‐ defizite (s. Abbildung 2).

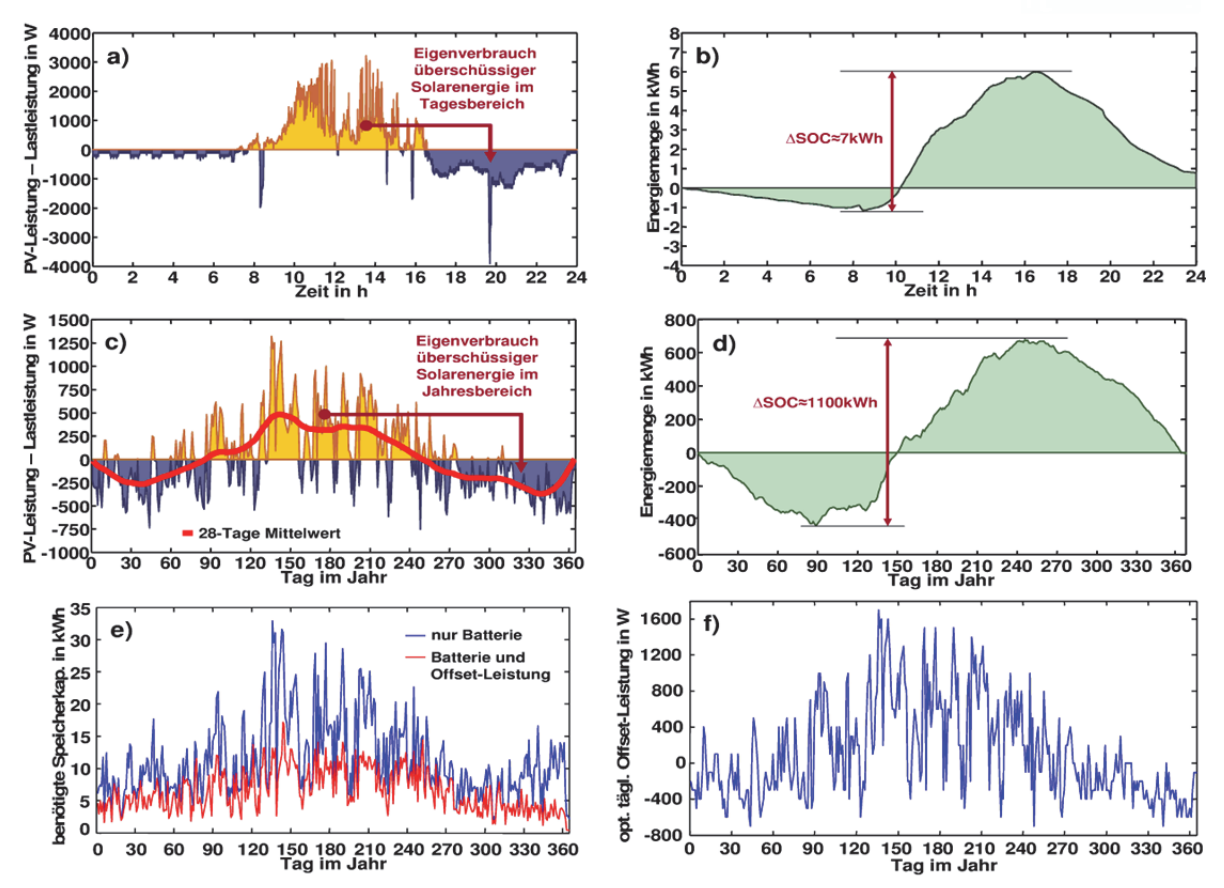

**Abbildung 2:** a) und c) Differenzleistung, b) und d) benötigter Kurzzeit‐ und Langzeit‐ Energiespeicherbedarf für den kompletten Ausgleich zwischen Angebots‐ und Bedarfsseite, e) minimal benötigte tägliche Energiespeicherkapazität, f) optimale tageskonstante Offset‐Leistung (z.B. Wasserstoffspeicherpfad, positiv: Elektrolyseur, negativ: Brennstoffzelle) [5]

#### **Multispeicher‐Hybridsystem‐Ansatz**

Zur Steigerung der Eigenverbrauchsquote an Solarenergie wurde ein spezieller Multispeicher‐ Hybridsystem‐Ansatz entwickelt und genauer untersucht, welcher aus einem kombinierten Kurz‐ zeit- und Langzeit-Speicherpfad mit optimierendem Energiemanagement besteht. Hauptidee ist die intelligente Kopplung und Regelung unterschiedlicher Energiespeichertechnologien mit ergän‐ zenden Betriebseigenschaften (s. Tabelle 1). Der Multispeicher-Hybridsystemansatz gestattet zum einen die Minimierung der Investitions‐ und Betriebskosten der Gesamtspeicheranlage und zum anderen die Optimierung technischer Kriterien, wie z.B. der Effizienz und der Lebensdauer der eingesetzten Komponenten und des Gesamtsystems. Für den Ausgleich von Fluktuationen im Tagesbereich sind elektrochemische Batteriespeicher (z.B. Lithium‐Ionen Batterien) am besten geeignet. Sie zeichnen sich durch eine hohe Wandlungseffizienz und eine hohe spezifische Leis‐ tungsdichte aus. Für den Ausgleich größerer Energiemengen im saisonalen Langzeitspeicherbe‐ trieb kommen nur chemische Energieträger, wie z.B. Wasserstoff oder synthetisches Methan in Betracht. Batterien sind infolge ihrer relativ hohen Selbstentladungsrate und hohen spezifischen Kosten je gespeicherter Kilowattstunde (Faktor 30‐200 höher als bei Wasserstoff) für die Langzeit‐ Energiespeicherung ungeeignet.

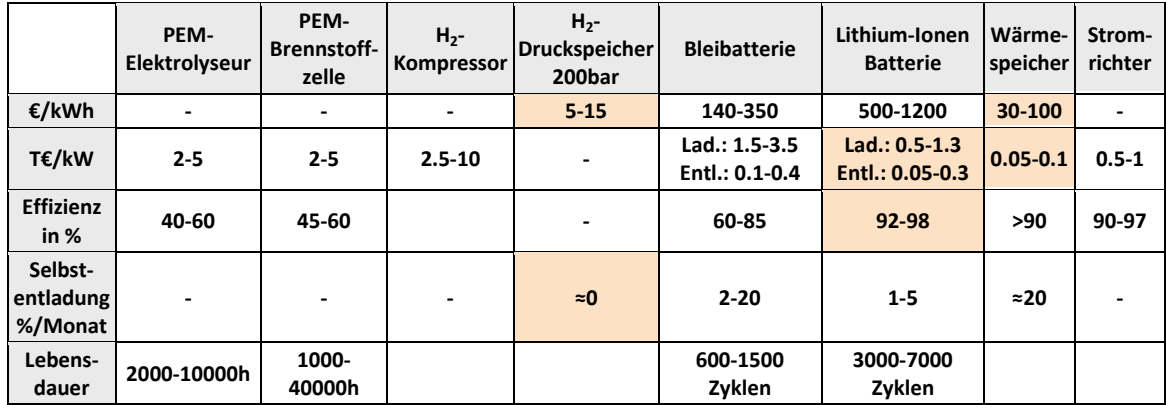

**Tabelle 1:** Vergleich unterschiedlicher Energiespeicher‐ und Energiewandlertechnologien [5]

#### **Experimentiersysteme**

In Abbildung 3 und 4 sind die entwickelten Experimentieraufbauten mit Funktionsschema, den im Labor aufgebauten Racksystemen sowie einem Wasserstoff‐Experimentiercontainer vor der La‐ borhalle dargestellt. Kernidee der vorgeschlagenen AC‐ und DC‐gekoppelten Hybridsystemstruk‐ tur ist die Direktnutzung von Solarenergie innerhalb der Standard AC‐Hausinstallation und die Kompensation der resultierenden Differenzleistung durch den Multispeicher‐Hybridsystem‐Ansatz (s. [2], [5]).

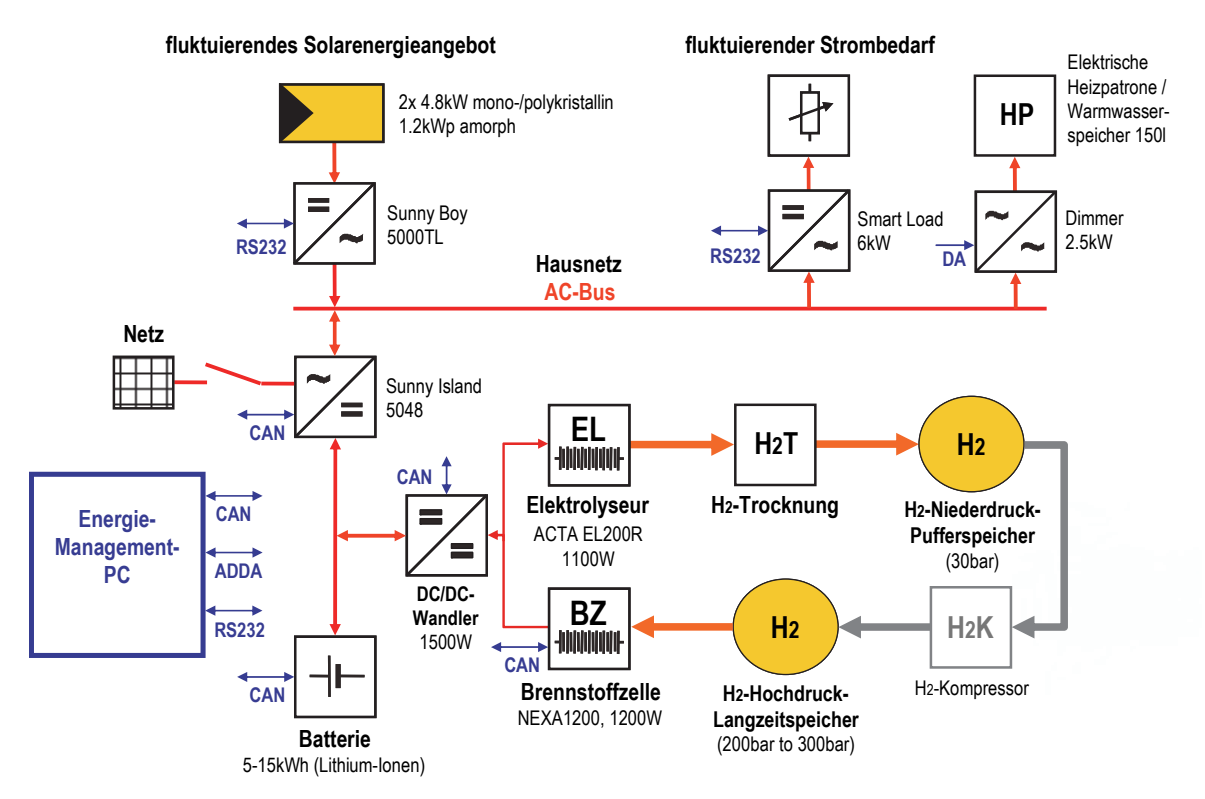

**Abbildung 3:** AC‐ und DC‐gekoppelte Topologie des Experimentiersystems zur praxisnahen Unter‐ suchung von Multispeicher‐Hybridsystemen zur erweiterten Eigenverbrauchsoptimierung von Solarstrom (mit Ausgleich im Tages-/ Jahresbereich und intelligentes "peak shaving") [5]

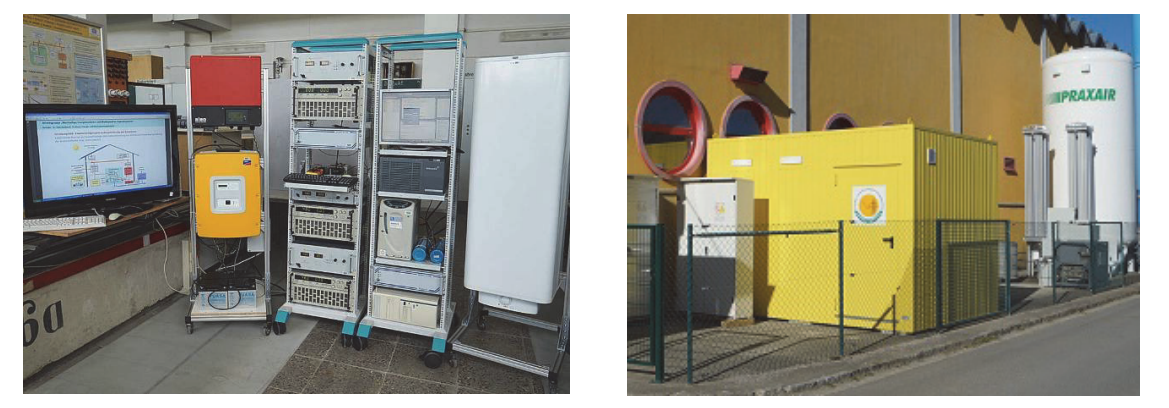

**Abbildung 4:** links: Multispeicher‐Experimentiersystem in Rackbauweise, rechts: Wasserstoff‐ Experimentiercontainer und Langzeitspeicher im Außenbereich [2], [5]

Der vorgestellte Ansatz eines "Intelligenten dezentralen Energiespeichersystems" stellt eine wesentliche Erweiterung klassischer Photovoltaik‐Batterie‐Hybridsysteme dar und unterstützt die effiziente und wirtschaftliche Integration erneuerbarer Energien in das Energieversorgungssys‐ tem. Ein Multispeicher-Hybridverbund aus Lithium-Ionen Batterie, Wasserstoff- und Wärmespeicherpfad stellt eine attraktive und leistungsfähige Einheit zur effizienten und wirtschaftlichen Speicherung erneuerbarer Energieüberschüsse im Tages- und Jahresbereich dar. Die vorteilhafte Nutzung des Multispeicher‐Ansatzes wird in aktuellen Forschungsarbeiten auch für andere An‐ wendungsfelder (z.B. im Fabrikbereich) untersucht. Ein weiterer Schwerpunkt liegt bei der Ent‐ wicklung und Erprobung leistungsfähiger, adaptiver Betriebsführungsverfahren für Multispeicher‐ Hybridsysteme. Diese Verfahren integrieren dann Prognose‐ und Klassifikationsalgorithmen für die Energiezeitreihen und passen sich automatisch an veränderliche Energieangebots‐ und Ener‐ giebedarfssituationen an [1‐5].

#### **Referenzen**

- [1] Bocklisch, Th.: Paulitschke, M.; Böttiger, M.: "Endverwendungsnachweis zur Nachwuchs forschergruppe Intelligente dezentrale Energiespeichersysteme ‐ Abschnitt zu Teilprojekten 2 und 3", TU Chemnitz, 2013
- [2] Bocklisch, Th.: Böttiger, M.; Paulitschke, M.: "Application Oriented Photovoltaic‐hybrid system test‐bed with battery, hydrogen and heat storage path", International Exhibition and Conference for Power Electronics, Intelligent Motion, Renewable Energy and Energy Management, Nuremberg, 12-16 May 2013, VDE Verlag GmbH Berlin Offenbach, 2013, ISBN: 978‐3‐8007‐3505‐1
- [3] Bocklisch, Th.: "Optimale Auslegung und Betriebsführung von Multispeicher‐Hybridsystemen", Vortrag zum 2. Sächsischen Forum für Brennstoffzellen und Energiespeicher, Messe Leipzig, 5.11.2013
- [4] Bocklisch, Th.: "Hybride Energiespeichersysteme für die Energiewende", Vortrag zum 5. Herbstworkshop "Hybride Energiespeichersysteme für die Energiewende", TU Chemnitz, 7.11.2013
- [5] Bocklisch, Th.: "Intelligente dezentrale Energiespeichersysteme", UmweltWirtschafts‐ Forum, Springer‐Verlag Berlin Heidelberg 2013, DOI 10.1007/s00550‐013‐0301‐4

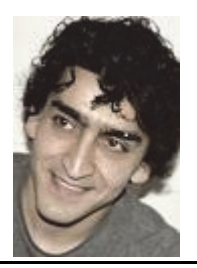

# **Entladungsverhalten langer Luftfunkenstrecken bei Blitz‐Stoßspannungen**

Ali Shirvani‐Boroujeni

Zur Untersuchung des Entladungsverhaltens langer Luftfunkenstrecken bei Blitzstoßspannun‐ gen wurde ein Messsystem entwickelt, mit dem neben den elektrischen Größen (Vorentlade‐ strom *ie* und Elektrodenspannung *u*) auch die Erfassung der zeitlich räumlichen Entwicklung der Vorentladungen möglich ist. Die Herausforderung besteht in der Erfassung sehr licht‐ und stromschwacher Vorentladungen in einem sehr kurzen Zeitraum (teilweise in wenigen Nanose‐ kunden).

In Abbildung 1 ist beispielgebend der repräsentative Durchschlagprozess mit einem Scheitel‐ wert der Blitzstoßspannung von û = 1692 kV für einen Elektrodenabstand von s = 3 m dargestellt.

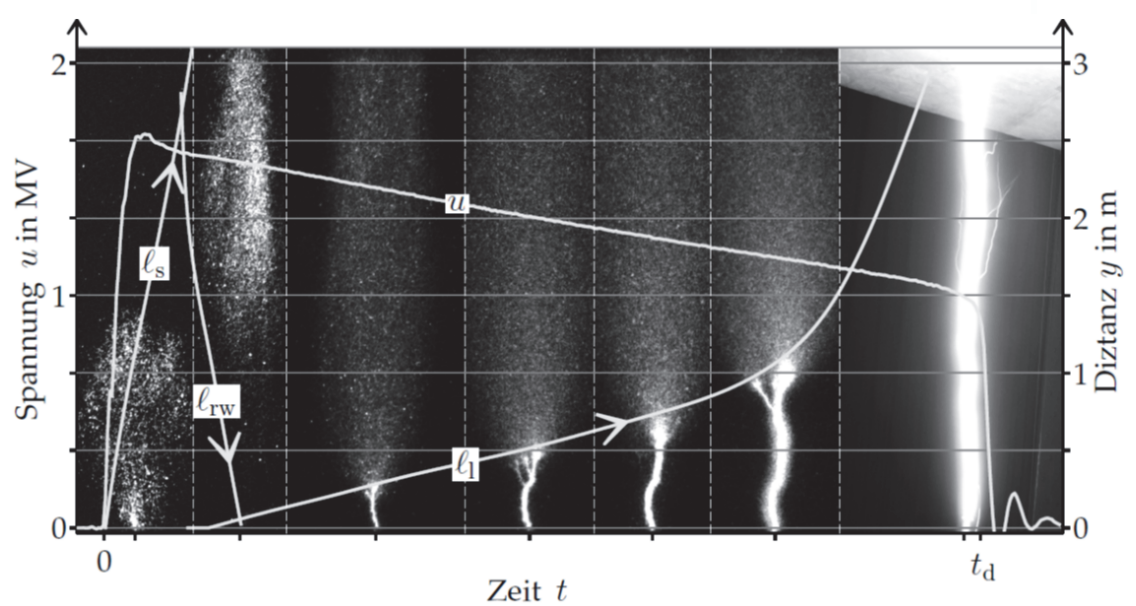

**Abbildung 1:** Repräsentativer Durchschlagprozess bei einer positiven Blitzstoßspannung und einer Spitze‐Platte‐Anordnung

Der Vorentladestrom *ie* und die Elektrodenspannung *u* sind auf der linken Ordinate aufgetra‐ gen. Die Eindringtiefen der Vorentladungen *l* können über die rechte Ordinate abgelesen wer‐ den. Die sechs Einzelaufnahmen<sup>2</sup> im Hintergrund der Abbildung bilden Abschnitte des gesamten Prozesses ab. Sie veranschaulichen prinzipiell drei Phasen des Durchschlagprozesses vom Beginn der Vorentladung bis zum Durchschlag:

<sup>38</sup>  $2$  Eine Einzelaufnahme wird als Teilaufnahme einer (bis zur achtteiligen) Fotosequenz verstanden, die von der Hochgeschwindigkeitskamera während einer Stoßspannung aufgezeichnet wurde.

**Phase I ‐ Streamerentladung:** Der Durchschlagprozess startet mit einer anodengerichteten Lawinenentladung, die sofort in eine **erste Streamerentladung** übergeht. Die erste Einzelauf‐ nahme stellt diese Phase dar. Die Eindringtiefe der Streamerentladung (die vertikale/axiale Länge der Ausbreitung, die Entfernung des Streamerkopfes von der Spitzenelektrode) wird in Abbildung 1 durch die Linie *ls* abgebildet. Sie wächst mit einer fadenförmigen (fasrigen) Struk‐ tur vor, die in eine fadenförmige **zweite Streamerentladung** übergeht

**Phase II ‐ Rückwärtswelle:** Nachdem die zweite Streamerentladung die Plattenelektrode er‐ reicht hat, startet eine rückwärtsgerichtete Welle (**Rückwärtswelle**). Sie ist in der zweiten Ein‐ zelaufnahme als diffuse Strahlung erkennbar, die sich von der Plattenelektrode bis zur Spit‐ zenelektrode erstreckt. Die Linie *lrw* in Abbildung 1 beschreibt das Vorwachsen (oder Länge) des Kopfes der Rückwärtswelle über die Zeit aus Richtung der Platten‐ hin zur Spitzenelektrode.

**Phase III ‐‐ Kanalbildung:** Die diffuse Strahlungen der Rückwärtswelle schnürt sich in der Nähe der Spitzenelektrode ein. Es entsteht ein stark leuchtender Kanal (ab dritte Einzelaufnahme). Die Eindringtiefe des Kanals *l1* wächst über einen Zeitraum von einigen zehn Mikrosekunden bis zur Plattenelektrode. Im Augenblick der vollständigen Überbrückung der Elektroden  $t = t_d$ bricht die Elektrodenspannung *u* ein und ein Durchschlag findet statt.

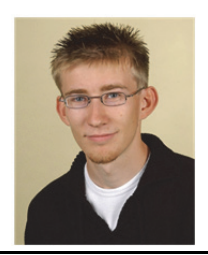

**Leistungsflussoptimiertes Energiemanagement mehrerer dezentraler Energieversorgungssysteme auf Niederspannungsebene**

Jens Teuscher

Die Basis für ein leistungsflussoptimiertes Energiemanagement auf Niederspannungsebene bildet dabei eine realitätsnahe Abbildung von Niederspannungsnetzen. Daher wurde eine re‐ chenfähige Matlab‐basierende Plattform zur realitätsnahen Berechnung von Niederspannungs‐ netzen erstellt. Durch die selbstentwickelten Erweiterungen können so verschiedene Nieder‐ spannungsnetze eingelesen werden und an den jeweiligen Hausanschlüssen mittels eines an der TU Chemnitz entwickelten Lastprofilgenerators verschiedene fluktuierende Energiezeitrei‐ hen hinterlegt werden. In Abbildung 1 sind die simulierten Lastannahmen in einem städtischen Niederspannungsnetz im Vergleich zu der am Ortsnetztransformator gemessenen Lastkurve dargestellt.

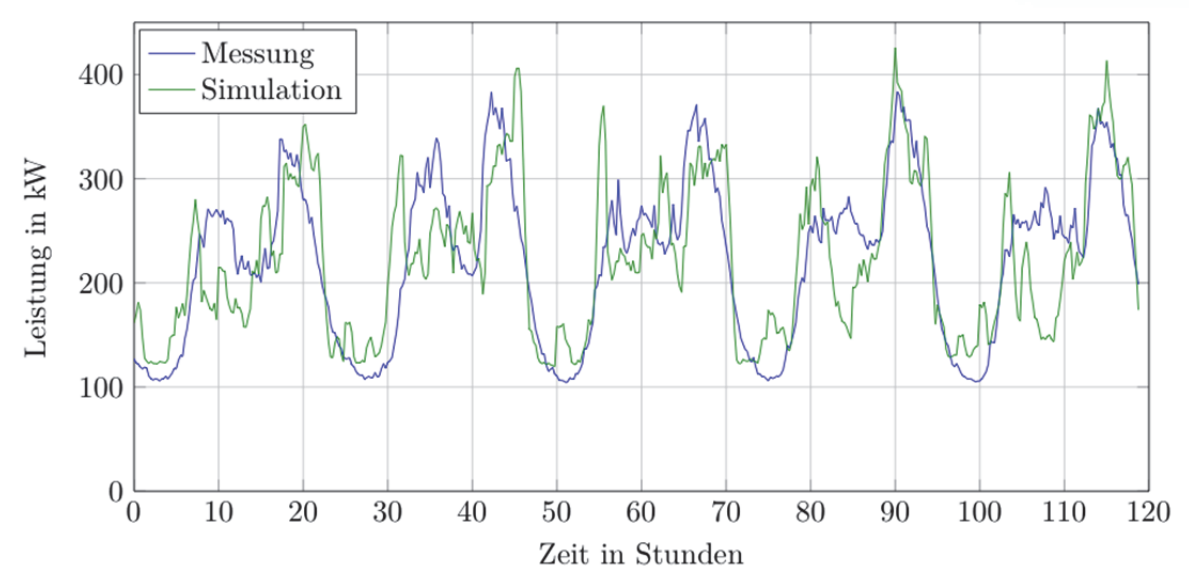

**Abbildung 1:** Vergleich von simulierter und gemessener Lastkurve an einem Ortsnetztransfor‐ mator

Der Vergleich zeigt, dass die Simulationen im Wesentlichen den realen Verlauf widerspiegeln. Durch diese realitätsnahe Abbildung von Niederspannungsnetzen inklusive ihrer fluktuierenden Einspeise‐ und Verbrauchsannahmen kann diese Verteilnetzebene in zukünftigen Netzplanun‐ gen deutlich detaillierter betrachtet werden und somit ist die Grundlage für ein leistungsflussbasierendes Netzmanagement gewährleistet.

Um eine Leistungsflussoptimierung durchführen zu können, muss jeder der Haushaltsanschlüs‐ se (im Folgenden als Knoten bezeichnet) im Netz ein eigenes Steuersignal erhalten. Da ein Rea‐ gieren des Knotens erwünscht ist, aber nicht befohlen werden kann, wurde dieses Steuersignal als Anreizsignal beschrieben. Ist das Anreizsignal positiv, so soll der Knoten seinen Verbrauch erhöhen bzw. seine Einspeisung reduzieren. Im Falle eines negativen Anreizsignals verhält sich der Knoten entgegengesetzt.

Im Kern des Netzmanagements und somit ein wesentlicher Bestandteil des Anreizsignals steht eine Reduzierung des Abstandes zwischen Verbrauch und Einspeisung, wodurch eine Einhal‐

tung von Netzparametern mit hoher Wahrscheinlichkeit gewährleistet werden kann. Hierbei wurde daher eine Gruppenbildung implementiert, wodurch Knoten (Haushaltsanschlüsse) mit kurzen Abständen zueinander in Gruppen betrachtet werden. Dieser clusterbasierende Ansatz wurde als CLUMA (Cluster‐Based‐Management‐Algorithm) bezeichnet. Aufbauend auf dieser Gruppenbildung wird das Anreizsignal anhand von verschiedenen Lastsituationen pro Knoten bestimmt, welches in Abbildung 2 dargestellt ist. Einen weiteren wesentlichen Bestandteil des Anreizsignals bildet die spezifische Lastprognose für jeden Knoten. Dabei sind die Eingangsda‐ ten zum einen das historisch aufgenommene Verhalten dieses Knotens sowie die aktuelle Lastsituation im Niederspannungsnetz sowie auch im vorgelagerten Mittelspannungsnetz. In einem weiteren Schritt wird auf Basis der Gruppenbildung eine ideale Last bestimmt, welche einen Leistungsfluss innerhalb einer Gruppe realisieren würde. Des Weiteren wird die Reaktion des Knotens untersucht und entsprechend mit den geplanten Werten verglichen. Dabei ist auch vorgesehen, dass ein Nichtreagieren auf das Anreizsignal vom System mit aufgenommen wird und entsprechende Gegenmaßnahmen für den Knoten und seine Nachbarn entstehen.

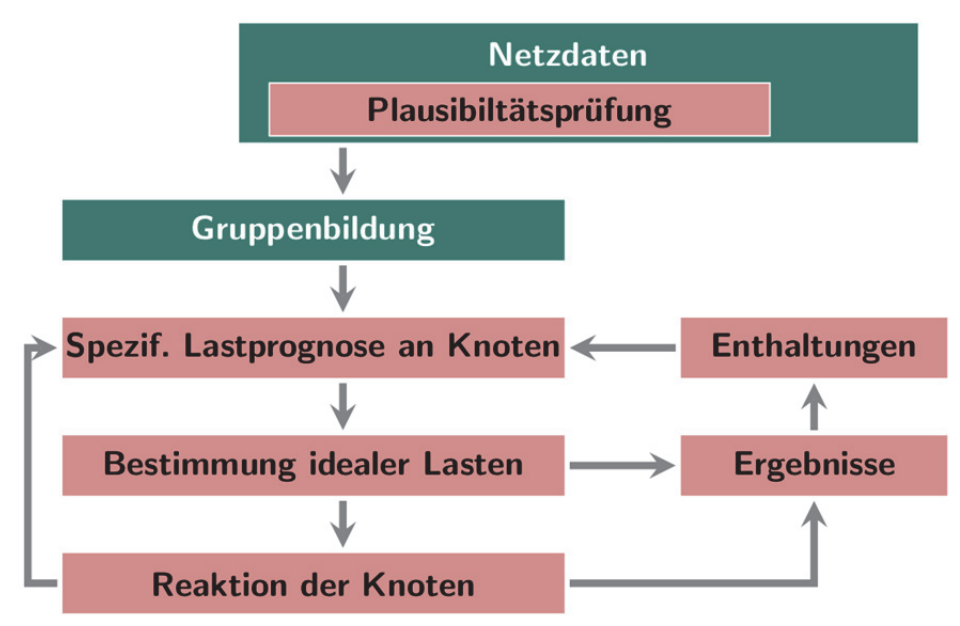

**Abbildung 2:** Schematische Darstellung des Netzmanagement‐Algorithmus

Durch diese Gruppenbildung ergeben sich eine Reduzierung des Leistungsflusses und damit auch eine Reduzierung der Netzverluste. An Netzmodellen konnte in verschiedenen Szenarien bei einer hohen verfügbaren dezentralen Einspeisung eine deutliche Reduzierung der Netzver‐ luste gezeigt werden. Ausführliche Tests dieses Netzmanagements sind der Kern der fortfüh‐ renden Arbeiten.

# **5 Abgeschlossene wissenschaftliche Arbeiten**

Auch im Jahr 2013 konnten an unserer Professur viele Studierende bei deren Studiumsabschluss positiv unterstützt und begleitet werden. Nachfolgend sind die Themen dieser Abschlussarbeiten aufgeführt. Detailliertere Informationen und Hinweise zu allen wissenschaftlichen Arbeiten kön‐ nen auf unserer Homepage eingesehen werden.

http://www.tu‐chemnitz.de/etit/eneho/lehre/studentischearbeiten.php

Wir wünschen allen Absolventen für Ihre Zukunft viel Zufriedenheit und Erfolg!

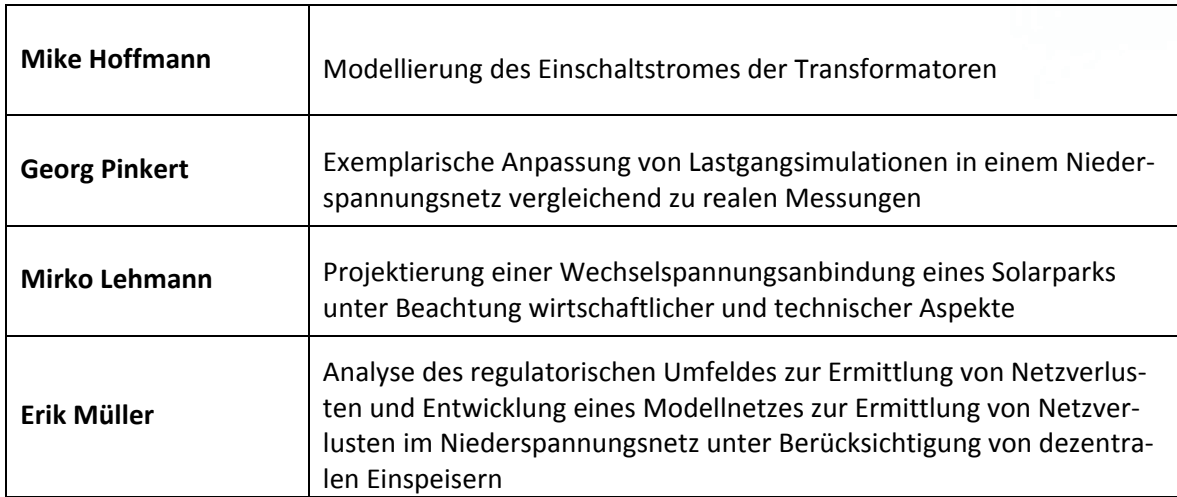

# **5.1 Bachelorarbeiten**

# **5.2 Masterarbeiten**

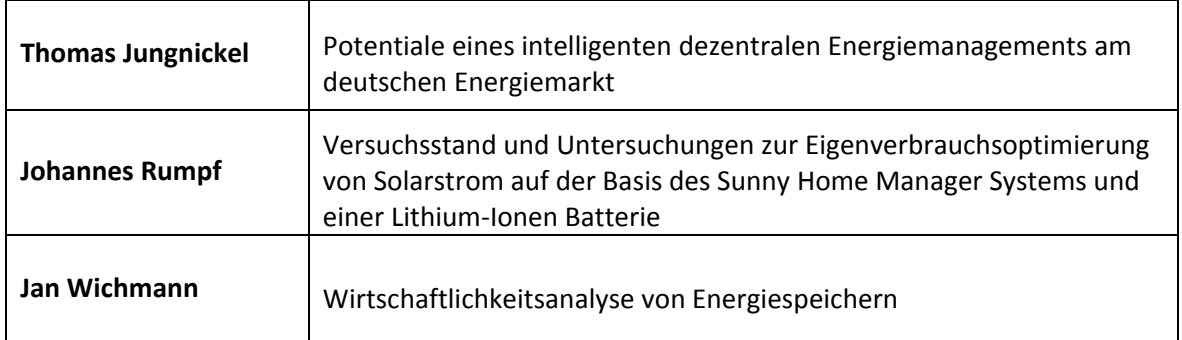

# **5.3 Diplomarbeiten**

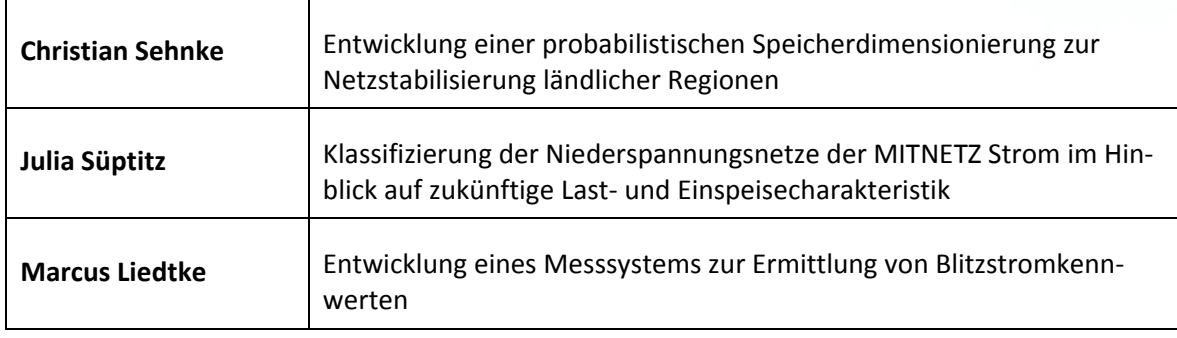

# **5.4 Dissertationen**

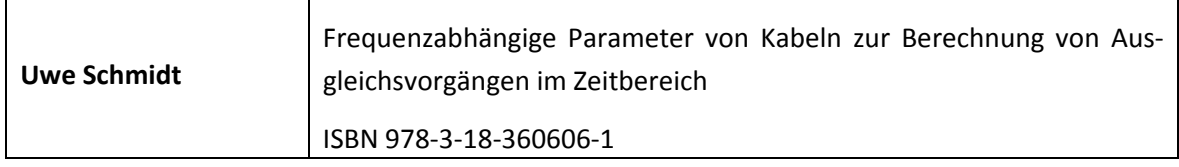

# **6 Veröffentlichungen und Konferenzbeiträge**

Die im Jahr 2013 getätigten Veröffentlichungen und Konferenzbeiträge sind nachfolgend aufge‐ führt und können bei Bedarf auf unserer Homepage eingesehen werden.

**Schmidt, U:** *Frequenzabhängige Parameter von Kabeln zur Berechnung von Ausgleichsvorgängen im Zeitbereich*. Dissertation. TU Chemnitz, 2013. ISBN 978‐3‐18‐360606‐1

**Rindelhardt, U; Brand, Jens:** *Simulation von Stromspeichern im Übertragungsnetz bei hohen An‐ teilen von Photovoltaik‐ und Windenergieanlagen*. 28. Symposium Photovoltaische Solarenergie (Bad Staffelstein), 2013. Poster. ISBN: 978‐3‐943‐891‐09‐6

**Pflugradt, N.; Platzer, B.; Teuscher, J.; Schufft, W.:** *Analysing low‐voltage grids using a behaviour based load profile generator*. International Conference on Renewable Energies and Power Quality 2013, Bilbao, 2013. ISBN: 978‐84‐695‐6965‐8

**Kühnert, D.; Schufft, W.:** *Charging management for full electric vehicles in the mobility‐on‐ demand‐concept "fahrE" using local renewable energy*. International Conference on Renewable Energies and Power Quality 2013, Bilbao, 2013. ISBN: 978‐84‐695‐6965‐8

**Bocklisch, T.; Paulitschke, M. ; Böttiger, M.:** *Application Oriented Photovoltaic‐hybrid system test‐ bed with battery, hydrogen and heat storage path*. VDE Verlag, 2013. ISBN: 978‐3‐8007‐3505‐1

**Shirvani A.; Schufft, W. ; Malekian, K.:** *A Transient Model of Lightning Breakdown Process Based on Photographic Measurements*. Ottawa, Canada, 2013

**Shirvani A.; Schmidt, U. ; Schufft, W.; Pampel, H. :** *Spatial‐temporal Investigation of Breakdown of Long Air Gaps by Lightning Voltages up to 2.4MV*. Ottawa, Canada, 2013

**Shirvani A.; Schufft, W.; Pampel, H.:** *Spatial‐temporal Investigation of Breakdown Process of Lightning Overvoltages: the Measurement System*. Seoul, Korea, 2013

**Hadid, S; Schmidt, U.; Schufft, W.; Rätzke, S:** *FREQUENCY DEPENDENCE OF THE DISSIPATION FACTOR OF PE/XLPE‐INSULATED MEDIUM VOLTAGE CABLES*. ISH ‐ International Symposium on High Voltage Engineering, Seoul, Republic of Korea;, 2013. ISBN 978‐89‐8610‐19‐5

**Gürlek, A; Süptitz, Julia; Noske, Tino; Schulze, Heike :** *Klassifizierung von Niederspannungsnetzen ‐ Simulation und Optimierung des Netzausbaubedarfs*. EW ‐ Elektrizitaetswirtschaft, Vol. 13, S. 82 ‐ 95 , 2013. 1619‐5795

**Zeising, Vanessa; Teuscher, J.; Schufft, W.:** *Application of the Loss‐Optimising‐Management‐ Algorithm to a Mirco Grid Energy Management System*. Journal of Energy and Power Engineering 7 (2013), p.1754‐1763, David Publishing Company, Rosemead (USA), 2013. ISSN 1934‐8975

**Bocklisch, T.; Böttiger, M. ; Paulitschke, M.:** *Multi‐storage hybrid system approach and experi‐ mental investigations*. 8. Internationale Konferenz zur Speicherung Erneuerbarer Energien IRES 2013, Eurosolar, Berlin, 2013

**Böttiger, M.; Bocklisch, T. ; Paulitschke, M.:** *Experimental investigation and modelling lithium‐ion batteries for PV‐hybrid system applications*. 8. Internationale Konferenz zur Speicherung Erneuer‐ barer Energien IRES 2013, Eurosolar, Berlin, 2013

# **7 Externe Aktivitäten und Kontakte**

# **7.1 Teilnahmen an Konferenzen, Tagungen, Kolloquien**

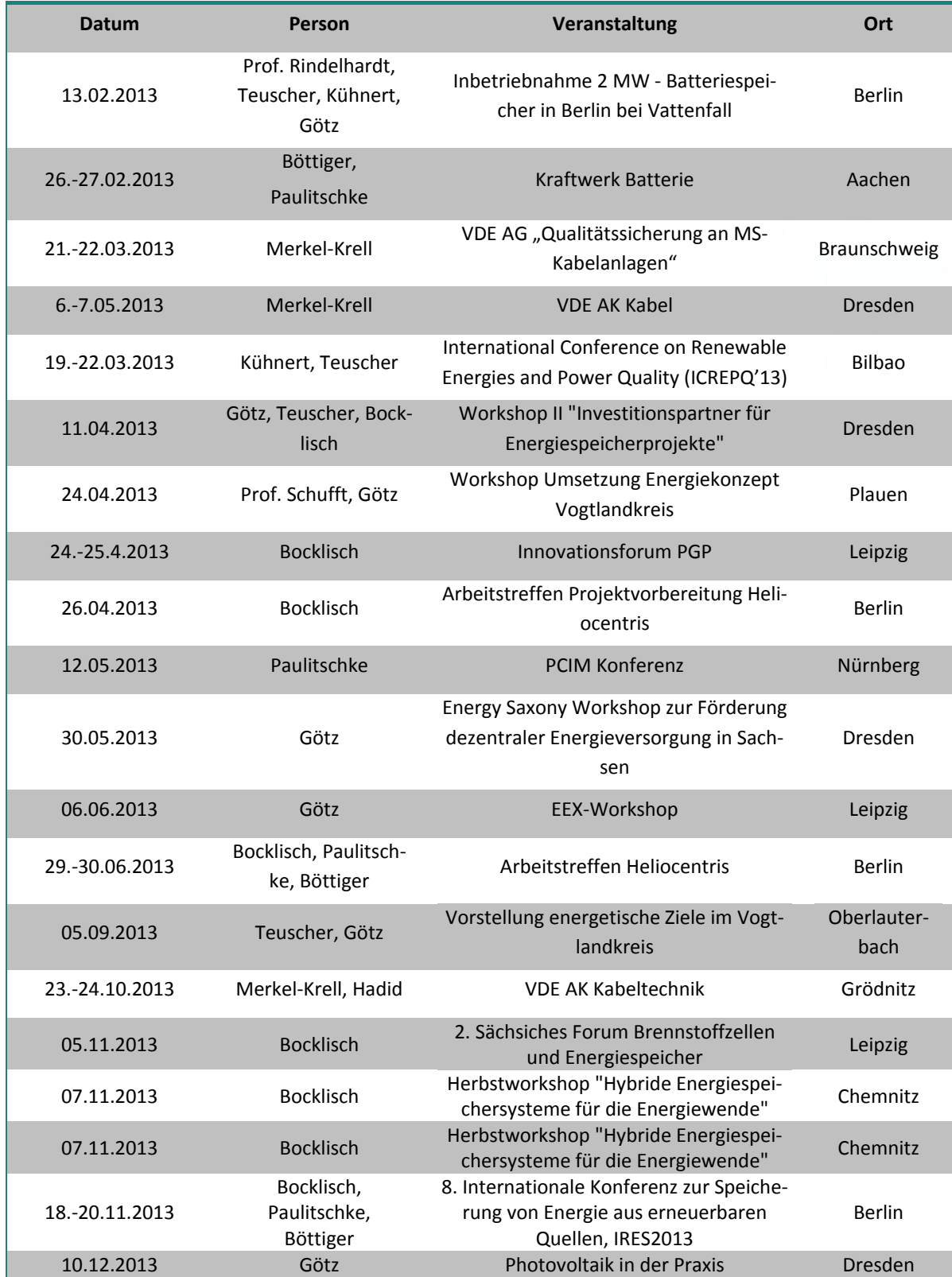

# **7.2 Gäste an der Professur**

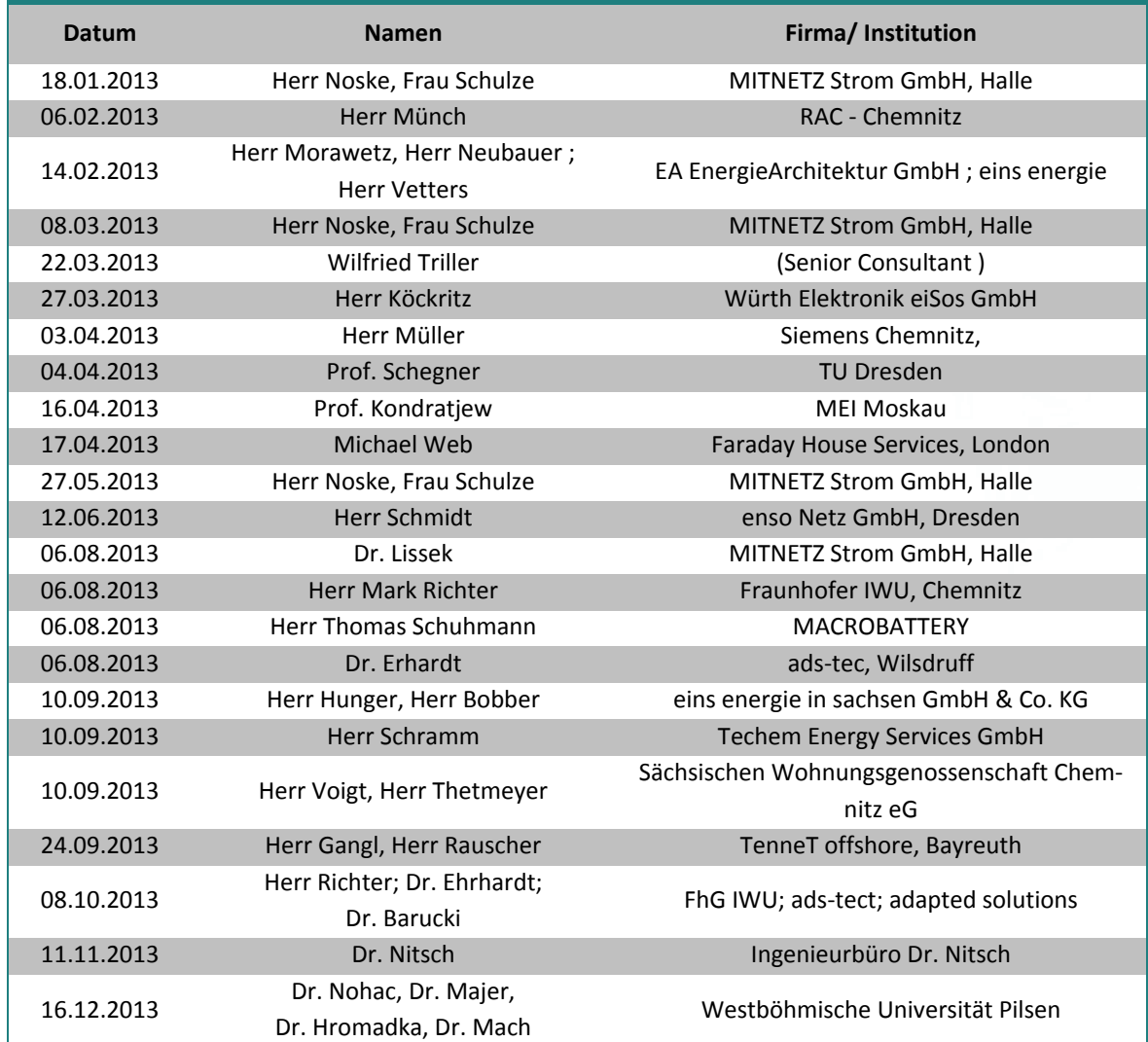

# **7.3 Höhepunkte**

#### 7.3.1 Verteidigung der Dissertation von Dr.‐Ing. Uwe Schmidt am 21.01.2013

*"Frequenzabhängige Parameter von Kabeln zur Berechnung von Ausgleichsvorgängen im Zeitbereich"*

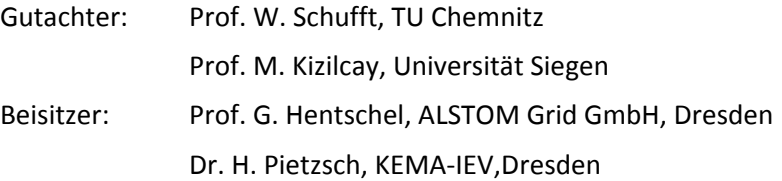

In seiner Dissertation beschäftigte sich Herr Dr. Schmidt mit der Bestimmung von frequenzabhän‐ gigen Parametern von Kabeln. Mit seiner Arbeit leistet Herr Dr.‐Ing. Schmidt einen wichtigen Bei‐ trag zur genaueren Berechnung von Ausgleichsvorgängen im Bezug des Leitungstyps Kabel in Elektroenergienetzen.

Die Kenntnis des frequenzabhängigen elektrischen Verhaltens von Freileitungen und Kabeln ist für die Simulation transienter Vorgänge entscheidend. Die Parameter im Frequenzbereich oberhalb der Netzfrequenz unterscheiden sich wesentlich von denen bei Nennfrequenz. Dabei haben ins‐ besondere die Stromverdrängungseffekte einen großen Einfluss. Zur Beschreibung der Impedan‐ zen bei Kabeln ist das Teilleiterverfahren ein anerkanntes und leistungsfähiges Verfahren, das im Frequenzbereich bis wenige Kilohertz genaue Ergebnisse liefert. In dieser Arbeit wird eine fre‐ quenzabhängige Segmentierung erarbeitet, die das Verfahren bis zu einigen Megahertz nutzbar macht. Die Rechenzeit gegenüber dem konventionellen Teilleiterverfahren wird deutlich redu‐ ziert. Die Segmentierung der Leiter basiert dabei auf der frequenzabhängigen Stromverteilung über dem Querschnitt der betrachteten Leiter. Darüber hinaus werden der Einfluss der Frequenz auf die Kapazitäten von Drehstrom‐Kabelsystemen analysiert und Berechnungsgrundlagen für deren Bestimmung formuliert. Genutzt werden dafür analytische Ansätze, wie beispielsweise das Ersatzladungsverfahren für Einstoff‐ und Mehrstoffdielektrika. Die vorgeschlagenen Verfahren zur Bestimmung der frequenzabhängigen Parameter werden in einem Algorithmus implementiert, an dem beispielgebende Ergebnisse präsentiert werden.

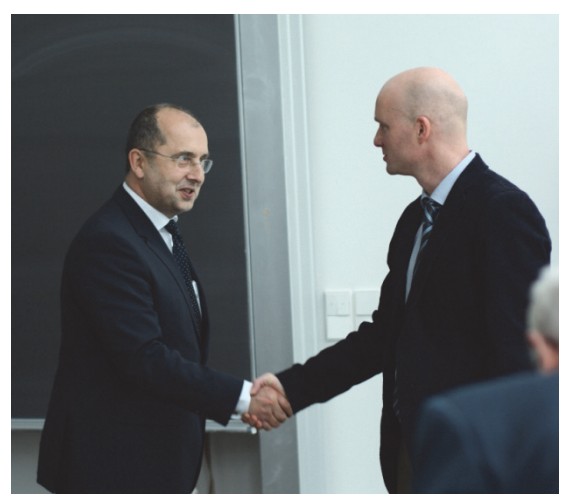

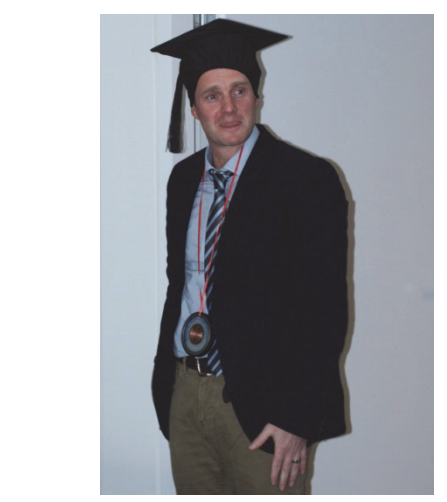

Wir gratulieren Herrn Dr. Schmidt herzlich und wünschen ihm eine glückliche und erfolgreiche Zukunft!

#### 7.3.2 Nachwuchsforschergruppe fahrE

# **Die Nachwuchsforschergruppe "fahrE – Konzepte für multimodale Mikromobilität unter Nut‐ zung lokaler regenerativer Energien"**

Im Januar 2012 fiel der Startschuss für ein interdisziplinäres Forschungsprojekt der Technischen Universität Chemnitz, das sich mit Anforderungen, Problemstellungen und möglichen Lösungsan‐ sätzen zur vernetzten Mobilität im städtischen Raum beschäftigt. Am Projekt beteiligt sind vier Nachwuchsforscher der Professuren Arbeitswissenschaft, Allgemeine und Arbeitspsychologie, Energie‐ und Hochspannungstechnik und Nachrichtentechnik, die an drei Fakultäten angesiedelt sind. Das dreijährige Projekt wird vom Europäischen Sozialfonds (ESF) durch die Europäische Uni‐ on und den Freistaat Sachsen (Projektträger Sächsische AufbauBank) mit 876.000 Euro gefördert.

Ziel des Projektes ist die praktische Umsetzung eines innovativen und nachhaltigen Mobilitätskon‐ zeptes für kurze und mittlere Wege. Die TU Chemnitz bietet dabei mit ihren vier Standorten in‐ nerhalb der Stadt eine ideale Untersuchungsumgebung. Es ist geplant, dass Nutzer mit Hilfe mo‐ derner Web‐ und Smartphone‐Applikationen Vorschläge zur schnellsten und gleichzeitig umwelt‐ freundlichsten Transportmöglichkeit zwischen diesen Standorten abrufen können. Gleichzeitig sollen sie Informationen zur aktuellen Verfügbarkeit von bereitgestellten Elektrofahrzeugen und zum öffentlichen Nahverkehr erhalten. In diesem Szenario soll exemplarisch ein alltagstaugliches, zukunftsweisendes Mobilitätskonzept entwickelt und getestet werden, in dem ein modernes Mo‐ bilitätsmanagement mit nachhaltiger Elektromobilität unter Einbeziehung regenerativer Energien miteinander verknüpft wird.

Im zweiten Jahr der Nachwuchsforschergruppe wurde begonnen das Mobilitätskonzept in die Praxis umzusetzen. Das Mobilitätskonzept umfasst dabei die vier Universitätsstandorte und wird diese, zusätzlich zum öffentlichen Personennahverkehr, mit acht Pedelecs und vier Elektrofahr‐ zeugen vernetzen. Für die Ladevorgänge von Elektrofahrzeugen und Elektrofahrrädern wurden vier komplett steuerbare Ladesäulen errichtet und erfolgreich in Betrieb genommen. Die spezielle Software und das Oberflächendesign werden an der TU Chemnitz durch die Professur Nachrich‐ tentechnik entwickelt. Zudem wurde die informationstechnische Vernetzung aller Systemkompo‐ nenten fertiggestellt. Für das Projekt wurden vier Elektrofahrzeuge vom Hersteller Smart be‐ schafft, welche im Projekt durch acht Elektrofahrräder von der Firma GHOST zur Gewährleistung von Mobilität für Mitarbeiter unterstützt werden. Durch die Professur Energie‐ und Hochspan‐ nungstechnik wurde die Integration lokaler erneuerbarer Energien in Form einer entwickelten Ladesteuerung vorangetrieben, sowie die Planung und Überwachung sämtlicher Bauvorhaben für das Projekt durchgeführt.

Das Ziel der diesjährigen Exkursion war das Heizkraftwerk Chemnitz Nord. Treffpunkt war 09:45 Uhr am Eingang Blankenburgstraße. Die Anfahrt wurde individuell ge‐ staltet - ein Teil kam mit dem Fahrrad und der andere mit dem PKW. Unser Emeritus Professor Amft hatte sich auch aus Freital auf den Weg gemacht, was uns besonders freute, da er Ende ver‐ gangenen Jahres eine große Herz‐ OP über sich ergehen lassen muss‐ te.

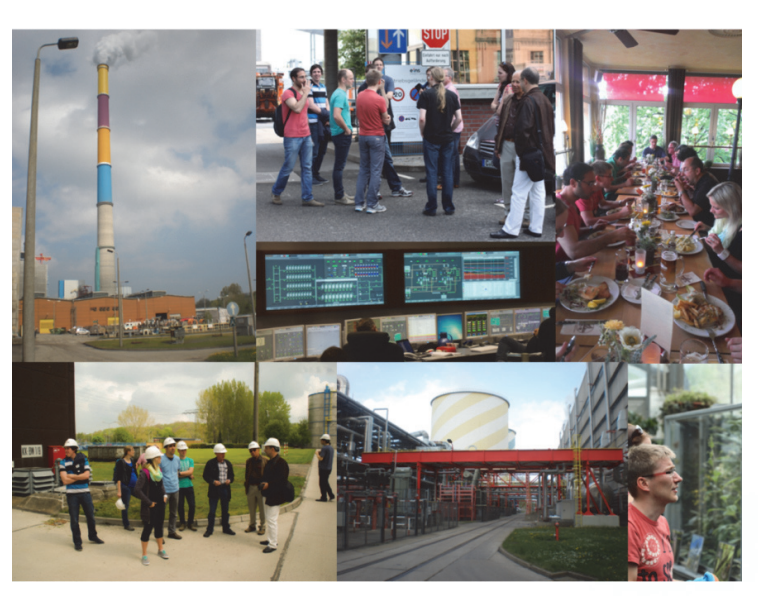

Gegen 10:00 Uhr fanden wir uns dann im Vorraum des Speisesaales ein. Nach einer Sicherheitsbe‐ lehrung und dem Empfang von Schutzhelmen wurden wir in zwei Gruppen aufgeteilt. Unsere Gruppe wurde von Herrn Kessel geleitet. Ein Vollblutelektrotechniker im Vorruhestand. Er führte uns bei einem zweistündigen Fußmarsch quer durch das Kraftwerksgelände.

Im Heizkraftwerk wird nach dem Prinzip der Kraft‐Wärme‐Kopplung (KWK) Strom und Fernwärme erzeugt. Drei Kraftwerksblöcke stehen dafür zur Verfügung. Zwei auf Basis von einheimischer Rohbraunkohle, mit emissionsarmer Verbrennung, modernster Entstaubung und Entschwefelung des Rauchgases. Ein Block funktioniert mit Erdgas oder alternativ Heizöl. Durch die Vielfältigkeit der verwendeten Brennstoffe in diesem Heizkraftwerk, bezeichnet man dies als einen "Energie‐ mix".

Mittels dreier Blöcke im HKW können 2 x 67 MW und 1 X 100 MW elektrische Leistung und 1 x 170 MW, 1 x 165 MW und 1 x 140 MW Wärmeleistung erzeugt werden.

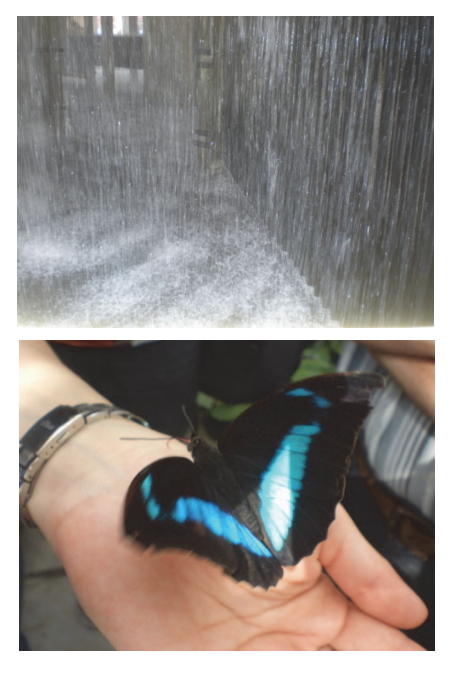

Ehe wir unser Mittagessen in der Gaststätte "MIRAMAR" auf dem Schlossberg einnehmen konnten, mussten wir erst ei‐ nen ca. 20minütigen Regenguss (ähnlich der Wassermenge im Kühlturm, siehe linkes Foto oben) abwarten. Nach reichli‐ chem Essen ging es anschließend auf die Leipziger Straße in den Botanischen Garten zur Schmetterlingsausstellung. Dort konnten wir einige exotische Arten von farbenprächtigen Schmetterlingen beobachten und sogar direkten "Kontakt" aufnehmen! (siehe Foto links unten)

Alles in allem war es wieder ein sehr interessanter, abwechs‐ lungsreicher und unterhaltsamer Exkursionstag, der be‐ stimmt allen Beteiligten noch lange in Erinnerung bleiben wird.

#### 7.3.3 Workshop "Hybride Energiespeichersysteme für die Energiewende" am 07.11.2013

Eine nachhaltige Energieversorgung auf der Basis von 100 Prozent erneuerbaren Energien benö‐ tigt neben leistungsfähigen Übertragungs‐ und Verteilnetzen eine nennenswerte Kapazität zur

Speicherung überschüssiger Energie im Kurzzeit‐ und Langzeitbereich. So sind in einem derartigen Energiesystem für den Ausgleich saisonaler Schwankungen im So‐ lar‐ und Windenergieangebot zum Beispiel chemische Langzeitenergiespeicher absolut erforderlich, insbesondere dann, wenn bei geringem Solarenergieangebot (etwa im Winter) eine Windflaute von mehreren Ta‐ gen auftritt und überbrückt werden muss. Umgekehrt werden Überschüsse aus erneu‐

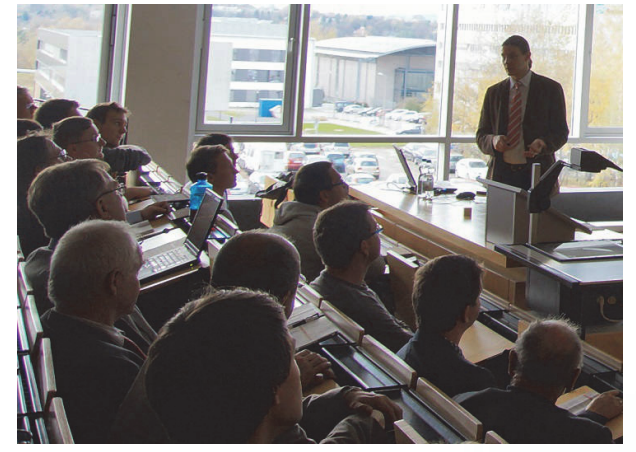

erbaren Energien zukünftig sehr billig zur Verfügung stehen und besser bei niedrigem Wirkungsgrad langzeitgespeichert werden als ungenutzt zu bleiben.

Vor diesem Hintergrund wurden am 7. November 2013 an der Fakultät für Elektrotechnik und Informationstechnik der Technischen Universität Chemnitz innovative hybride Energiespeicher‐ systeme vorgestellt und diskutiert. Die ca. 120 Teilnehmer am traditionellen Herbstworkshop der Professur für Energie‐ und Hochspannungstechnik tauchten ein in Themengebiete wie die techni‐ sche und ökonomische Bewertung von Photovoltaik‐Speichersystemen zur Eigenverbrauchsopti‐ mierung von Solarstrom, Potenziale und Anwendungsbeispiele für die so genannte Power2Gas‐ Technologie sowie Forschungsergebnisse und Anwendungserfahrungen aus den Projekten "Hyb‐ rider Stadtspeicher" und "Smart Region Pellworm". Außerdem thematisiert wurden Verfahren zur optimalen Auslegung und Betriebsführung hybrider Energiespeichersysteme sowie hybride Ener‐ giespeicher zur Spitzenlastabfederung und Effizienzsteigerung in mobilen und stationären An‐ wendungen.

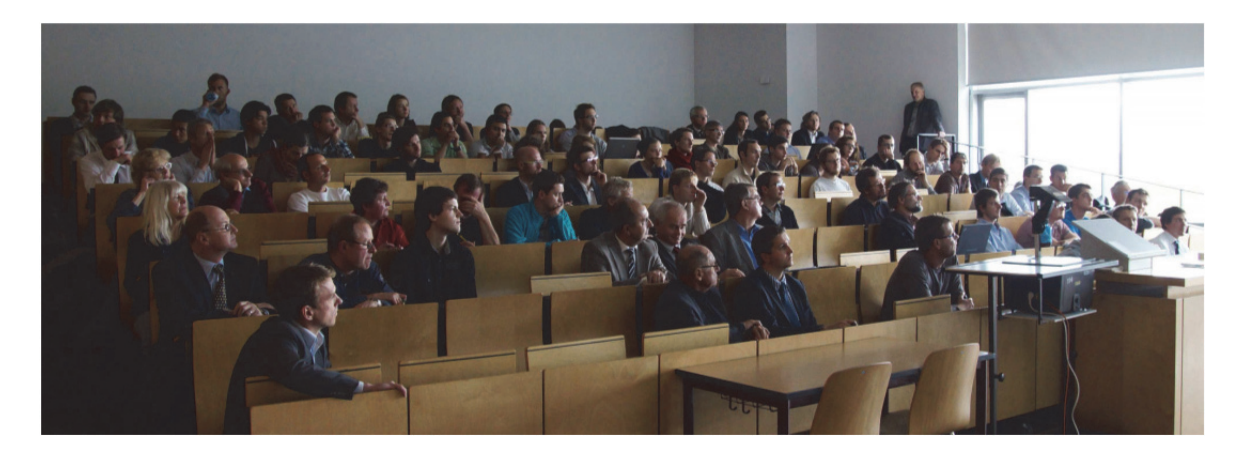

# 7.3.4 Weihnachtsfeier am 09. Dezember 2013

Am 09. Dezember diesen Jahres trafen wir uns wie immer in der Vorweihnachtszeit zu unserer schon traditionellen Weihnachtsfeier. In diesem Jahr feierten wir unterhalb der Burg Rabenstein in der Gaststätte "Zur Marketenderie". Leider fehlte uns diesmal der Schnee, was allerdings der Stimmung keinen Abbruch tat.

Gestartet wurde im Freien mit dem Ausschank von selbst hergestellten (sehr leckeren) Glühwein. Wobei uns der Rauch des offenen Buchenholzfeuers schon ordentlich die Tränen in die Augen drückte.

Die Gaststätte war entsprechend ihrem Namen auch sehr rustikal eingerichtet und dieser Faden zog sich auch bei den Speisen weiter durch! Sehr reichlich und recht deftig gewürzt. So hätte die

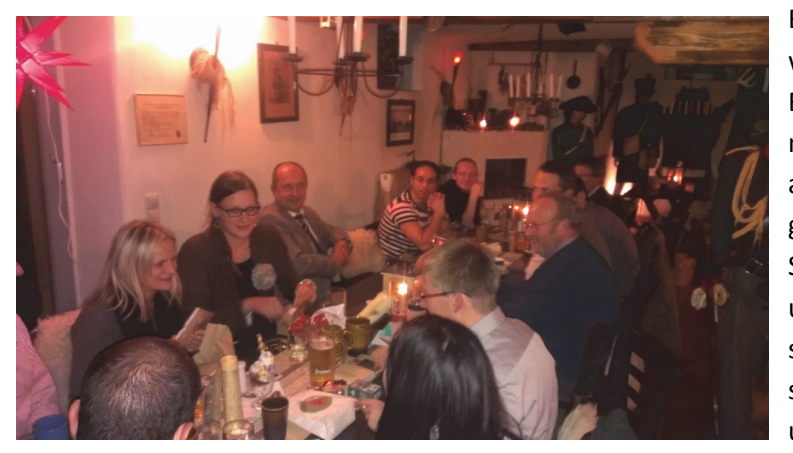

Bezeichnung Brotsuppe mit et‐ was Knoblauch eigentlich die Bezeichnung Knoblauchsuppe mit etwas Brot verdient! Es war aber wie immer ein sehr ver‐ gnüglicher Abend und unsere Senioren Herr Professor Amft und Herr Breitfeld bedankten sich ausführlich dafür, dass wir sie auch in diesem Jahr wieder in unsere Runde eingeladen hatten.

Na dann bis zum nächsten Jahr!

# **8 Ausstattung für Praktika und Prüfungen in der Hochspannungstechnik**

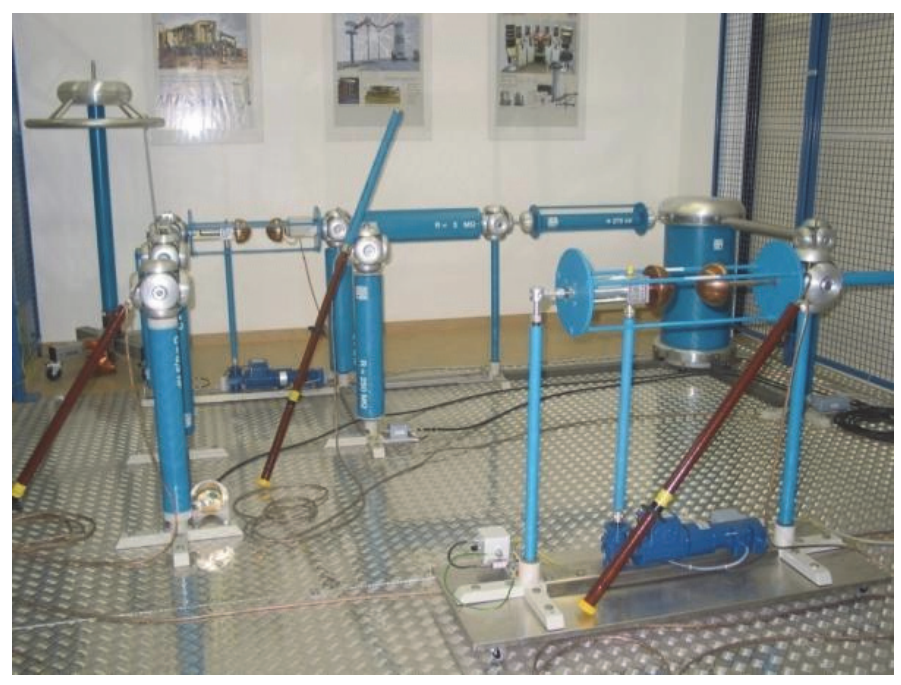

Praktika: Funkenstrecken

Erzeugung und Messung hoher Gleich‐ und Wechsel‐ spannungen

**Abbildung: Prüfsystem zur Erzeugung von Gleich‐, Wechsel, und Stoßspannungen bis 100kV**

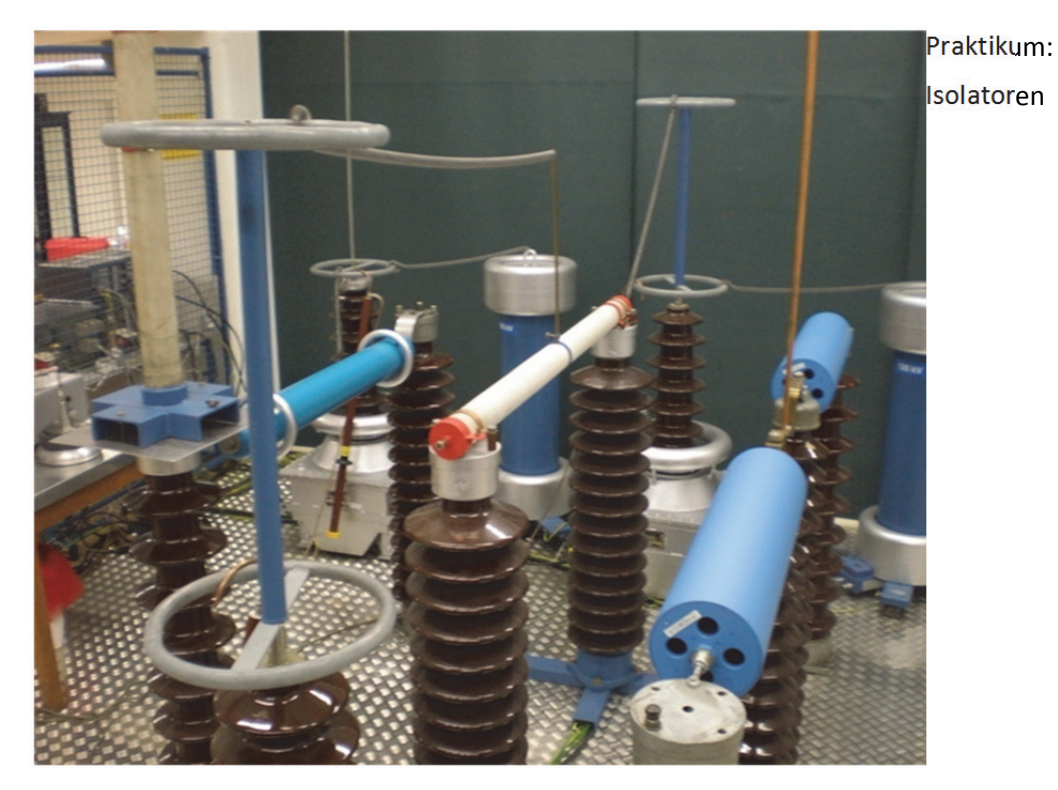

**Abbildung: Prüfsystem zur Erzeugung von Wechselspannungen bis 200kV**

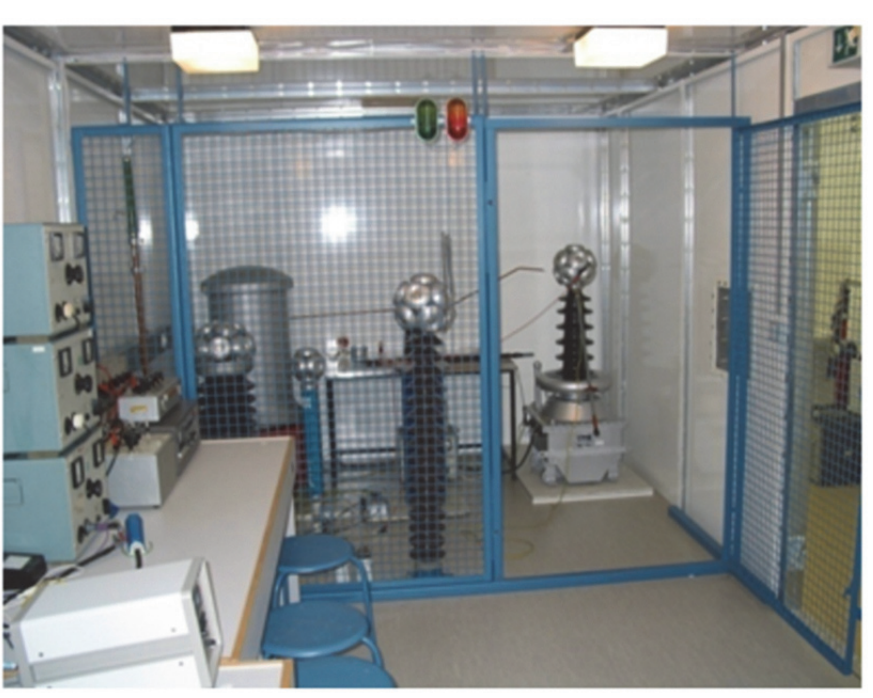

Praktikum: Verlustfaktormessung (tan δ)

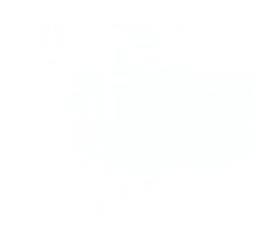

**Abbildung: Geschirmte Messkabine zur Teilentladungs‐ und Verlustfaktormessung**

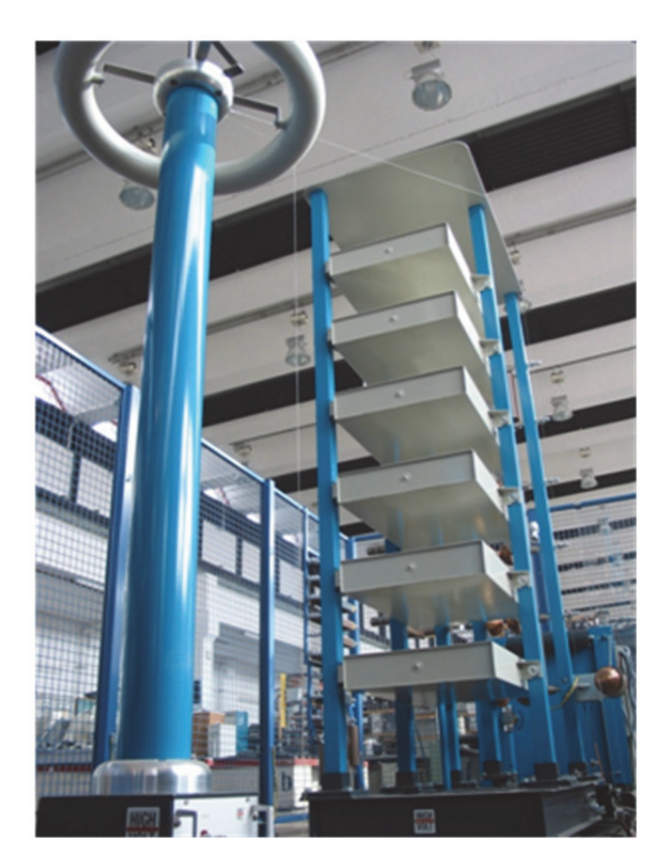

Praktikum:

Erzeugen von Stoß‐ spannungen/ Einfluss der Elemente des Stoßspannungsgenera‐ tors

**Abbildung: Stoßspannungsgenerator zur Erzeugung von Blitzstoß‐ und Schaltstoßspannungen bis 600 kV**

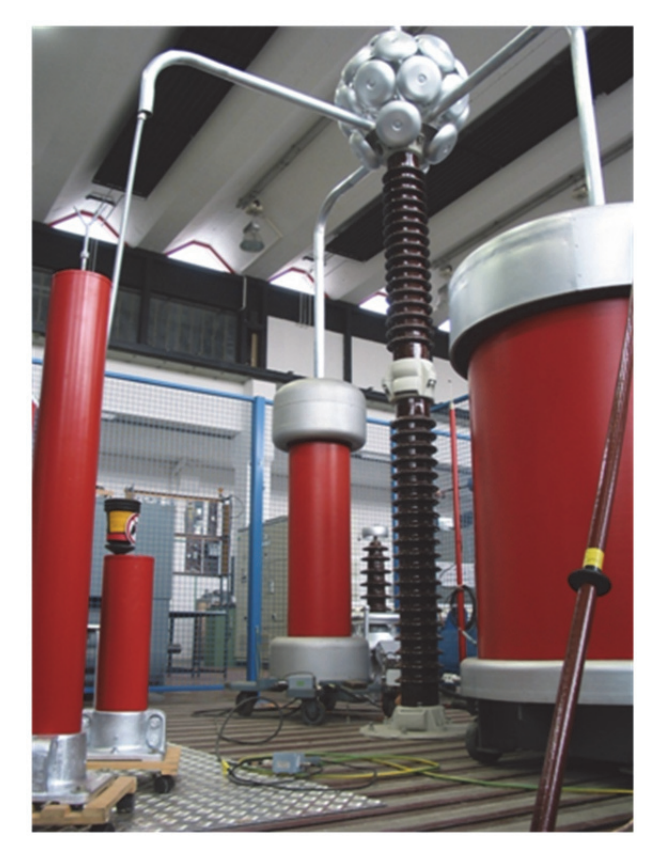

**Abbildung: Wechselspannungs‐Prüfsystem zur Erzeugung von Wechselspannungen bis 200 kV**

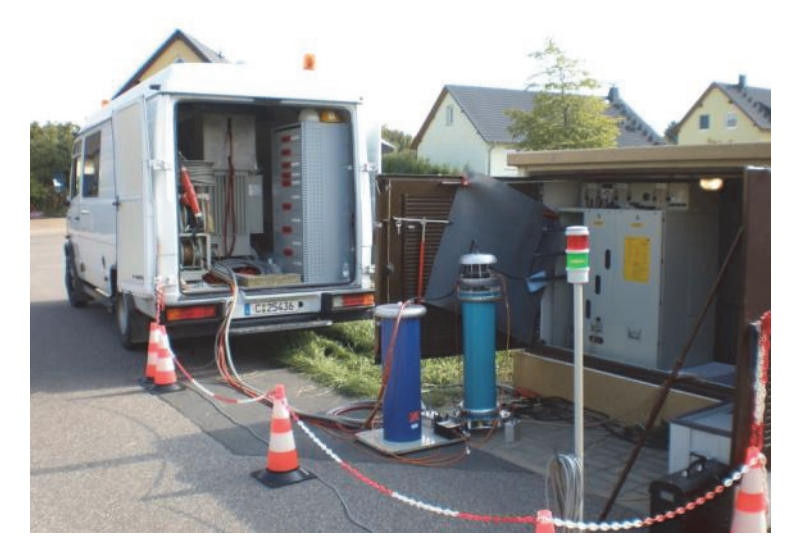

**Abbildung: Mobiles Resonanzprüfsystem zur Teilentladungs‐ und Verlustfaktormessung und Spannungsprüfung**

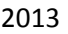

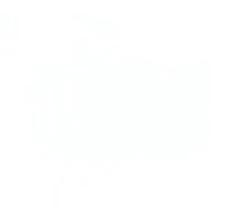

# **9 Laborausstattung**

# Hochspannungsprüfung

Wechselspannung  $U_{\text{max}} = 200 \text{ kV}$ Gleichspannung  $U_{\text{max}} = 140 \text{ kV}$ Stoßspannung  $U_{max} = 600$  kV

# **Trennverstärker**

 Lichtwellenleiter‐Isolier‐Messsystem HERO® LINK LWL‐DC‐15 MHz für Messungen auf Mittelspannungspotential

# Vor‐Ort‐Resonanzprüfsystem

 Prüfspannung bis 36 kV, Prüfstrom bis 10 A Frequenzbereich 25 ‐ 300 Hz

# Transienten‐Mess‐System für Impulsspannungsmessung

 TR‐AS 100/12, 100 Megasample pro s, 12 bit TR‐AS 100/8 100 Megasample pro s, 8 bit umfangreiche Auswerte‐ und Protokollsoftware

# Digitales Kapazitäts‐ und Verlustfaktormesssystem LDV‐6

Auflösung tan δ bis  $10^{-8}$  Messbereich Kapazität 0,1 pF ‐ 5 µF Frequenzbereich 5 Hz ‐ 50 kHz

# Digitales Teilentladungsmess‐ und Diagnosesystem LDS‐6

TE-Messbereich 1 - 10<sup>5</sup> pC obere Grenzfrequenz 30 MHz

# TE‐Fehlstellenortung

 Abtastrate bis 250 Megasample pro s Ortungsgenauigkeit bis 0,1% der Kabellänge

# Kabeldiagnosesystem CDS

 dreiphasige IRC‐Analyse an PE‐ und VPE‐Kabeln dreiphasige RVM‐Analyse an Papier‐Masse‐Kabeln

Transportables Hochspannungsnetzgerät 6,5 kV/ 0,02A für Kabelmantelprüfung

Repetitionsstoßgenerator RSG 500

Blitzspannungsprüfeinrichtung SIP 010, transportabel

 Wechselspannung bis 5 kV Stoßspannung 1,2/50µs bis 10 kV

# Spannungsmessteiler

 Ohmsche Teiler bis 200 kV Kapazitive Teiler bis 300 kV Stoßspannungsteiler bis 600 kV (1,2/50µs)

Mikrotom ‐ Schneidgerät für Untersuchung von Wasserbäumchen (water trees) an PE‐Kabeln

Transienten Recorder

 8‐Kanal Scope Corder DL 708 (YOKOGAWA) Abtastrate bis 10 Megasample pro s Auflösung: 10 bit

Datenlogger DA 100 (YOKOGAWA) mit 10 Kanälen

 kürzestes Messintervall: 2 s Speichertiefe: nur begrenzt durch Festplatte des Logger‐PC

Femtoamperemeter

Lichtmikroskop mit Rechneranschluss und Videoeinrichtung

Magnetfeldmesseinrichtung mit Rechneranschluss bis 10 kHz

Dosisleistungsmessgerät FH 40 G (Eberline Instruments)

Messgröße: Photonendosisleistung

Messbereich: 0,1 µSv/h ‐ 0,99 Sv/h

Dosismessbereich: 100 nSv ‐ 10 Sv

EM‐Feldanalysator EFA‐2 (Wandel & Goltermann)

 Frequenzbereich 1: 5 Hz ... 2 kHz Frequenzbereich 2: 5 Hz ... 30 kHz Messbereich: 100 nT, 1 µT, 10 µT, 100 µT, 1 mT, 10 mT (automatische Messbereichswahl)

Strahlungsmessgerät EMR‐20 (Wandel & Goltermann) für isotrope Messung elektrischer Felder

 Frequenzbereich: 100 kHz ... 3 GHz Messprinzip: digitale dreiachsige Messung Spezifizierter Messbereich: 1 ... 800 V/m Anzeigeauflösung: 0,01 V/m

Hochstromaggregat ODEN

1000A/ 2,5V TAP 2,5 (Wandlerprüfung)

Gleichspannungsnetzgerät

40V/ 100A

# **Software**

# ATP/EMTP

Simulation dynamischer und transienter Netzvorgänge der Energieversorgung

# EMTDC/PSCAD

Simulation dynamischer und transienter Netzvorgänge mit leistungselektronischen Betriebsmit‐ teln in Elektroenergiesystemen

# CSM 53

Feldberechnung von Isolieranordnungen mit Ein‐ und Zweistoffsystem

# DIgSILENT 15.0.2 und Elektra 3.98

Stationäre Berechnung und Simulation von Lastflüssen und Kurzschlüssen in elektrischen Netzen

# FlexPro 8

Konvertierung, Bearbeitung und Analyse von Messwertdatensätzen

# Labview 8

Programmieren, Steuern und Simulieren von elektrischen Geräten (Messgeräte, elektronische Lasten, Stromversorgungen u.a.)

# VIG 2003, VIG 2011

Virtueller Impulsgenerator zur Simulation von Stoßspannungsimpulsen im Internet unter: http://vig‐simulator.etit.tu‐chemnitz.de/vig2003/ http://www.tu‐chemnitz.de/etit/eneho/service/vig/vig2011/index.php?c=vig2011

# **10 Dienstleistungen**

# **10.1 Dielektrische Prüfungen**

Wechselspannungsprüfungen bis 200 kV Stoßspannungsprüfungen bis 600 kV Gleichspannungsprüfungen bis 140 kV FGH‐Stufentest an Mittelspannungskabeln Vor‐Ort‐Spannungsprüfungen an Mittelspannungskabeln und anderen kapazitiven Prüfobjekten mit einem mobilen Resonanzprüfsystem

# **10.2 Diagnosemöglichkeiten**

Verlustfaktormessung im Labor Verlustfaktormessung Vor‐Ort mit einem mobilen Resonanzprüfsystem Teilentladungsmessungen im Labor Verlustfaktormessung Vor‐Ort mit einem mobilen Resonanzprüfsystem Isotherme Relaxationsstrom‐Analyse (IRC) an Energiekabeln Messungen von Isolations‐ und Ableitwiderständen Messungen kleiner Ströme (bis Femto‐Ampere‐Bereich)

# **10.3 Prüfung der Stromtragfähigkeit**

Widerstandsmessungen von Hauptstrombahnen Hochstromprüfungen, Erwärmungsprüfungen

- Leiteranordnungen
- Geräte
- Schaltfelder

bis 2000 A (größere Ströme auf Anfrage)

# **10.4 Spezielle Messaufgaben**

Messung magn. Felder (5 Hz bis 30 kHz [3 dB]; MB: 100 nT, 1 µT, 10 µT, 100 µT, 1 mT, 10 mT) Messung elektrischer Felder (100 kHz bis 3 GHz; MB: 1 bis 800 V/m - 0,0027 bis 1700 W/m<sup>2</sup>) Messung elektromagnetischer Felder Messungen mit Isoliermessverstärkern Berührungslose Bewegungsmessung (Laserdistanzmessung)

Mikroschnitte von PE‐Kabeln zum Nachweis von Wasserbäumchen (water trees)

Zur Simulation des Einflusses der Elemente des Stoßkreises auf den Spannungsverlauf.

# **10.6 Netzanalysen**

Lastfluss‐, Lastgang‐ und Leitungsfehlerberechnung in Energieübertragungs‐ und Verteilnetzen Netzverlustanalysen Versorgungszuverlässigkeit Netzoptimierung

# **11 Referenzen**

Vor‐Ort‐Kabeldiagnose (TE‐Messung, TE‐Ortung, Spannungsprüfung, Verlustfaktormessung)

- ‐ Netzgesellschaft mbH Chemnitz
- ‐ Stadtwerke Leipzig GmbH
- ‐ ENSO Netz, Dresden
- ‐ enviaM

Netzanalyse, Versorgungszuverlässigkeit

- ‐ eins energie in sachsen GmbH & Co. KG
- ‐ TOTAL Raffinerie Mitteldeutschland GmbH
- Betriebsmitteldatenbank
	- ‐ TOTAL Raffinerie Mitteldeutschland GmbH

Netzverluste

- ‐ eins energie in sachsen GmbH & Co. KG
- Prognosen zum Elektroenergiebedarf und Spitzenleistungen einzelner Umspannwerke
	- ‐ eins energie in sachsen GmbH & Co. KG
- Erstellung von Lastprofilen Strom/ Gas
	- ‐ eins energie in sachsen GmbH & Co. KG
- Bewertung von Investitionsstrategien in der Elektroenergieversorgung
	- ‐ ENSO Netz, Dresden

Isolationsprüfung, Stufentest

- ‐ Kabelwerk Meißen
- FGH‐Stufentest an Mittelspannungskabeln
	- ‐ Stadtwerke Rostock
- Temperaturbeständigkeit von Isolieranordnungen
	- ‐ Kabelwerk Meißen
- Berechnung maximaler Leitungsbelastung
	- ‐ SAG Montagegesellschaft mbH
- Kurzschlussstromprüfung Schutzwiderstand
	- ‐ Türk und Hillinger
- TE‐Messung im Labor
	- ‐ VEM motors Thurm GmbH
	- ‐ eviro Elektromaschinenbau & Metall GmbH Eibenstock
- Dimensionierung Überspannungsschutz
	- AREVA, Dresden
- Bewertung transienter Ausgleichsvorgänge in Elektroenergiesystemen
	- ‐ KEMA‐IEV, Dresden

‐ AREVA, Dresden

Spannungsprüfung

‐ Elektrotechnische Geräte Böhlitz‐Ehrenberg GmbH

Erstellung von Energiekonzepten zur Visualisierung der Auswirkungen von Potentialrealisierungen Erneuerbarer Energien in einem abgegrenzten Bilanzraum

‐ Landkreis Vogtland

Untersuchungen der Auswirkungen der Verarmung von Masse bei Öl‐Papier‐Kabel

‐ Netzgesellschaft mbH Chemnitz

Entwicklung von Speicherkonzepten im Bereich von 1 bis 10 MW

‐ eins energie in sachsen GmbH & Co. KG

Analyse von Nutzungskonzepten für energienahe Dienstleistungen

‐ eins energie in sachsen GmbH & Co. KG

Definition der anteiligen Planungspegel für Oberschwingungen in Offshore‐Netzen

‐ TenneT Offshore GmbH

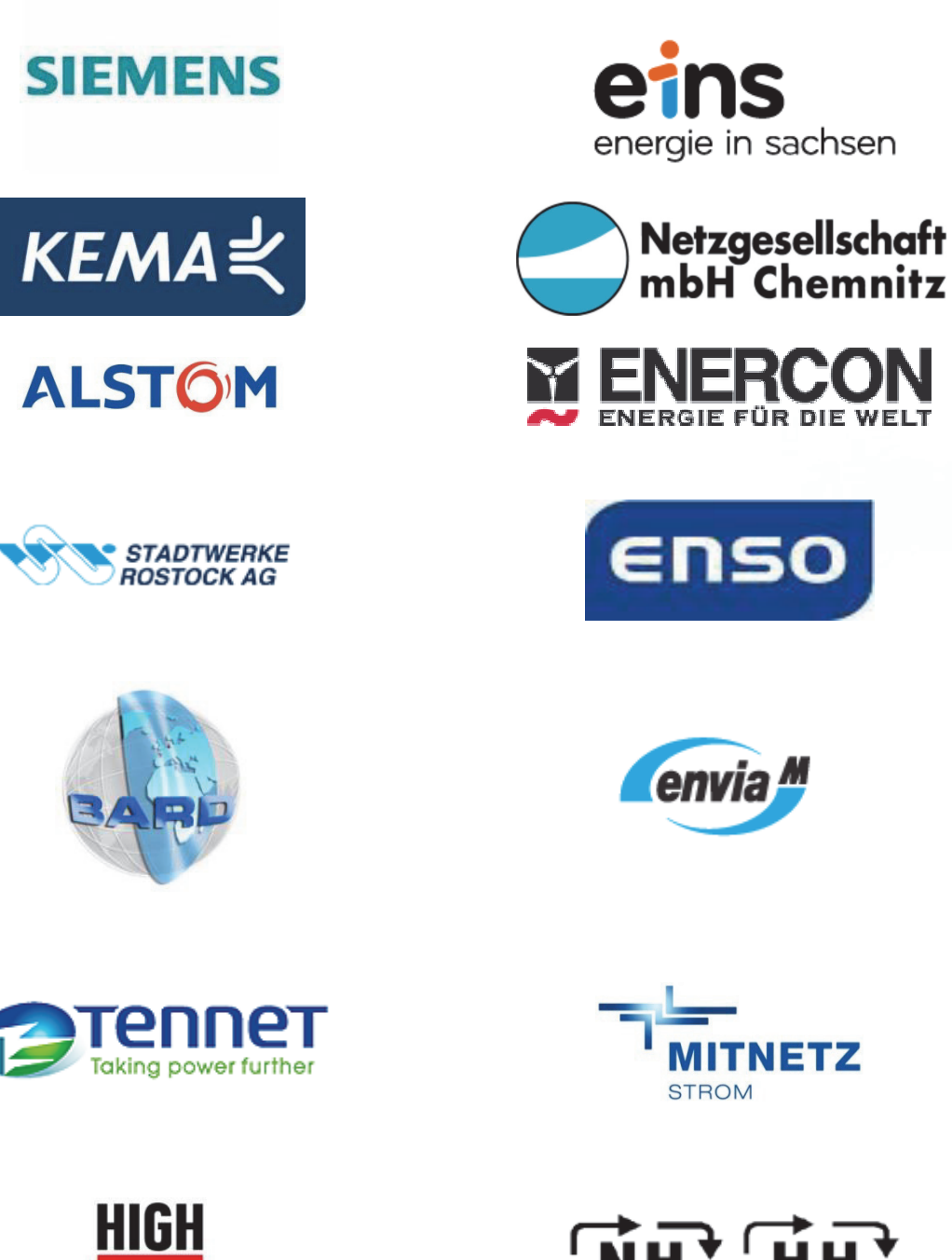

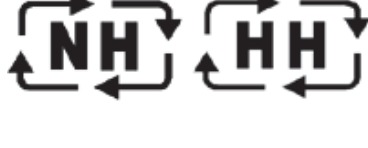

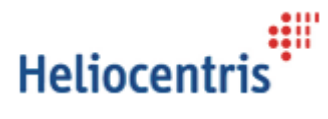

**VOLT** 

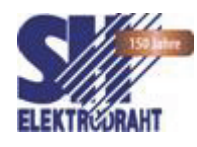

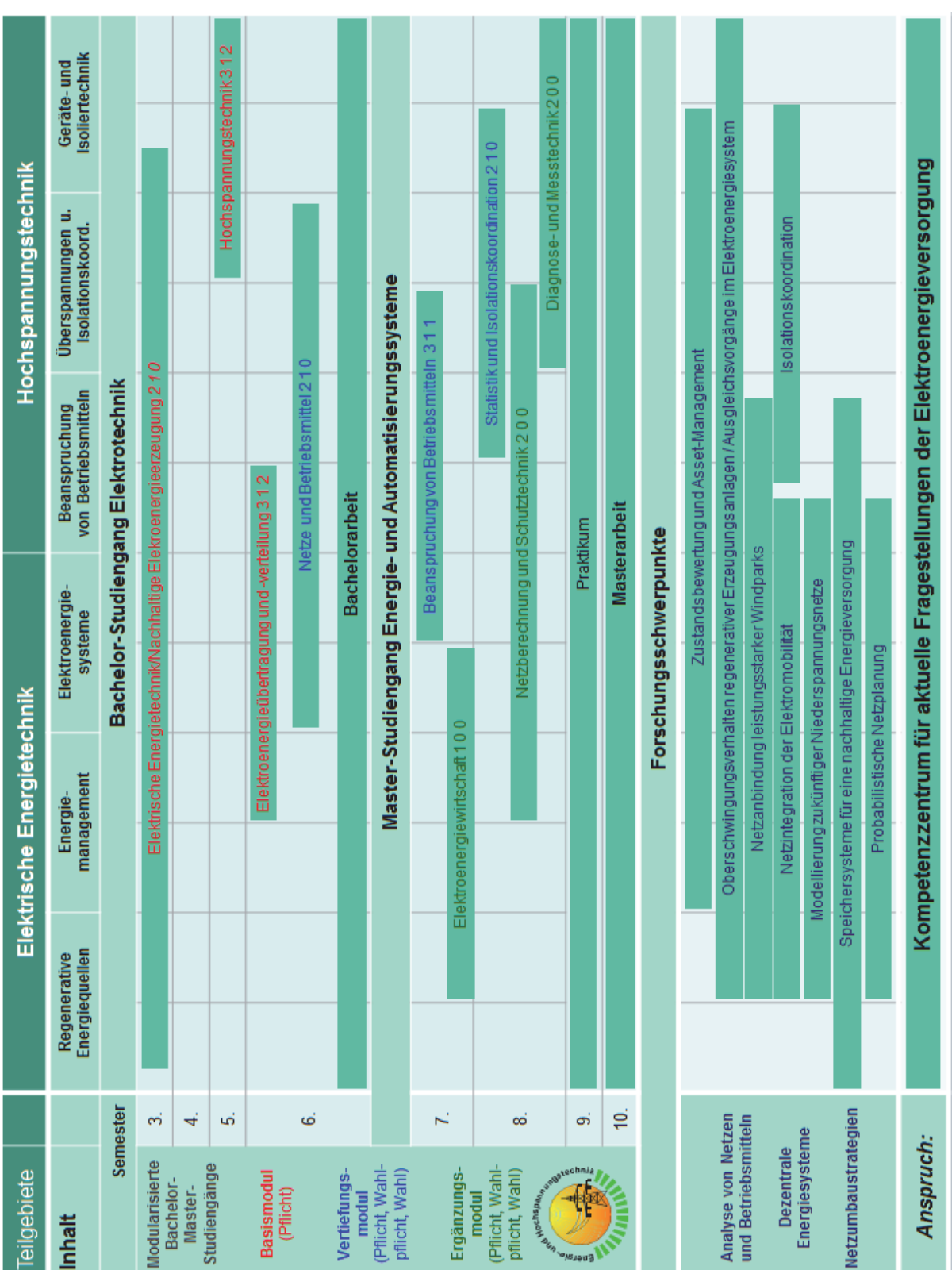

2013

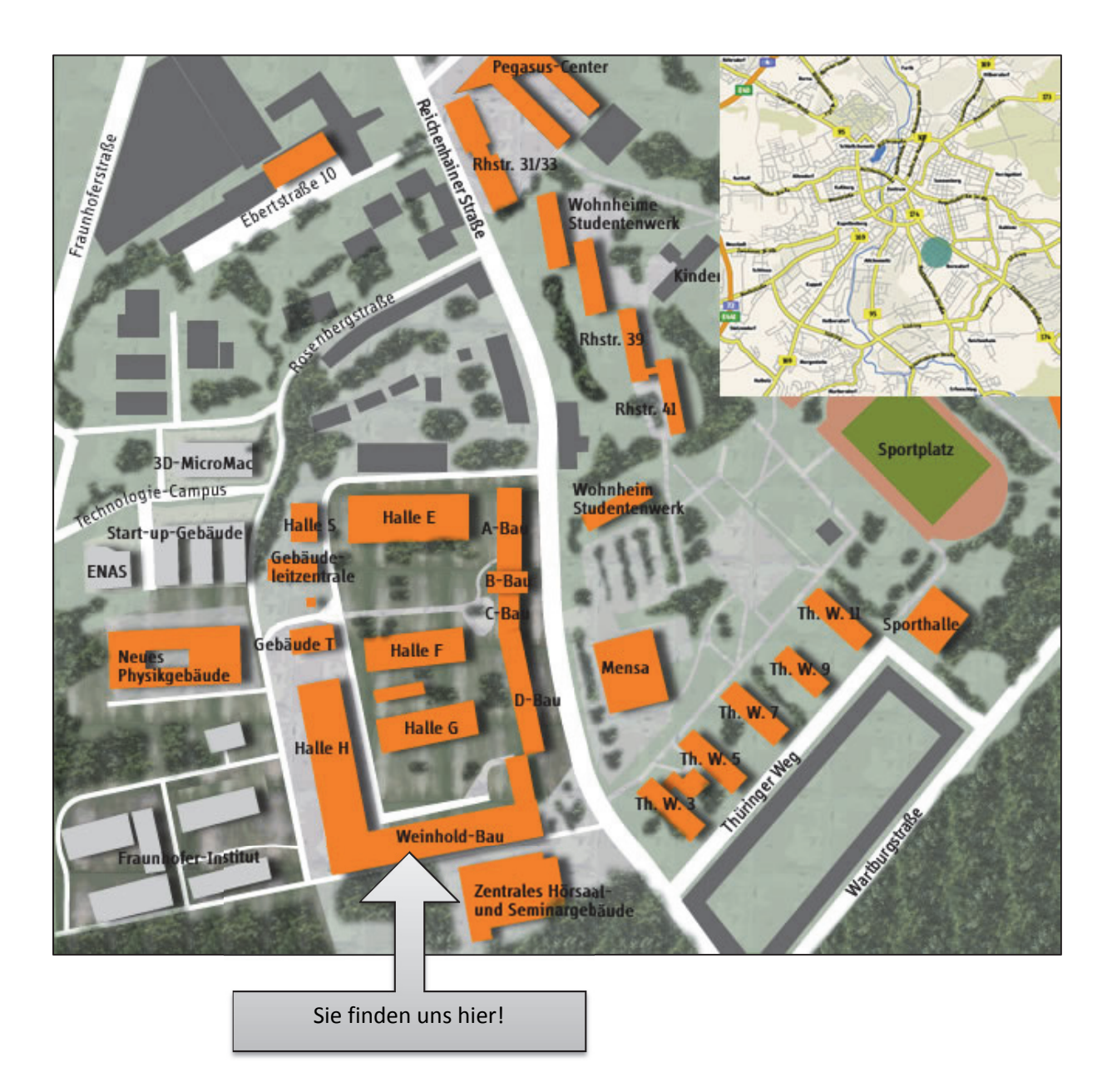